МИНИСТЕРСТВО ОБРАЗОВАНИЯ И НАУКИ РЕСПУБЛИКИ КАЗАХСТАН Некоммерческое акционерное общество «АЛМАТИНСКИЙ УНИВЕРСИТЕТ ЭНЕРГЕТИКИ И СВЯЗИ» Кафедра Желеноменеднее несколького следыес «ЛОПУШЕН К ЗАШИТЕ» Зав. кафедрой Е. М. Наскессер Байкиев А.С. (ученая степень, звание, Ф.И.О.) 201 $\epsilon$ г. (полпись) ДИПЛОМНЫЙ ПРОЕКТ roernusebanne ermereceven cemes FTTH B На тему: e queaculaceda Declare lommeo oancee rexuouoruu Win tipp Technol Специальность 5BO71900 Рабистехнеское, Несктронееко и телексии. Группа МТС-12- $3$ Выполнил(а) Агаханове  $(\Phi, M, O)$ Научный руководитель Ст. пр Елидарова  $8.10$ Консультанты: по экономической части: (ученая степень, звание, Ф.И.О.) 201 г. (подпись) по безопасности жизнедеятельности: <u>1. Слиноепова</u> 1. С. im upen 201 г.  $\rangle$ (подпись по применению вычислительной техники:  $\frac{\partial v}{\partial \rho}$   $\frac{\partial \rho}{\partial \rho}$   $\frac{\partial v}{\partial \rho}$  (yченая сублень, звание, Ф.И.О.) Боканова Г.М  $KQQ$ aquerm  $201^{\epsilon}$  r.  $\kappa$  23» uad (подпись) THE OT MOON THE vpeneots 10.4. (ученая степень, звание, Ф.И.О.) *Unane*  $\kappa\mathcal{Z}6\nrightarrow$  $2016$  r.  $\frac{2}{\sqrt{100}}$ Нормоконтролер: сп. препод. TKC Кондратовие АХ (ученая, суепень, звание, Ф.И.О.) Attel 201б г.  $\mathcal{O}$  $\langle \langle \mathcal{D} \rangle \rangle$  $($ подпись $)$ Рецензент: (ученая степень, звание, Ф.И.О.) 201 г.  $\langle \langle \quad \rangle \rangle$ (подпись)

Алматы 2016г.

МИНИСТЕРСТВО ОБРАЗОВАНИЯ И НАУКИ РЕСПУБЛИКИ КАЗАХСТАН Некоммерческое акционерное общество «АЛМАТИНСКИЙ УНИВЕРСИТЕТ ЭНЕРГЕТИКИ И СВЯЗИ» Pagecomerciana a cluque Факультет У Кафедра Петехолитерисскогодесских снестие Специальность баондоо-Tapecomerecenc никтронные и телеконеессунескогрен ЗАДАНИЕ на выполнение дипломного проекта Студенту Аганиковой Свении Удесениовне Тема проекта Пресктескование стрененной нете ЕДН " Aucana " e memercaneus rommegneneen refejre Widing Tec mexacciceus Утверждена приказом по университету № от «/9» октаебре2016г. Срок сдачи законченного проекта «25"» сесте  $2016r$ . Исходные данные к проекту (требуемые параметры результатов исследования (проектирования) и исходные данные объекта): Перечень вопросов, подлежащих разработке в дипломном проекте, или краткое содержание дипломного проекта: cepyeconlyacusei cenie Troubeene amance Bowhame menuedeviceo un cenche richchei <u>Mackencholancece</u> secques much to прошторесть occupeenbeene  $\mathscr{Q} \mathscr{O} \mathscr{O}$ rbecevecí ellifice mille cemer Kemme exencia rgiqike reveux Sucarrer "

6

packer ecuchicare rapacempul mynomy. cemer rec ocasobo merromorena Vacarrename skirtaceureekeged spokemeetwaame Houn буспасноста и ассудержение. <u>Teecum</u> borroca weem

Перечень графического материала (с точным указанием обязательных чертежей): 1. Схили даспольственные коттернито repepec, Anany " we kapene repeja breuse raducement enconcurre FTTH que reservero cermone. Creuse pachacomenter unanymonenco is adonences. ского оборудование news repoppe 4. Creues corposemight banners semmer to 5. Trian reserved yona eo-c. 019 yet dygem ruan Boch 6 Sunca Ceingagecoverent AutoCAD

Основная рекомендуемая литература: 1. Spabecere ywermegobarne, corpocemente *ifreceller* sincujamayor accede of coopgreents receill & commentative care, CT AO 80429-4/041-2012 2. Rumon P. Bouvenonno- Ormereduce encoreen Cleep 3-0 ech. up. - M. Percucepelho, 2006 3. CHUA PK 2.04-01-2001. Odaque corpocement. evopun yabeene youpokenbe cuernees becomenega a norte febaux bepper. Howeverham cu dondéa

Консультации по проекту с указанием относящихся к ним разделов проекта

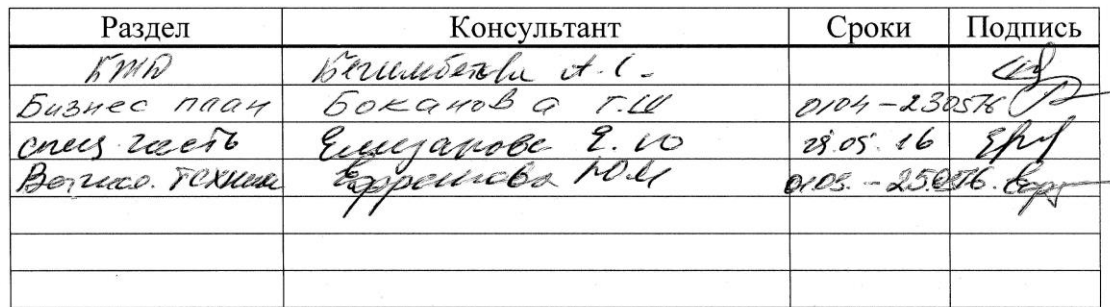

 $\overline{7}$ 

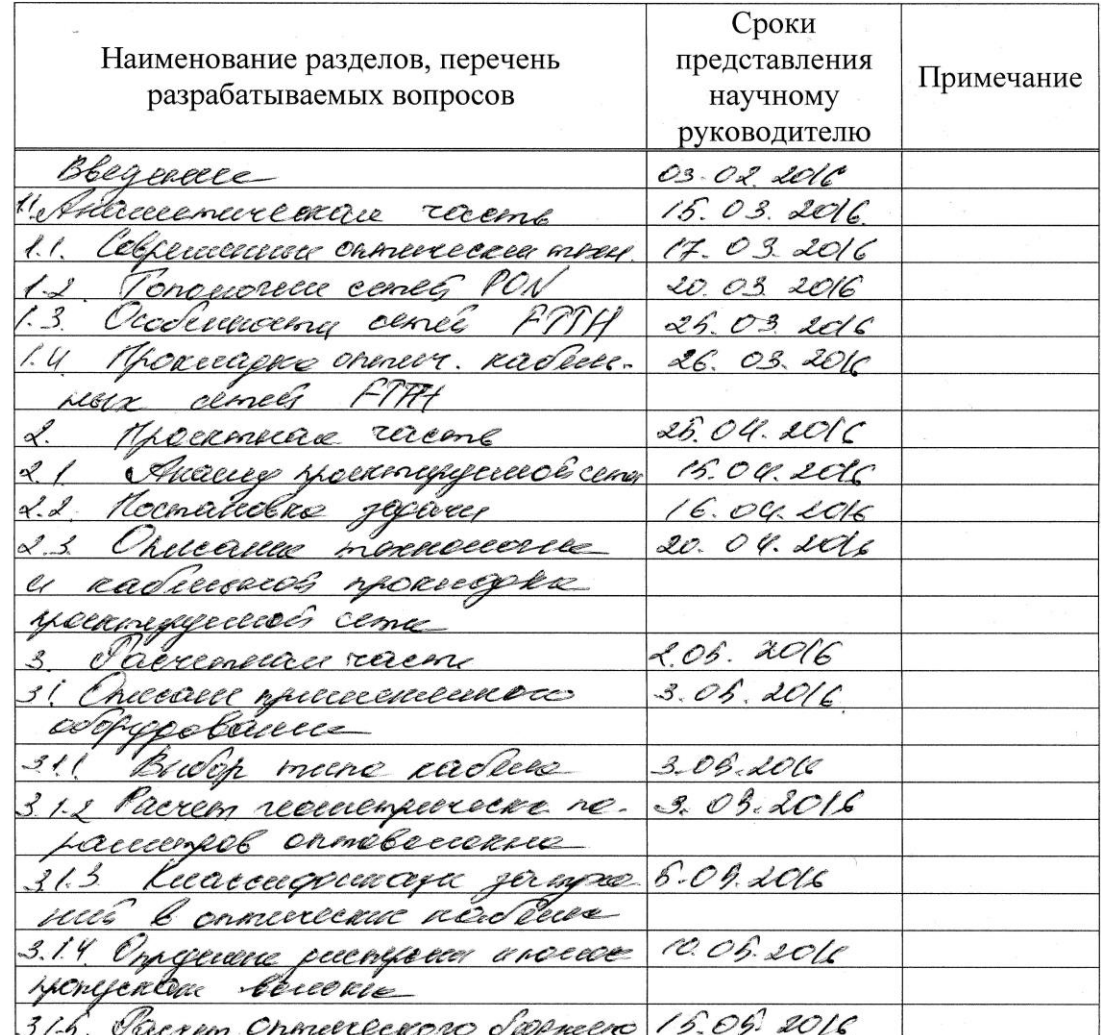

#### График подготовки дипломного проекта

2016г. Дата выдачи задания «  $\rangle\rangle$ 

Заведующий кафедрой

(подпись)

Научный руководитель проекта

 $rac{2}{\left(\text{подпис}\right)}$ 

Cemprobe ED.

 $(\Phi$ <sub>M</sub>.O.)

Задание принял к исполнению студент

8

#### **Аннотация**

В данном дипломном проекте рассматривается возможность организации сети с использованием технологии FTTH в коттеджном городке Алматы "Амани". Описываются основные понятия и характеристики технологий FTTH и GPON. Работа содержит 77 страниц, 26 рисунков и 9 таблиц.

#### **Аңдатпа**

 Бұл дипломдық жобада Алматыдағы «Amani» атты коттедж ауылында FTTH технологиясы арқылы желі ұйымдастыру мүмкіндігі зерттелген. FTTH және GPON технологияларының негізгі ұғымдар мен сипаттамалары қарастырылған. Жұмыста 77 бет, 26 сурет және 9 кесте бар.

#### **Annotation**

In this degree project is being considered the possibiluty of organizing the FTTH (fiber to the home) network in the cottage town "Амани". Describes the basic concepts and characteristics of the technologies FTTH and GPON. The project contains 77 pages, 26 illustrations, tables.

# **Содержание**

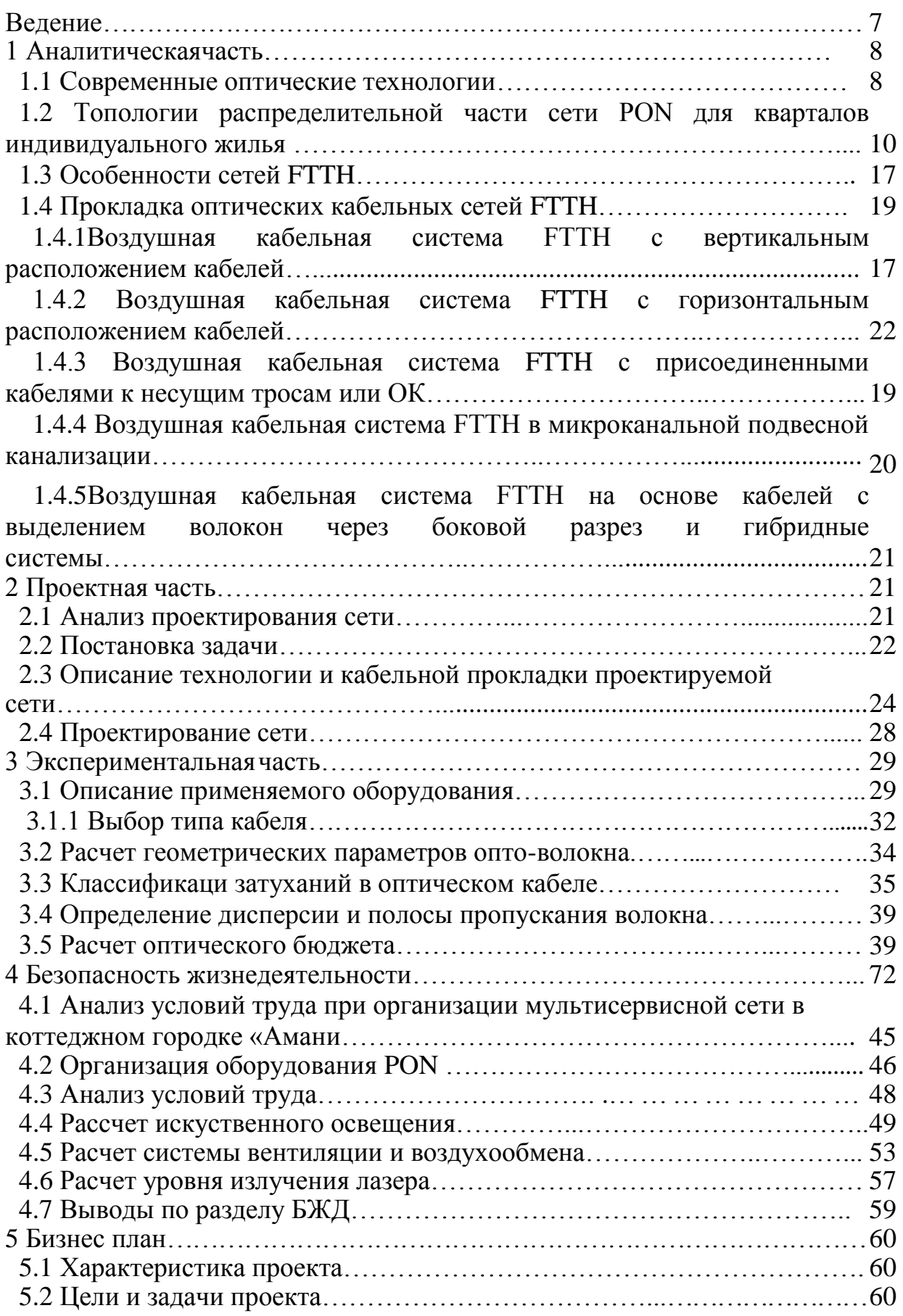

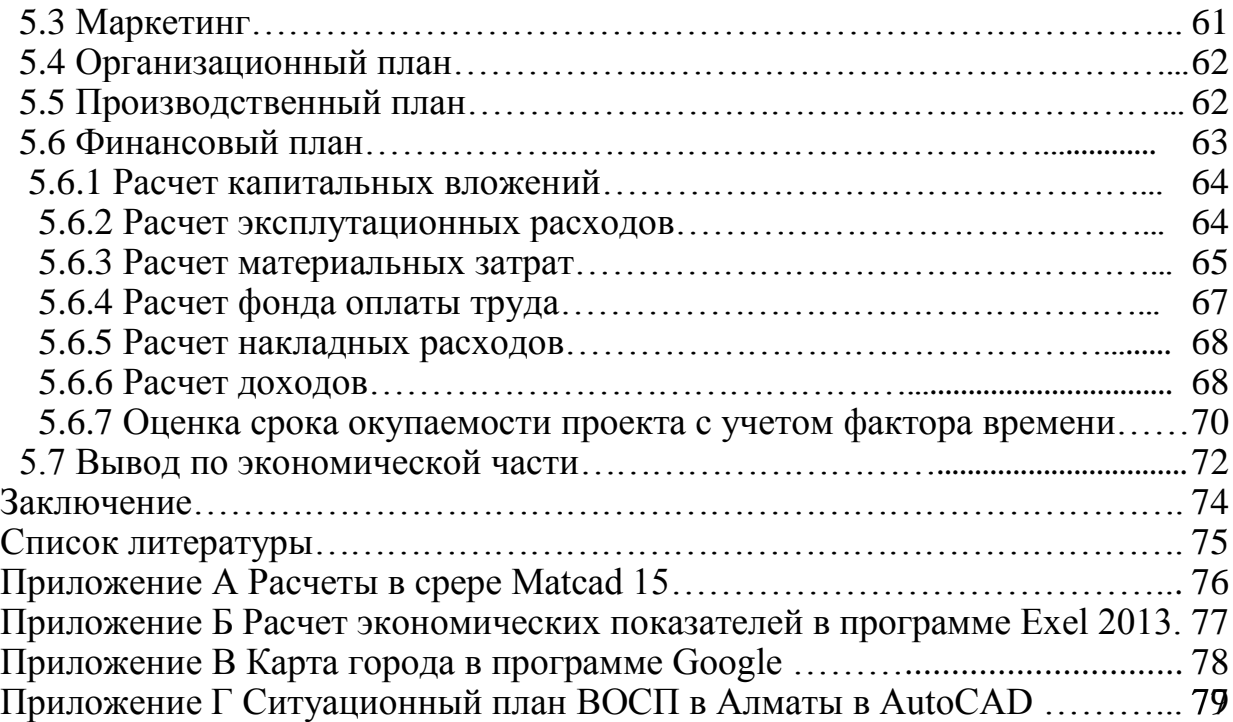

### **Введение**

Строительство линий FTTH – один из самых перспективных трендов в отрасли телекоммуникаций в настоящее время. На сегодняшний день, проект уже охватил крупнейшие города Казахстана. Запросы пользователей телекоммуникационных услуг стремительно растут день изо дня. Существовавшие ранее сети уже не отвечают современным требованиям. Помимо обеспечения настоящих потребностей пользователей, телекоммуникационная инфраструктура должна обеспечивать и будущие потребности, в целях избежания постоянной перестройки сети.

В Казахстане сейчас активно ведется строительство опто - волоконных линий связи, которые соответствуют указанным требованиям. Особое внимание на себя обращает проект компании «Казактелеком». Компания является обладает крупнейшей сетью в стране и осуществляет проект национального масштаба по строительству сети FTTH. Целью проекта заключается в организации оптических сетей доступа по технологии GPON в многоквартирных домах и коттеджном секторе более чем в 20 городах Казахстана. Основная задача проекта – охватить оптическими сетями доступа FTTH (Fiber To The Home) более 26 тыс. многоквартирных домов и 13 тыс. коттеджей.

Строительство сетей FTTH активно развивается во всем мире и является ключевым трендом телекоммуникационной индустрии. Уровень проникновения данной технологии достигает более 55% в ОАЭ, 26% в Японии и 16% в Южной Корее. С экономической точки зрения технология FTTH более приспособлена к «ковровому» покрытию, она предполагает прокладку отдельного оптико-волоконного кабеля непосредственно в квартиру абонента.

Следует отметить, что технологи FTTH лишена таких недостатков, как низкая скорость передачи, невозможность соответствия требуемой пропускной способности, ограниченность расстояния до абонента, в отличии от медних линий связи. FTTH в полной мере решает проблему «последней мили» и дает возможность предоставить полный спектр услуг с высоким качеством связи. Проблема «последней мили» на протяжении долго времени являлась барьером для отечественных операторов связи.

В качество базовой технологии, специалисты «Казактелекома» останавливают свой выбор на GPON (Gigabit-capable passive optical network технология пассивных оптических сетей), что позволяет обеспечить скорость до 100Мбит/сек, а протяженность оптоволоконного кабеля от станционного оборудования до абонента достигает 20 км. Основной акцент сделан на предоставление интегрированных услуг согласно концепции TriplePlay – интернет, телевидение, телефония.

### 1 Аналитическая часть

### 1.1 Современные оптические технологии

Прежде всего, рассмотрим основные преимущества оптических сетей доступа перед медным кабелем, к таким преимуществам относятся:

- высокая пропускная способность;
- низкий коэффициент затухания;
- отсутствие электромагнитных влияний;
- малые размеры и масса оптических кабелей;
- высокая надежность компонентов приемопередающих устройств;
- информационная безопасность;
- поддержание новых технологий и всех видов услуг.

Использование оптического волокна на сети абонентского доступа стало возможным благодаря развитию технологий пассивных оптических сетей PON - Passive Optical Network. Перечислим Разновидности PON:

- APON сетьPON, использующая технологию ATM;
- BPON широкополосная пассивная оптическая сеть;

- GPON - пассивная оптическая сеть, использующая технологию ATM и обеспечивающая гигабитные скорости передачи данных;

- EPON - пассивная оптическая сеть, использующая технологию Ethernet и гигабитные скорости передачи данных.

Если сравнивать сеть EPON и сеть GPON, то можно сказать, что оборудование сети EPON проще и дешевле, сеть GPON более универсальна и способна обеспечивать лучшие характеристики, но в свою очередь сложнее устроена и треюует больших капитальных вложеий.

Основными топологиями технологии PON являются (Рисунок 1):

- точка-точка или point-to-point (P2P);
- точка-многоточка или point-to-multipoint (P2MP) активная звезда;
- пассивная оптическая сеть Passive Optical Network (PON) с оптическими разветвителями;

#### **ТОЧКА-ТОЧКА (P2P)**

#### **ТОЧКА-МНОГОТОЧКА (P2MP)**

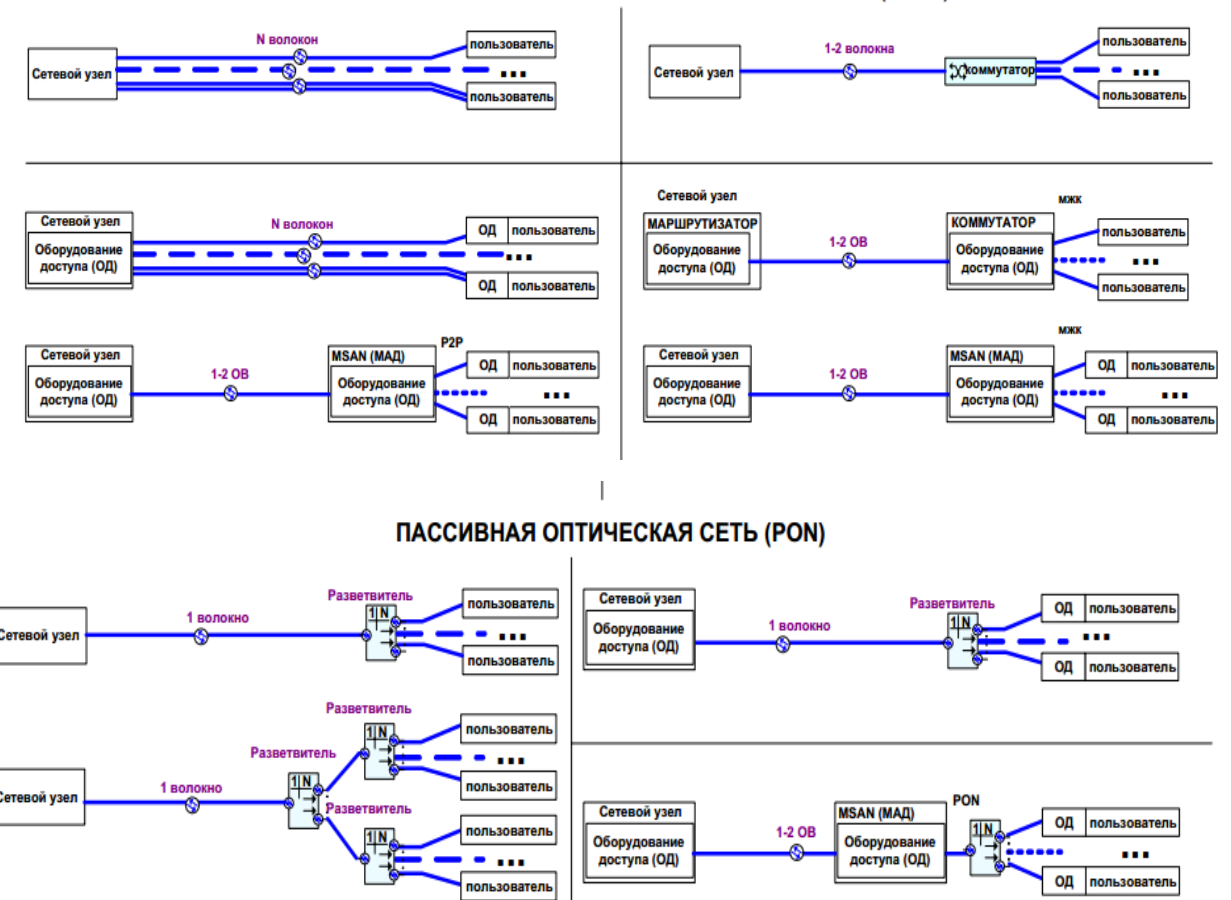

Рисунок 1- Топологии сети PON

Основными особенностями абонентского доступа на оптическом кабеле при использовании технологии PON являются:

 соблюдение минимального радиуса изгиба, так как волокно очень хрупкое по своей структуре;

 необходимость подготовки специалистов службы эксплуатации к использованию оптического кабеля;

 использование нового подхода к размещению и применению распределительных устройств в жилых домах;

 необходимость применения новых навыков в расчетах емкостей кабелей и параметров затуханий, оптимального распределения оптических разветвителей и их размещения в распределительных устройствах;

 необходимость отработки нового механизма проведения аварийновосстановительных и профилактических работ, методики измерений, ведения паспортизации и технического учета.

### **1.2 Топологии распределительной части сети PON для кварталов индивидуального жилья**

Проектирование рапределительной части сети PON для кварталов индивидуального жилья, является частным случаем. Особенностью является то, что распределительный участок может содержать один каскад сплиттеров, расположенный в распределительном узле или несколько каскадов сплиттеров, часть из которых может располагаться в узлах ветвления распределительных кабелей и в узлах абонентского доступа.

Рассмотрим основные топологии кабельной системы распределительного участка:

Линейная - это когда распределительный кабель начинается в распределительном узле, шлейфом обходит узлы абонентского доступа. Количество волокн кабеля превышает количество абонентво кластера и кластер не содержит сплиттеры. Либо же узел абонентских подключений содержит один или несколько каскадов сплиттеров.

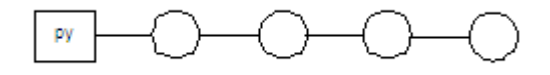

Рисунок 2 – Cхема линейной топологии

«Звезда» Лучи от распределительного узла уходят к абонентским узлам, которые не содержат сплиттеров или содержат второй каскад.

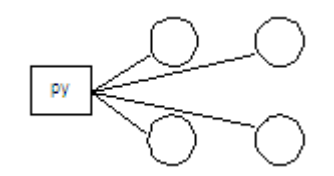

Рисунок 2 – Cхема топологии звезда

«Линейная + звезда». Распределительный кабель начинается в распределительном узле, обходит шлейфом узлы ветвления, от которых звездой расходится, распределительные кабели второго уровня и подключают узлы абонентского доступа. Узлы ветвления и узлы абонентского доступа могут содержать сплиттеры.

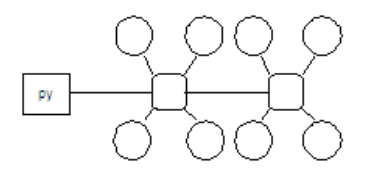

Рисунок 3 – Cхема линейной топологии

Любая комбинация «линейная» и «звезда». Кольцевые топологии на распределительном участке сети PON рекомендуется не применять.

Особенностью топологии «звезда» является то, что становится возможным применять многоволоконные разъемные соединения и уменьшить количество сварок волокн при строительстве распределительных участков сети. Далее приведены примеры топологии (Рисунок 4).

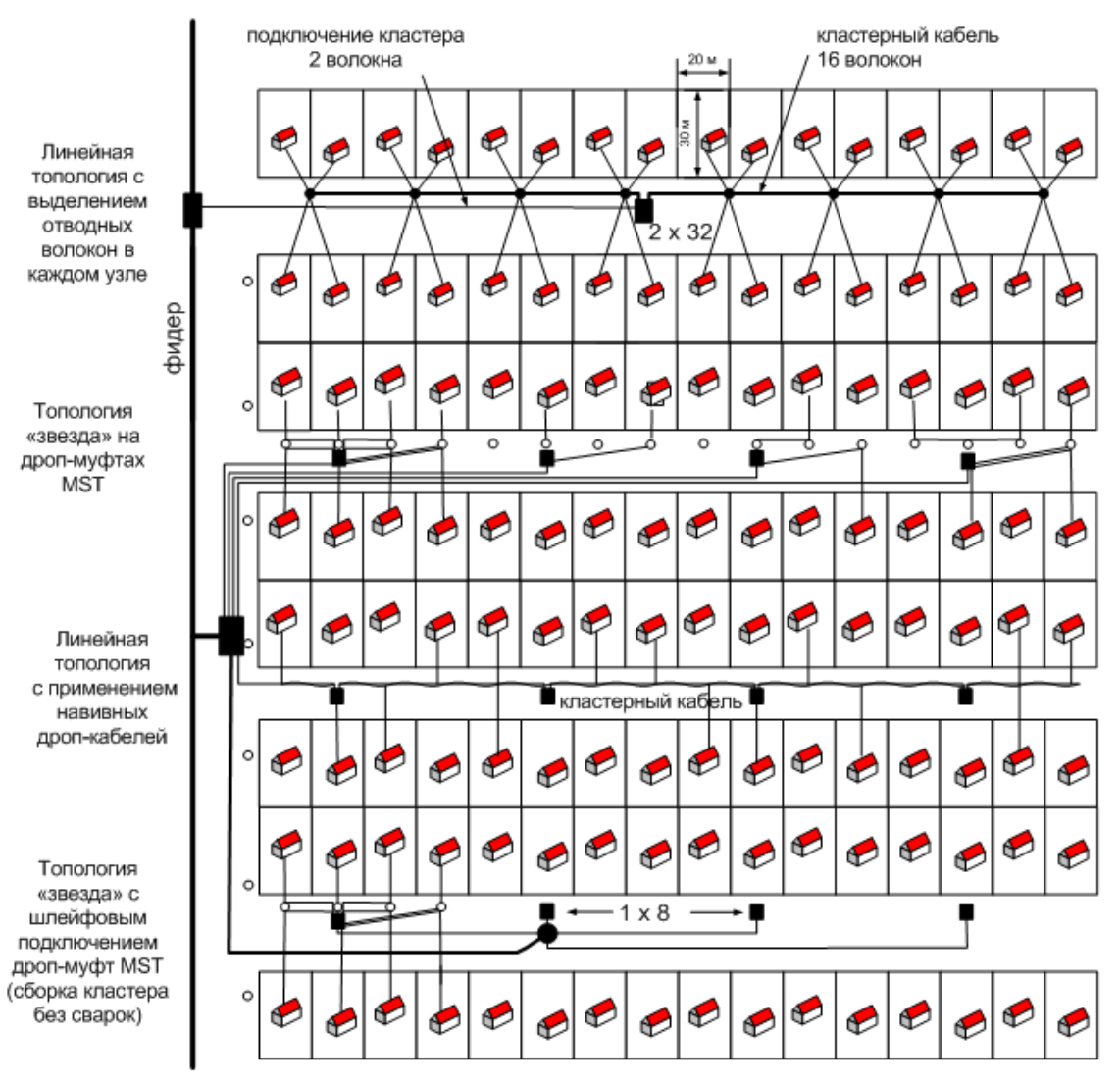

Рисунок 4 – Примеры топлогий в частном секторе

### **1.3 Особенности сетей FTTH**

Рассмотрим теперь основные варианты построения оптических сетей доступа (Рисунок 5):

 FTTH – Fiber To The Home – оптоволокно до частного дома (квартиры);

FTTB – Fiber To The Building – оптоволокно до здания;

FTTC – Fiber To The Carb – оптоволокно до колодца;

- FTTP Fiber To The Premises волокно до помещения;
- FTTN Fiber To The Node волокно до узла.

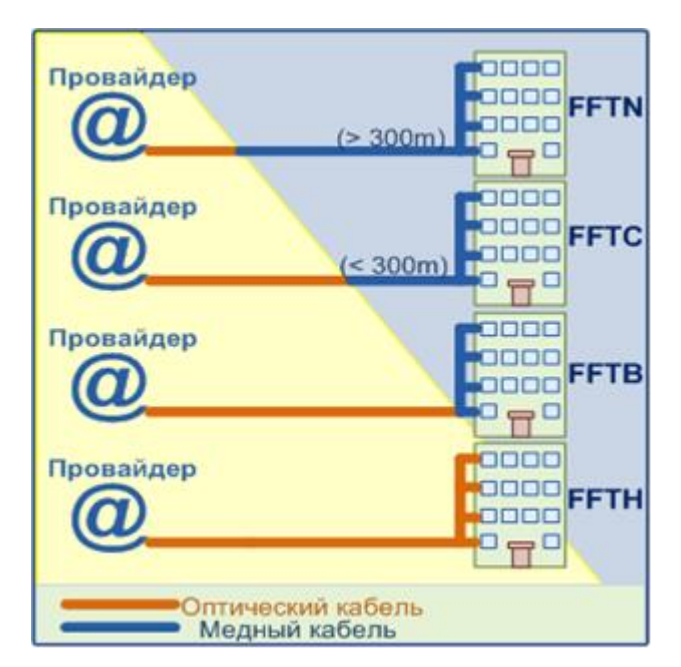

Рисунок 5 – Основные варианты построения оптических сетей

Главным образом, эти варианты отличаются расположением к поьзовательскому терминалу, то есть насколько близко подходит оптический кабель.

В настоящее время особый интерес представляет развертываение оптических сетей доступа с прокладкой кабеля до здания (FTTB) и с прокладкой кабеля до абонента (FTTH). Это связано с постоянным ростом требований к пропускной способности каналов связи.

Выбор технологии FTTx, в первую очередь зависит от запланированного набора услуг и полосы пропускания. FTTB будет считаться оптимальным выбором, если необходимо сохранить уже имеющуюся сетевую инфраструктуру и оборудование. FTTH выручает в тех случаях, когда требуется высокая скорость доступа и большой выбор предоставляемых услуг.

На сегодняшний день, архитектура FTTB преобладает в новостройках и у крупных операторов связи, а архитектура FTTH в свою очередь в новом малоэтажном строительстве, коттеджных городках, сельской местности. Рассмотрим более подробно архитектуры техноолгии FTTx:

**–** Архитектуру FTTN целесообразно использовать там, где уже существует распределительная «медная» инфраструктура и прокладывать оптику не выгодно. архитектура FTTN считается бюджетной и быстро внедряемой. Всем известны связанные с этим решением трудности: невысокое качество предоставляемых услуг, обусловленное специфическими проблемами лежащих в канализации медных кабелей, существенное ограничение по скорости и количеству подключений в одном кабеле.

- архитектура FTTC - лишена недостатков, которыми обладает FTTN архитектура, то есть ее улучшенная версия. Реализация данной архитектцры позволяет увеличить чисор обслуживаемых пользователей FTTN c наименьшими затратами. Предназначена такая Архитектура для операторов кабельного телевиденья и операторов, которые уже используют технологии xDSL и PON. Используется, как бюджетное решение и является бытсро внедряемой там. гле уже сушествует распределительная «мелная» инфраструктура. Всем известны связанные с этим решением трудности: невысокое качество предоставляемых услуг, обусловленное специфическими проблемами лежащих в канализации медных кабелей, существенное ограничение по скорости и количеству подключений в одном кабеле.

- архитектура FTTB является наиболее распространенной, так как при строительстве сетей FTTx на базе Ethernet - это, зачастую, единственная технически возможная схема построения сети. Следует отметить, что операционные расходы при использовании такой архитектура гораздо ниже, а пропускная способность выше. Кроме того, в структуре затрат на создание Ethernet-сети разница между вариантами FTTC и FTTB относительно небольшая архитектура

Да, на первый взгляд, кажется, что строительство сети FTTH - довольно трудоемкий и затратный процесс, но опыт доказывает, что основные завтраты на развертывание данной сети приходятся на строительные работы, а стоимость самого оптоволоконного кабедя является невыской и составляет относительно небульшую часть. Это значит, что проведение строительных работ уже не зависит от количества прокладываемого оптоволоконного кабеля.

Также стоит отметить, что оптоволокнный кабель и оптическая распределительная сеть имеют срок службы более 30 лет, в то время как, жизненный цикл сети и ее электронных компонентов составляет несколько лет.

Говоря о решениях «волокно до дома» мы подразумеваем, что волокно доходит до частного дома или до квартиры. Как правило, это решение на оптическом волокне не только для «последней мили», но и для «последних сотен футов». Обычно длина волоконного соединения от узла абонентских подключений до жилья абонента - до сотни метров в случае коттелжной застройки и до одного-двух десятков метров в случае многоэтажных домов.

Так как  $\overline{B}$ лпнном проекте технология **FTTH** является основополагающей, рассмотрим основные ее преимущества:

- высокая полоса пропускания и перспективность. В настоящее время требуется полоса пропускания до 50 Мбит/с в прямом потоке и более 10 Мбит/с в обратном. Широкое распространение HDTV-вещания и развитие облачных сервисо потребует увеличение прямой полосы до гигабита в секунду и обратной до сотен мегабит;

**–** конфиденциальность. На оптоволокно практически невозможно поставить «жучок», а прослушивание становится невозможным, так как по волокну идет оптический сигнал со сложным скремблированным протоколом передачи;

**–** повышенная надежность. В отличие от медных кабелей, оптические не подвержены коррозии, не окисляются кроссовые порты, срок службы волокна достигает сотню лет (теоретически).

**–** уменьшение числа активных элементов. Эта топология заметно уменьшает затраты на ее обслуживание, так как центральный узел OLT способен обслужить до 2-5 тыс. абонентов в радиусе 20 км, одна стойка вмещает до 4-х OLT, значит, узел доступа, который состоит из двух стоек способен обслужить до 40 тыс. абонентов в радиусе 20 км.

Сети FTTH также имеют определенную классификацию:

**–** по типу доступа сети делятся на сети PON и сети с подключением отдельных волокон («точка-точка»). В случае подключения абонентов отдельными волокнами, абонентские волокна выходят из центрального узла, проходят в фидерных кабелях до распределительных узлов и далее в кластерных участках до узлов подключения абонентов. Одно или несколько волокн приходят к абоненту. 150 абонентов – является рекомендуемым ограничением для сетей такого типа. Если сеть построена по типу PON (оптическая сеть с пассивными узлами ветвления), то оптические сплиттеры устанавливаются в центральном узле, в распределительных узлах и, иногда, в узлах абонентских подключений

**–** по количеству каскадов. Сеть содержит один, или несколько каскадов сплиттеров. Частью центрального оборудования можно считать отдельный каскад, в котором происходит деление сигнала в центральном узле. Сеть называется однокаскадной, если на на ее линейной части установлен один сплиттер.

**–** по плану подключения абонентов Сети PON условно делятся на два типа: сети с гибким подключения абонентов и сети с фиксированным планом подключения абонентов. В случае проектирования сети с фиксированным планом подключегите, к одному порту OLT приписываются определнные абоненты, несмотря на то, подключены они к сети или нет. Такая сеть не гарантирует полную загрузку линейных карт OLT на запланированное число подключений. Такая схема подключения дает возможность использования многокаскадной сплиттерной системы, применяется в основном при строительсте нового жилья или при планах стопроцентного подключения абонентской базы в ограниченный срок.

**–** сети с гибким планом подключения абонентов – сети, которые в каждом распределительном узле содержат кроссовое поле оптических разъемов. От узла отъодят абонентские волокна без последубщего ветвления. Несколько сплиттеров устанавливаются в распределительный узел. Каждый последующий абонент подключается к свободному порту последнего

установленного сплиттера. После заполнения портов сплиттера в распределительный узел устанавливается очередной сплиттер. По мере наращивания задействованной емкости распределительных узлов подключаются в работу очередные фидерные волокна и добавляются линейные карты в OLT. Гибкий план подключения абонентов дает возможномть эффективно использовать центральное оборудование PON, распределять инвестиции в оборудование во времени, ограничить расширение емкости центрального узла в соответствии с возможным процентом охвата абонентов. Такой план целесообоазно применять при долговременной постепенной застройке жилого квартала или для существующего жилья, когда конечный процент охвата абонентов услугами не известен. При гибком плане подключения применяется однокаскадная система сплиттеров;

**–** по типу охватываемого жилья сети делятся на [FTTH сети](http://new.teralink.ru/ftth/22-mdu)  [многоквартирных домов\(MDU\)](http://new.teralink.ru/ftth/22-mdu) и [FTTH сети для подключения](http://new.teralink.ru/ftth/23-sfu)  [индивидуальных домов\(SFU\).](http://new.teralink.ru/ftth/23-sfu) Сети многоквартирных домов подразделяются на решение для высотных (более 9 этажей) домов и домов малой этажности (5 менее этажей). Таунхаусы можно причислить или к многоквартирным или к индивидуальным домам в зависимости от устройства их инженерных сетей;

**–** по способам прокладки кабелей сети для подключения индивидуальных домов можно разделить на подземные, [подземные](http://new.teralink.ru/ftth/24-sfu/usfu) и гибридные.

Рассмотрим основные топологии архитектуры FTTH на базовой технологии PON. Топология сети [FTTH многоквартирного дома](http://new.teralink.ru/ftth/22-mdu) представляет собой древовидную структуру. В ее узлах располагаются или [распределительные шкафы/панели,](http://new.teralink.ru/ftth/23-te-solutions-ftth#distributionnodes) содержащие сплиттеры, или на этажах подъезда дома – [панели/отводы абонентских подключений.](http://new.teralink.ru/ftth/23-te-solutions-ftth#dropclosures) Кабельные сегменты делятся на горизонтальные, с проводкой по подвалам или тех. этажам (редко по внешней стене снаружи дома), вертикальные, с проводкой по слаботочным подъездным стоякам и абонентские. Сплиттерный [распределительный узел](http://new.teralink.ru/ftth/23-te-solutions-ftth#distributionnodes) может устанавливаться один на дом и обеспечивать гибкость плана подключения абонентов или один/несколько на подъезд при фиксированном плане.Типичная топология сети [PON для кварталов](http://new.teralink.ru/ftth/23-sfu)  [индивидуального жилья](http://new.teralink.ru/ftth/23-sfu) показана ниже (рисунок 6).

20

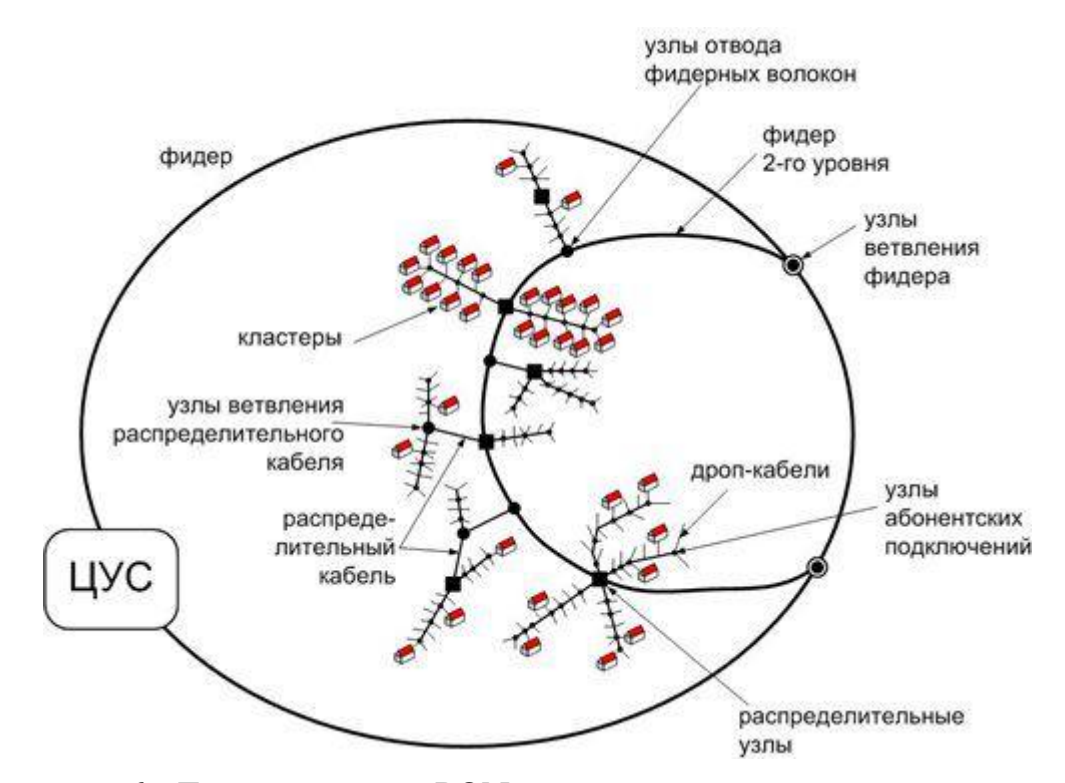

Рисунок 6 - Топология сети [PON для кварталов индивидуального жилья](http://new.teralink.ru/ftth/23-sfu)

Кабельная система сети состоит из фидерных участков (показан вариант «фидерные кабели зарезервированы»), распределительных кабелей, охватывающих кластеры из несколько десятков домов (типично около 32-х) и кабелей абонентского подключения [\(дроп кабелей\)](http://new.teralink.ru/products/32-teralink/46-wrap-dropcable). Кабели фидерных участков содержат волокна до «размножения», а кабели распределительных и абонентских участков содержат волокна после сплиттера – индивидуальные волокна абонентских линий. Имеется в виду, что кабельная система имеет один каскад сплиттерного деления. Для многокаскадных схем сплиттеры могут устанавливаться в узлах ветвления распределительных кабелей вплоть до узлов абонентских подключений. Фидерные волокна желательно резервировать, закольцовывая фидерные кабели, как показано на рисунке. Особенно это важно для воздушных сетей. При этом оба фидерных волокна, основное и резервное, а это одно и то же волокно в кольцевом кабеле, могут быть подключены к сплиттеру если применять сплиттеры типа 2×N. При гибком плане подключения абонентов сплиттеры располагаются в распределительном узле, к которому подключаются несколько кластеров. В качестве распределительного узла может использоваться [распределительная](http://new.teralink.ru/produkcia/32-teralink/75-fosc-ftth)  [многопортовая муфта](http://new.teralink.ru/produkcia/32-teralink/75-fosc-ftth) или [распределительный шкаф.](http://new.teralink.ru/produkcia/32-teralink/70-distribution-box-48sc) Они могут находиться как на трассе фидерного кабеля, так и отстоять от нее, подключаясь к фидеру отдельными волокнами в распределительном кабеле или отдельным кабелем. Кластер может подключаться с одного из его концов или делиться распределительным узлом на две или несколько частей.

### **1.4 Прокладка оптических кабельных сетей FTTH**

Возможные типы оптических кабельных систем FTTH следующие:

**–** [воздушная с вертикальным расположением кабелей](http://new.teralink.ru/ftth/25-sfu/airsfu#a)

**–** [воздушная с горизонтальным \(на траверсах\) расположением](http://new.teralink.ru/ftth/25-sfu/airsfu#b) [кабелей](http://new.teralink.ru/ftth/25-sfu/airsfu#b)

**–** [воздушная с присоединенными кабелями к несущим тросам или ОК](http://new.teralink.ru/ftth/25-sfu/airsfu#c)

**–** [воздушная в микроканальной подвесной канализации](http://new.teralink.ru/ftth/25-sfu/airsfu#d)

**–** воздушная на основе кабелей с выделением волокон через боковой разрез

**–** гибридная тип 1: кластеры – воздушный тип, отводы в дома (дропкабели) – в поземные пластиковые трубы или в микроканалы

**–** гибридная тип 2: кластеры – подземный тип, отводы – воздушный тип

**–** гибридная тип 3: произвольный набор воздушных и подземных участков.

### **1.4.1 Воздушная кабельная система FTTH с вертикальным расположением кабелей**

При подключении отводных узлов к кластерному кабелю для сохранения приемлемого внешнего вида опор нужно применять способы монтажа, для которых нет необходимости в хранении монтажного запаса кабеля в виде бухты завешенной на опору. Узлы абонентских подключений – муфты, панели или шкафы должны иметь кросс с оптическими разъемами для подключения абонентов, иначе возникнут бухты запаса дроп-кабелей. Чем больше портов имеет узел абонентских подключений, тем больше кабелей одновременно находятся в одном пролете.

Расстояние от верхнего оптического кабеля до электрического провода в соответствии с ПУЭ должно быть больше, чем 40см., а расстояние от нижнего кабеля до земли, в точке наибольшего провиса должно быть не менее 5-ти метров (над дорогами 5,5 м). Расстояние между оптическими кабелями ПУЭ не регламентируется и может составлять 15-20см. Согласно регламентирующим документам оптические подвесные кабели должны иметь прочность на разрыв не менее 3кН.

## **1.4.2 Воздушная кабельная система FTTH с горизонтальным расположением кабелей**

Кабели располагаются горизонтально, на траверсах.Такой способ позволяет иметь больше кабелей в пролете, чем при вертикальном расположении. Требуется меньше крепежной арматуры и сокращается время на монтаж. Лучший чем для вертикального расположения внешний вид опор. Однако большую проблему могут создать энергетики. При подвесе кабелей на траверсу ниже электрических проводов нет возможности обслуживания электрической части опор без автовышки. Если же опоры предназначены только для кабелей связи, то следует применять именно такой способ монтажа ОК.Дроп-кабели должны иметь предусмотренную проектом прочность на разрыв, и с другой стороны быть достаточно гибкими для облегчения подвода по опоре к отводному узлу и ввода в здание. Для проводки внутри здания дроп кабели должны иметь оболочку, не производящую задымления при пожаре и не содержащую галогенов – LSZH. Для выполнения этого требования на здание устанавливается переходная внешняя оптическая розетка или переходной сплайс-бокс, от которой в здание заводится LSZH кабель с волокном семейства G.657.

Если опоры – это опоры ЛЭП-0,4кВ и не предусматривать заземление несущих элементов кабелей, то оптические кабели должны быть диэлектрическими. Это могут быть одномодульные или многомодульные кабели с сечением 8 мкм, круглые ОКСН или плоские кабели с двумя стеклопрутками и оптическим модулем посередине. Следует отметить, что после монтажа кабельной системы обслуживание электрических проводов возможно лишь с лестницы или из корзины автовышки (применение «кошек» может привести к порче кабелей). Это создает определенные неудобства электрикам и может являться причиной их отказа при согласовании подвеса ОК. Кабели следует уложить под защитные короба, уголки или использовать продольно разрезанные ЗПТ.

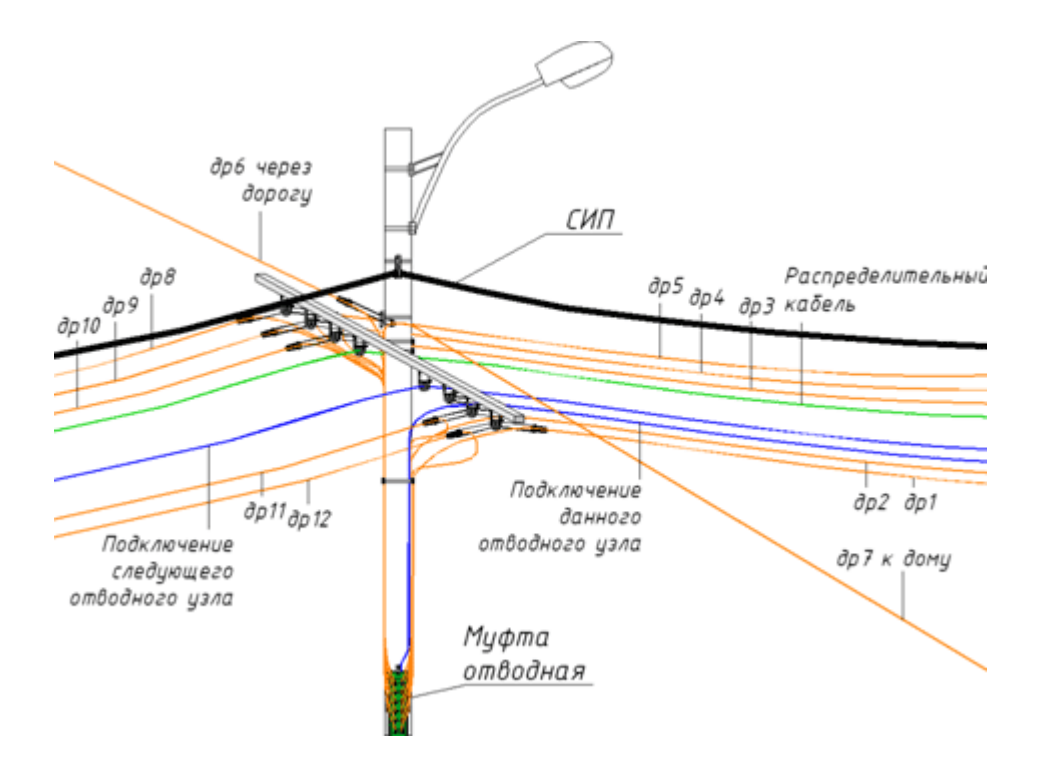

Рисунок 7 - Воздушная кабельная система FTTH с горизонтальным расположением кабелей.

#### **1.4.3 [Воздушная кабельная система FTTH с присоединенными](http://new.teralink.ru/ftth/25-sfu/airsfu/43-navivnaya-tekhnologiya-dlya-setej-ftth-aerial)  [кабелями к несущим тросам или ОК](http://new.teralink.ru/ftth/25-sfu/airsfu/43-navivnaya-tekhnologiya-dlya-setej-ftth-aerial)**

Имеет цель собирания многих кабелей в один пучок – прикрепление одного или нескольких кабелей к несущему тросу или к самонесущему ОК. Кабели при этом могут быть гибкими, тонкими и не содержать дорогостоящих упрочняющих элементов.

Можно применить следующие способы крепления кабелей к отдельному несущему элементу: прикрепление в точках клипсами/стяжками, приклепление обвиваемой проволокой/кордом (ЛЭШ-технология) и навивки на несущий трос/ОК (Рисунок 9).

Крепление клипсами или стяжками возможно при опускании троса на уровень земли или из корзины автовышки. Обмотка проволокой производится специальной машинкой, протягиваемой с земли вдоль троса. Этот способ широко распространен в Северной Америке и не только для ОК. [Навивная](http://new.teralink.ru/ftth/25-sfu/airsfu/43-navivnaya-tekhnologiya-dlya-setej-ftth-aerial)  [технология](http://new.teralink.ru/ftth/25-sfu/airsfu/43-navivnaya-tekhnologiya-dlya-setej-ftth-aerial) наиболее эффективна для полностью оптических кабельных систем доступа. Навивка осуществляется вручную для коротких пролетов и если навивается не больше двух кабелей или специальной навивной машинкой, протягиваемой вдоль троса. Интересен вариант, когда кластерный кабель – ОКСН и на него в пролетах навиваются дроп-кабели для домов соседних опор.

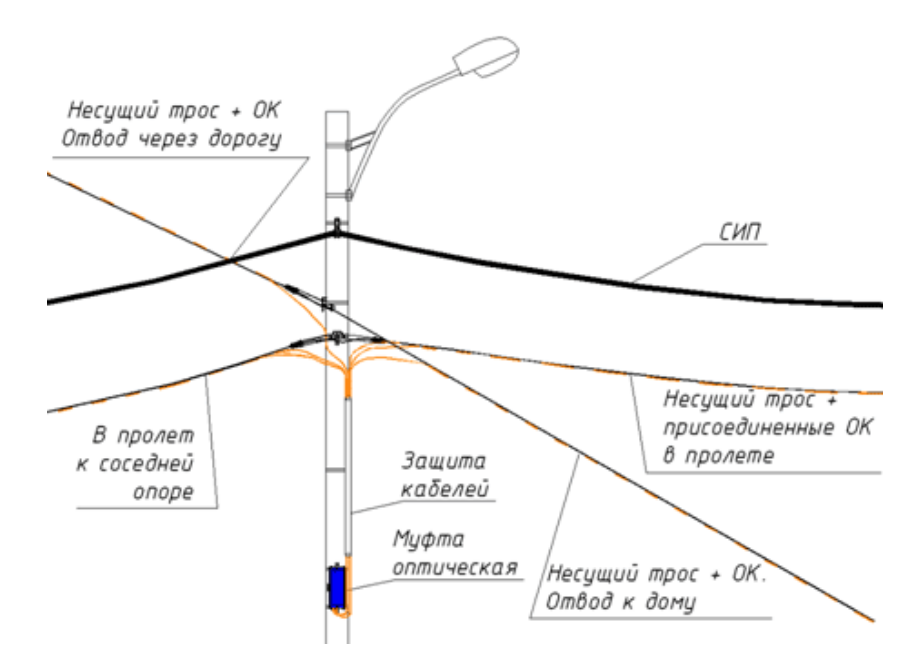

Рисунок 8 - [Воздушная кабельная система FTTH с присоединенными](http://new.teralink.ru/ftth/25-sfu/airsfu/43-navivnaya-tekhnologiya-dlya-setej-ftth-aerial)  [кабелями к несущим тросам или ОК](http://new.teralink.ru/ftth/25-sfu/airsfu/43-navivnaya-tekhnologiya-dlya-setej-ftth-aerial)

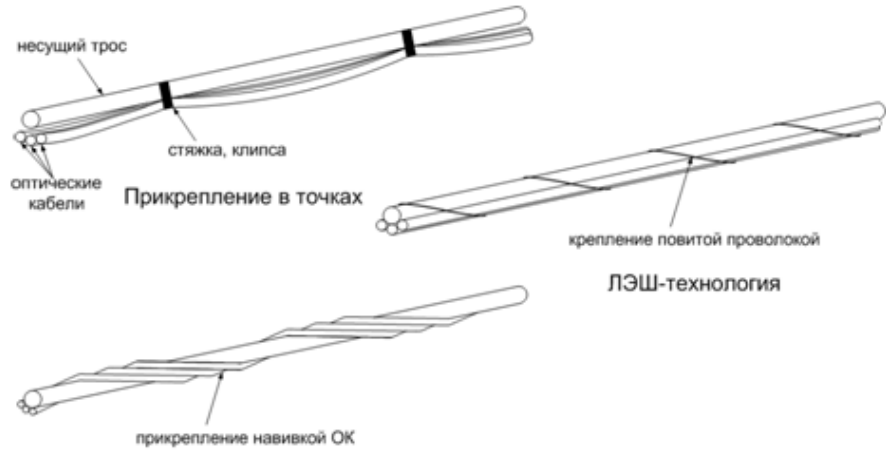

Навивная технология

Рисунок 9 – Способы крепления кабелей к отдельному несущему элементу

### **1.4.4 [Воздушная кабельная система FTTH в микроканальной](http://new.teralink.ru/ftth/25-sfu/airsfu/45-ftth-aerial-blowing)  [подвесной канализации](http://new.teralink.ru/ftth/25-sfu/airsfu/45-ftth-aerial-blowing)**

В таких кабельных системах в кабеле имеется два канала для кластерных и фидерных кабелей и 8 каналов для дроп-модулей. Применяется такая систеима в Европе и в скандинавских странах. Воздушные кабели с микротрубками образуют «воздушную кабельную канализация».

Трубка отводится от кабеля при подключении абонента и дальше подключается к однотрубочному кабелю, который подвешивается до абонентского дома. Место отвода защищается манжетой. Из дома или от оптической отводной муфты производится пнемопрокладка модуля, имеющего разъем на одном из концов. Данный способ является наиболее эффективным при недостатке места для подвеса множества кабелей, а также содержит в себе все достоинства и недостатки подземной микротрубчатой канализации.

Рисунок 10 - [Воздушная кабельная система FTTH в микроканальной](http://new.teralink.ru/ftth/25-sfu/airsfu/45-ftth-aerial-blowing)  [подвесной канализации](http://new.teralink.ru/ftth/25-sfu/airsfu/45-ftth-aerial-blowing)

### **1.4.5 Воздушная кабельная система FTTH на основе кабелей с выделением волокон через боковой разрез и гибридные системы**

Похожа на микроканальную и также разрабатывается для европейских операторов. Эта система аналогична вертикальным кабелям с выделяемыми модулями/волокнами в многоквартирных домах. Для монтажа применяются специальные устройства извлечения оптического модуля через боковой разрез в кабеле и устройства вакуумной пневмопрокладки модуля в микротрубку в дом абонента.

Гибридные системымогут быть различных конфигураций. Наиболее применимы – воздушная подвеска ОК вдоль улиц и отводы в дома от опор через ЗПТ и прокладка вдоль улиц в подземной канализации и от колодцев к ближайшим опорам для подключения домов воздушным кабелем.

## **2 Проектная часть**

### **2.1 Анализ проектируемой сети**

Коттеджный городок (КГ) «АМАНИ» - это современный комфортабельный комплекс, который располагается в микрорайоне Баганашил города Алматы (рисунок 12). На территории коттеджного городка распологается мини-маркет и досуговый центр для детей.

Территория КГ «АМАНИ» составляет 1,6 га, на которых органично расположены 36 таунхаусов.

В КГ «АМАНИ» предусмотрены 2 типа таунхаусов, площади которых варьируются от 310 кв.м. до 375 кв.м.:

**–** тип А – 310 кв.м.;

**–** тип Б, В – 375 кв.м.

Архитекторам удалось воссоздать наиболее рациональную планировку и максимально эффективно использовать пространство – оптимально соотнести площади и количество комнат с общей площадью. Проектом также предусмотрена возможность оборудовать в доме камин [\[3\]](#page-74-0).

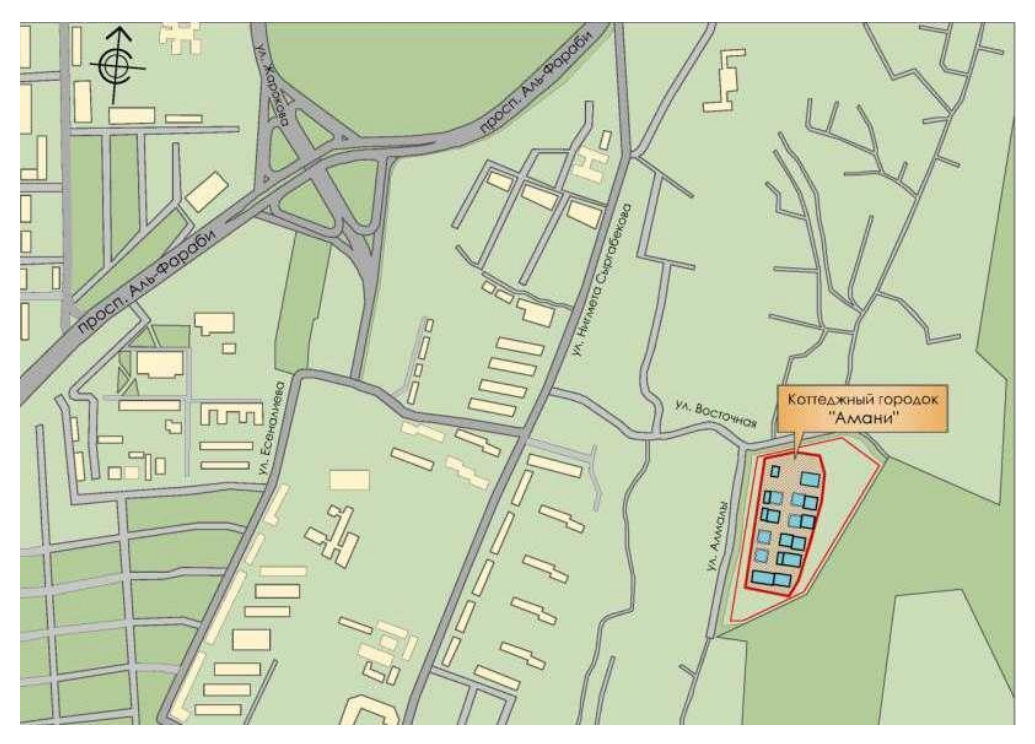

Рисунок 11 – Расположение городка на карте города

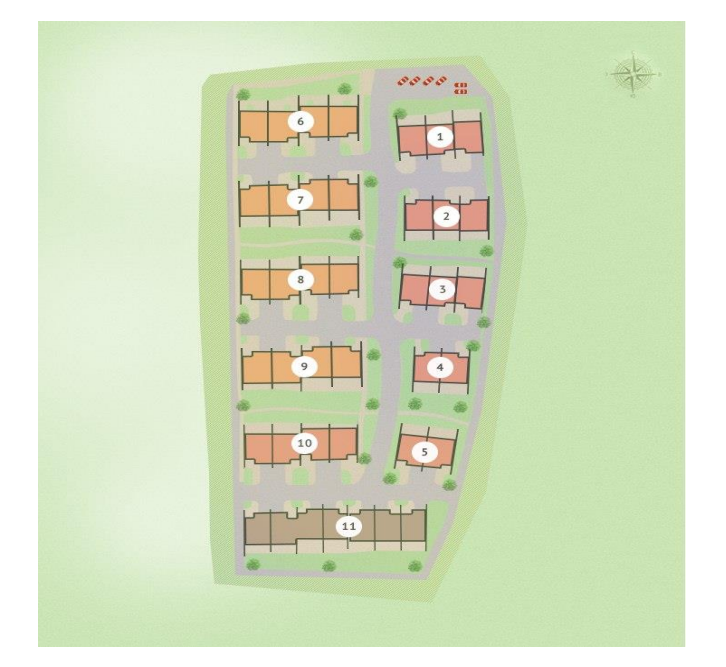

Рисунок 12 – Генплан коттеджного городка

## **2.2 Постановка задачи**

Актуальность: частный сектор или районы малой застрйоуи в Казахстане, составляют примерно 25% от общего количества домовых хозяйств и составляет почти треть таких домохозйств вместе с дачной застройкой. Индивидуальное жилье (ИЖ) распределено в основном в загородной зоне, это сельские населенные пункты, загородные коттеджные поселки и дачи. Крупные города, например такие, как Алматы имеют большую долю частного сектора, до 40 %.

Основной проблемой является то, что сетор ИЖ до сих пор слабо охвачен проводными сетями ШПД. Причина кроется дороговизне строительства новых кабельных сетей доступа. К сожалению, современная существующая телефонная медножильная инфраструктура не предоставляет стопроцентного охвата абоеннтов, а ее качество при применении для доступа технологии ADSL не всегда обеспечивает современное требование на предоставление полосы пропускания абонентского канала. «Медь» не способна обеспечить перспективный запрос на полосу. Особенно это касается обратного канала, запрос на полосу которого будет расти ввиду внедрения облачных интернет сервисов.

Жилой сектор ИЖ можно условно разделить на элитный, средний и ветхий. Рассматриваемый в данном преокте коттеджный городок находится в элитном районе города Алматы, а это значит, что и средние абоненты готовы оплачивать подключения (абонентский участок и абонентское оборудование). Это важный аспект, который может позволить уменьшить время окупаемости сети оператора до приемлемого.

Наиболее эффективная и перспективная сеть доступа для кварталов ИЖ - оптическая сеть с топологией PON - древовидная структура с размножением оптическими сплиттерами. Кабельная система может волокон быть подземной, проложенной в канализации связи, воздушной, на опорах ЛЭП -0,4 кВ или на отдельных опорах для кабелей связи, или гибридной.

преимуществом данной технологии физической среды Главным передачи является возможность предоставления самого широкого спектра услуг, доступного на сегодня, более известного под названием «Triple Play». Это словосочетание объединяет услуги передачи данных, голосовая связь по IP и интерактивное телевидение IPTV в одном волокне. Особенно актуальна FTTH в котелжных поселках, инфраструктура которых изначально строится на основе ВОЛС.

Базовой технологией, на которой строятся все сети FTTH в Казахстане, является технология GPON, которая позволяет к абонентам предоставить суммарную скорость в направлении к пользоваелю 2.5 Гбит/с, обратный поток от абонентов составляет 1,25 Гбит/с [1]. Основной идеей GPON является использование всего одного приемо-передающего устройства/модуля OLT для передачи информации множеству абонентских устройств ONT и приема информации от них. Принято считать, что на один оптический порт оптимально можно подключить до 32 абонентов.

Целью дипломной работы является проектирование мультисервисной сети на основе технологии FTTH в коттеджном городке «Амани». Технология FTTH - Fiber To The Home – «оптическое волокно до жилища (квартиры или отдельного коттеджа)» предполагает прокладку оптической линии связи непосредственно к конечному устройству абонента линии.

результате проектирования мультисервисной сети B на основе технологии FTTH в коттеджном городке «Амани» предстоит решить следующие задачи:

- произвести анализ существующей сети;

- выбрать технологию, на основе которой будет проходить проектирование мультисервисной сети;

- выбрать оборудование и осуществить проектирование

мультисервисной сети на основе технологии FTTH в коттеджном городке Амани:

- произвести расчет основных параметров мультисервисной сети на основе технологии FTTH:

- рассчитать экономическую эффективность проекта;

- решить вопросы безопасности и жизнедеятельности.

### **2.3 Описание технологии и кабельной прокладки проектируемой сети**

В данном коттеджном городке, целесообразно применить компактную воздушную кабельную систему для жилых кварталов чсатного сектора на основе кабельного жгута.

Оптическая сеть доступа коттеджного поселка или оптическая сеть частного сектора обычно использует опоры электросетей 0,4кВ (обычно они совмещены с опорами уличного освещения).

Место между электрическими кабелями и землей, где можно подвесить оптические кабели, ограничено. Также ограничено место и на опоре для проводки кабелей вдоль нее и подвеса оптических узлов. Во многих местах для обслуживания электрических опор используют лазы («кошки») и приставные лестницы, что создает дополнительные трудности для бесконфликтного размещения элементов инфраструктуры сети FTTH на опорах ВЛ 0,4кВ. Кроме того, согласно требованиям ПУЭ все кабели должны быть диэлектрическими.

Предлагается решить эти проблемы с помощью создания плотного кабельного жгута методом навивки тонких оптических кабелей на несущий элемент (диэлектрический трос или самонесущий оптический кабель), подвешенный между опорами. Предоконцованные разъемами кабели навиваются специальной навивочной машинкой по мере необходимости (например, при подключении нового абонента) и имеют индивидуальные места завода в жгут и свода с него. Кабельная система, базируясь на тонких кабелях, имеет одни из самых низких цен на компоненты и монтируется практически без сварок. Она пригодна для климата практически во всех регионах Казахстана.

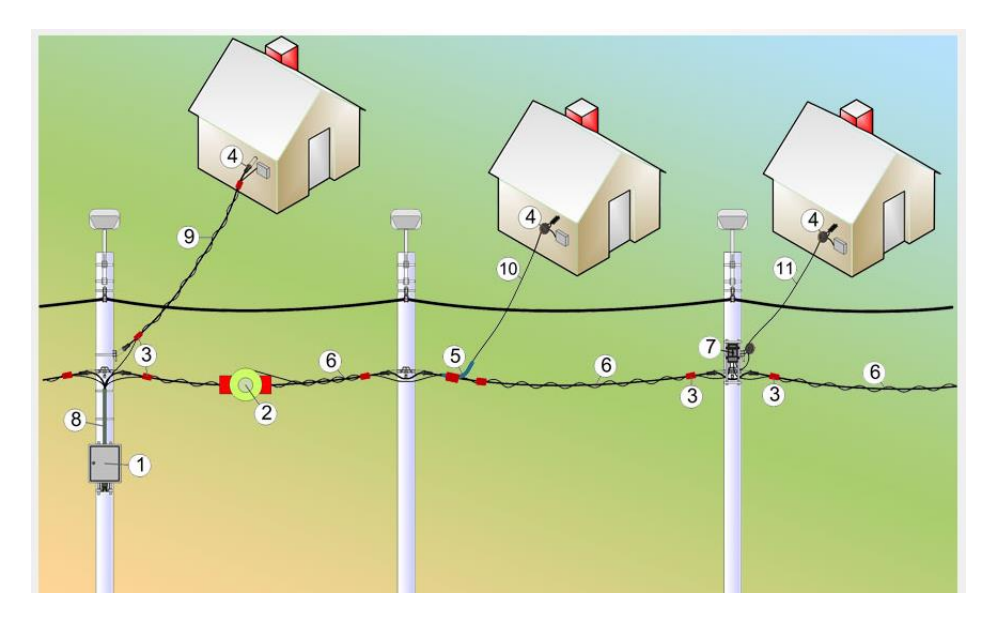

Рисунок 13 - Интерактивная схема кабельной системы FTTH для частного сектора

На рисунке 13: 1 – распределительный шкаф (РШ); 2 – Навивочная машинка с бухтой навивного кабеля; 3- Комплекты крепления навивного кабеля к несущему элементу; 4 - Комплект анкеровки дроп-кабеля на доме; 5 - Комплект отвода навивного дроп-кабеля от несущего элемента к дому; 6 - Кабельный жгут из навитых кабелей и несущего элемента (ОКСН, троса); 7 - Дроп муфта с распределительным кабелем, навиваемым на жгут до РШ; 8 - Комплект защиты: футляр для кабелей и кронштейн для; 9 - Дроп-кабель от РШ, навитый на трос к дому абонента; 10 - Дроп-кабель от РШ, навитый на жгут до точки отвода и подвешенный свободно от точки отвода до дома абонента; 11 - Дроп-кабель от дроп-муфты, подвешенный свободно к дому абонента.

Несущим элементом является, как правило, несущий элемент – это магистральный или фидерный самонесущий кабель, обходящий распределительные узлы. На него навиваются [распределительные кабели,](http://new.teralink.ru/produkcia/32-teralink/50-mkn)  [переносящие оптические порты](http://new.teralink.ru/produkcia/32-teralink/50-mkn) от [распределительного шкафа](http://new.teralink.ru/produkcia/32-teralink/70-distribution-box-48sc) на удаленные опоры и [дроп кабели для подключения абонентов.](http://new.teralink.ru/produkcia/32-teralink/46-wrap-dropcable)

На тех участках трасс, где нет самонесущего кабеля, подвешивается [диэлектрический трос.](http://new.teralink.ru/produkcia/32-teralink/62-tn-cable) Сварка волокон производится только в распределительных шкафах и в соединительных или разветвительных муфтах фидерной магистрали, причем для подключения 16(32) абонентов в распределительном узле достаточно сделать одну сварку, приварив фидерное волокно на порт расширения емкости шкафа. Выходные разъемы сплиттера подключены на кроссовое поле шкафа.

В кассетном исполнении сплиттер и кроссовое поле на 16(32) разъемов, а также оконцованный разъемом вход сплиттера расположены на одной, поставляемой отдельно, кассете (Рисунок 14). При этом расширение емкости шкафа производится путем установки кассеты и включением ее входного разъема в заранее подключенный к фидеру порт расширения.

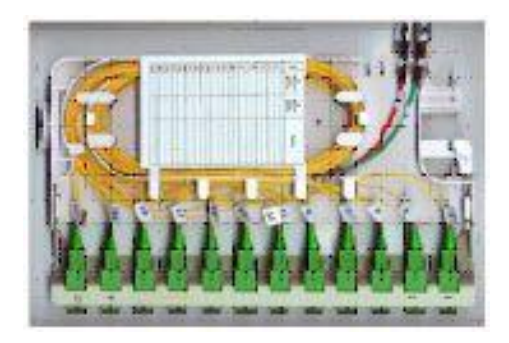

Рисунок 14 – Кассета расширения со сплиттером

Есть несколько [типовых вариантов шкафа,](http://new.teralink.ru/produkcia/32-teralink/70-distribution-box-48sc) например, на 32 порта (базовая кассета на 16 плюс одна кассета расширения на 16) или шкаф с расширением до 48 двумя этапами (базовая кассета на 16 плюс две кассеты расширения на 16). Ближние к шкафу абоненты подключаются непосредственно к шкафу с помощью [навивных дроп-кабелей,](http://new.teralink.ru/produkcia/32-teralink/46-wrap-dropcable) оконцованных с обеих сторон.

Дальние – к [муфте выноса портов.](http://new.teralink.ru/produkcia/32-teralink/50-mkn) Перенос портов выполняется дроп муфтой с подсоединенной бухтой оконцованного навивного распределительного кабеля. Переносится до 8 портов. Муфта монтируется на удаленную опору, кабель навивается до распределительного шкафа и его разъемы подключаются на кроссовое поле шкафа. Остаток кабеля укладывается в место хранения технологических бухт навивного кабеля. И муфты выноса портов, и дроп-кабели, и абонентское оборудование подключаются на разъемных соединениях без сварок.

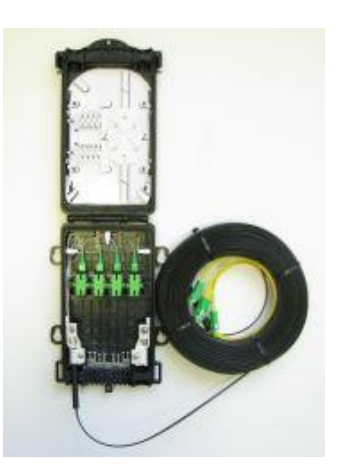

Рисунок 15 – Дроп муфта с навивным кабелем

Кабели спускаются к нижней стенке шкафа в защитном пластиковом футляре, расположенном за шкафом от низа шкафа до верха опоры на уровне расположения оптического жгута. [Защитный футляр](http://new.teralink.ru/produkcia/32-teralink/51-cable-protection-set) – это пластиковая напряженная труба с продольным разрезом, которую можно раскрывать и закладывать в нее кабели (рисунок 15). Применяется отдельный футляр для фидерных самонесущих кабелей и отдельный футляр для тонких навивных. В футляр Z-образно можно уложить технологический запас фидерного кабеля. Шкаф устанавливается на [специальных кронштейнах](http://new.teralink.ru/produkcia/32-teralink/51-cable-protection-set) над футляром, имеющим расширение разреза под шкафом, при этом, выйдя из футляра, кабели сразу вводятся через нижний лючок в шкаф.

Муфта выноса портов устанавливается на уровне подвеса кабельного оптического жгута так, чтобы кабели, выйдя из ее нижних портов, сразу попадали на жгут. Муфта также устанавливается на кронштейнах. Другое расположение муфты – в середине опоры. При этом следует установить защитный футляр аналогично варианту для распределительного шкафа.

Навивные кабели фиксируются на несущем элементе с помощью [комплектов закрепления.](http://new.teralink.ru/produkcia/32-teralink/52-mounting-on-support-element) Фиксация производится на концах каждого из пролетов, но для прямых участков допускается фиксация только на концах участка.

Дроп-кабели отводятся к домам непосредственно от жгута (не от опоры!) на расстоянии 0,5-1м от опоры с помощью [комплекта отвода,](http://new.teralink.ru/produkcia/32-teralink/52-mounting-on-support-element) и подвешиваются до дома как самонесущий кабель. Допускается отводить кабели и от опоры. Если расстояние пролета до дома превышает 20м, от опоры или от жгута подвешивается [диэлектрический троси](http://new.teralink.ru/produkcia/32-teralink/62-tn-cable) дроп-кабель навивается на него. В случае свободного подвеса дроп-кабеля, на доме устанавливается [пружинный анкерный зажим.](http://new.teralink.ru/produkcia/32-teralink/53-anchor-clamp) Зажим предохраняет кабель от запредельных нагрузок при нештатном внешнем воздействии на него с отклонением в середине до 1,5м (для пролета 20м). По внешним стенам дома дроп-кабель прокладывается открыто или [впродольно разрезанной защитной](http://new.teralink.ru/produkcia/32-teralink/63-zt-duct)  [ПНД трубке](http://new.teralink.ru/produkcia/32-teralink/63-zt-duct) и вводится в дом через ПВХ трубку 16мм.

Место ввода находится под коробкой ввода, в которую укладывается технологическая бухта остатка кабеля. После ввода, оптический кабель прокладывается по дому в ПВХ кабельных коробах, или в гофротрубах по штробам, или под плинтусами до оптической абонентской розетки в место установки ONT. Подключение абонента производится общестроительной бригадой из двух рабочих (нет сварок!).

Кабельная система выглядит в пролетах как один кабель, от которого прямо от жгута из пролетов отводятся к домам тонкие дроп-кабели, натянутые «в струнку» пружинными зажимами. Шкафы и муфты не препятствуют подъему на опору в лазах и тем более по приставленной лестнице. Кабельная система совместима с планами энергосбыта по выносу электросчетчиков в шкафы на опоры. Кабели на опоре везде находятся в надежной защите, бухт запаса не видно.

Кабельная система обладает высокой надежностью и рассчитана на климат большинства регионов Казахстана (есть и исполнение от -60°C). Несущие элементы и кабели жгутов полностью диэлектрические. Допустимые нагрузки на жгуты превышают 3,5 кН. Отводы, располагаясь над территорией абонента, при подвесе защищены действием пружинного зажима или навиты на трос 3,5 кН. Шкафы металлические, IP-55. Выносные муфты – мини-муфты многоразового открывания со степенью защиты IP-68. Компоненты крепления навивных кабелей рассчитаны на климат России со сроком службы более 25 лет.

Предлагаемая кабельная система является эффективной технологией построения сетей интернет для частного сектора, позволяет привести широкополосный интернет в частные дома.

#### **2.4 Проектирование сети**

Прежде чем проектировать сеть, необходимо обеспечить рациональное расположенеи узла активного оборудование OLT. Также необходимо согласоваться ряд требований, свзяанных с электропитанием, зеземлением, освещенеи, пожаробезопасности, прежде чес устанавливать оборудование OLT в помещении. Поэтому активное оборудование OLT целесообразно установить в помещении АТС-48/49 ( Приложение Г) , находящейся по адресу ул. Гагарина 94( пересечение с ул. Левитана), (Рисунок18).

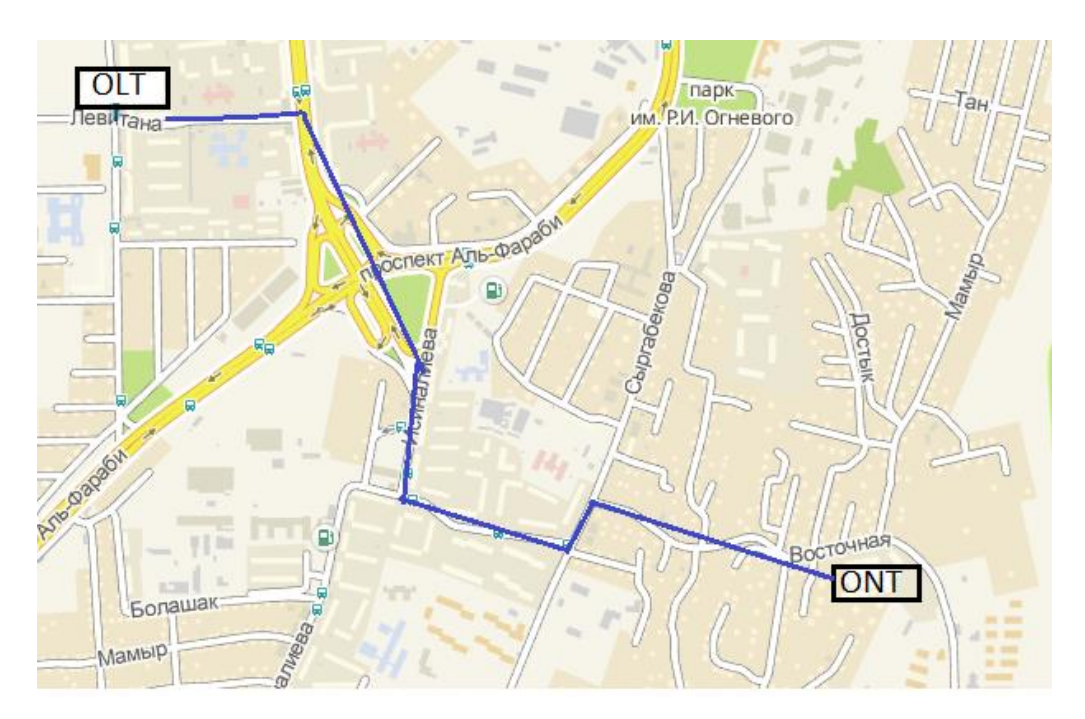

Рисунок 17 – Схема расположения станционного и абонентского оборудования

Такое решение обусловлено возможностью быстрого обслуживания линейного оборудования, удобным расположением узла к району, где будет происходить дальнейшее строительство сети доступа и ее обслуживание, а также соответствии данного сооружения технологическим и другим требованиям, предъявляемым к помещениям, в которых располагается оборудование связи. Коттеджный городок находится на расстоянии 2,2 км от АТС-48/49, ул.Гагарина, 94, где и будет осуществлен выход на магистральную ВОЛС.

С учетом перечисленного в предыдущей главе оборудованием, спроектируем готовую сеть в коттеджном городке (Рисунок 18).

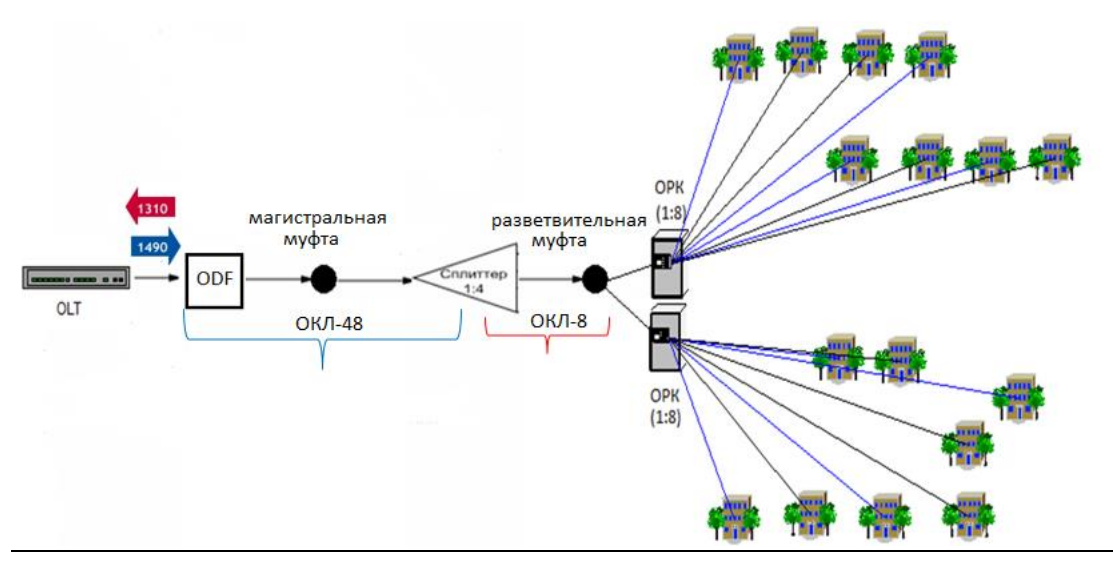

Рисунок 19 – Схема спроектированной сети в коттеджном городке

#### 3 Расчетная часть

#### 3.1 Описание применяемого оборудования

В качестве станционного оборудования используем станционный терминал Eltex LTE-8X/48V DC с 2 портами 10GBase-X (SFP+) + 4 комбо портами 10/100/1000 Base-T /10/100/1000 Base-X (SFP) + 4 портами 10/100/1000Base-T.

Подробно. Станционное оборудование OLT LTE-8X предназначено для организации широкополосного доступа по пассивным оптическим сетям (PON). Выход в транспортную сеть оператора реализуется посредством 10 Gigabit и комбинированных Gigabit uplink интерфейсов.

Интерфейсы Turbo GEPON служат для подключения оптической распределительной сети (PON). К каждому интерфейсу можно подключить до 64 абонентских оптических терминалов по одному волокну. Динамическое распределение полосы DBA (Dynamic Bandwidth Allocation) позволяет пропускания предоставлять полосу сторону пользователя  $\overline{B}$  $\overline{a}$ 2.5 Гбит/с. Применение оборудования LTE-8X позволяет оператору строить масштабируемые, отказоустойчивые сети «последней мили», обеспечивающие высокие требования безопасности как в городских условиях, так и в сельских районах.

Процессор:

- тип процессора Marvell;
- архитектура ARMv5TE;
- тактовая частота процессора 800МГц;
- количество ядер 1;
- оперативная память DDR2 SDRAM 256 МБ 320 МГц;
- энергонезависимая память 32MB SPI Flash.
- Коммутатор:

**–** коммутатор Ethernet - Marvell Packet Processor;

**–** производительность коммутатора - 128 Гбит/с;

**–** таблица MAC-адресов - 16К записей;

**–** поддержка VLAN до 4К в соответствии с 802.1Q;

**–** качество обслуживания QoS.

Сетевой интерфейс Uplink:

**–** 2 порта 10GBase-X (SFP+)

**–** комбинированных порта 10/100/1000 Base-T /10/100/1000 Base-X (SFP);

**–** порта 10/100/1000Base-T;

Сетевой интерфейс Downlink: 8 портов 2, 5Гбит/с TurboGEPON (SFP). Режимы портов:

**–** дуплексный/полудуплексный режим 10/100/1000Mbps для электрических портов;

**–** дуплексный режим 1/10Гбит/с для оптических портов.

Параметры SFP PON:

**–** тип разъема - SC/UPC;

**–** чувствительность приемника - от -30 до -6 дБ;

- **–** среда передачи оптоволоконный кабель SMF 9/125, G.652;
- **–** бюджет опт. мощности (up/downstream) 30,5 дБ/30 дБ;
- **–** минимальное затухание up/downstream 11 дБ/15дБ;

**–** ширина спектра опт. излучения up/downstream.

В качестве абонентского оборудования выбираем абонентский терминал Eltex NTP-RG-1402G-W. NTP-RG-1402G-W – высокопроизводительные многофункциональные абонентские терминалы, предназначенные для доступа к современным услугам телефонии и высокоскоростному интернету.

NTP-RG-1402G-W – высокопроизводительные многофункциональные абонентские терминалы, предназначенные для доступа к современным услугам телефонии и высокоскоростному интернету. Кроме того, абонентские терминалы серии RG предоставляют пользователям услуг широкие возможности для работы в локальной сети.

Терминал содержит:

- **–** 1 порт GPON;
- **–** порта 1G(роутер);
- **–** Wi-Fi 802.11n, до 300Мбит/с (2,4ГГц или 2,4/5ГГц);
- **–** 2 порта FXS;
- **–** порт USB.

Сеть GPON принадлежит к семейству пассивных оптических сетей (PON). Это одно из самых современных и эффективных решений задач «последней мили», позволяющее существенно экономить на кабельной инфраструктуре и обеспечивающее скорость передачи информации до 2,5 Гбит/с в направлении downlink и 1,25 Гбит/с в направлении uplink. Использование в сетях доступа решений на базе технологии GPON дает возможность предоставлять конечному пользователю доступ к новым услугам на базе протокола IP совместно с традиционными сервисами.

Предоставляемые услуги:

- **–** высокоскоростной доступ в интернет;
- **–** потоковое видео/ High Definition TV;
- **–** IP TV;
- **–** IP-телефония;
- **–** видео по запросу (VoD);
- **–** видеоконференция;
- **–** развлекательные и обучающие программы «on-line».

Варианты применения:

**–** подключение к услугам широкополосного доступа абонентов в многоквартирных домах, жилых комплексах, студенческих городках и коттеджных поселках;

**–** построение корпоративных сетей на крупных стратегических предприятиях, в бизнес-центрах с повышенными требованиями к безопасности и скорости передачи данных.

Параметры интерфейсов LAN:4 порта Ethernet 10/100/1000 Base-T (RJ-45). Параметры интерфейса PON: 1 порт GPON.

Поддержка стандартов:

- **–** IEEE 802.3AD;
- **–** IEEE 802.1D;
- **–** IEEE 802.1W;
- **–** IEEE 802.1Q;
- **–** IEEE 802.1P;
- **–** ITU-T G.984.x.

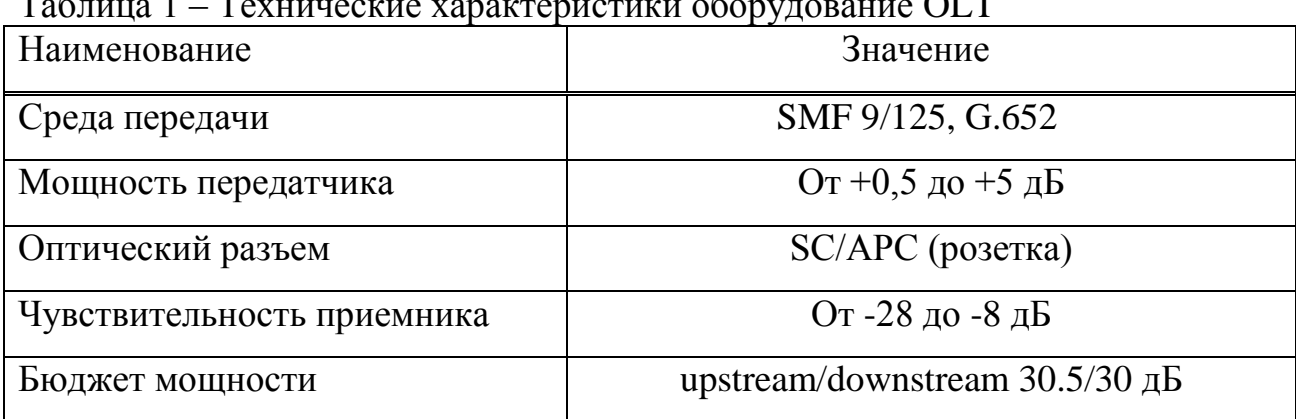

Таблица 1 – Технические характеристики оборудование OLT

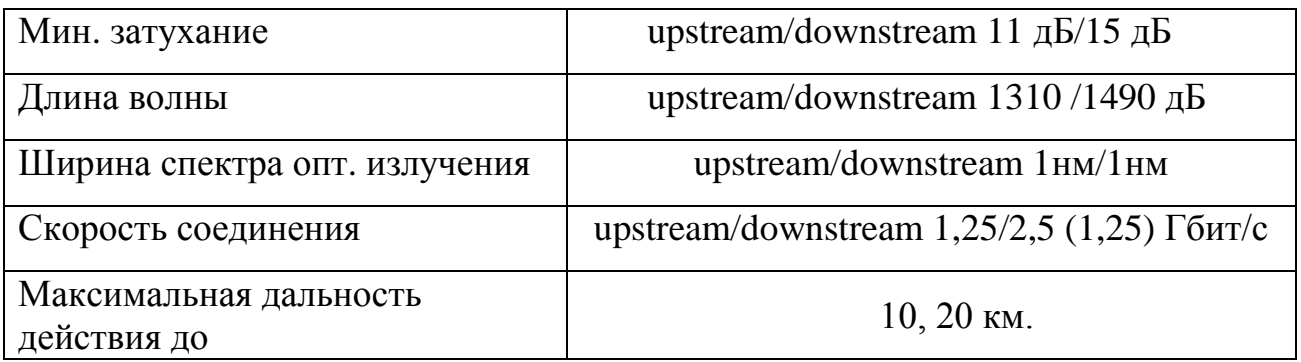

### **3.1.1 Выбор типа кабеля**

Распред-кабель навивной (РКН, до 8 ОВ) слудет применять для раъемного подключения дроп-муфт к распределительному шкафу, распределительной муфте или к дроп-муфте с расширением.

В процессе прокладки вдоль улицы на опорах ЛЭП 0,4 кВ или телефонных опорах тонкий оптический кабель укладывается на несущий элемент в виде спирали с шагом 40 см, плотно охватывающей несущий элемент (ОКСН, диэлектрический трос; допускается металлический трос или электрический провод). Навивка ведется при помощи специальной навивочной машинки, протягиваемой вручную вдоль несущего элемента за фал с земли. На концах пролета кабель закрепляется закрепляется специальными креплениями. На несущий элемент можно последовательно навить машинкой несколько кабелей, образуя самонесущий жгут из ОК.

Навивные кабели поставляются в виде мерных бухт (от 25 до 350 м), подготовленных для установки в катушку навивочной машинки, и оконцованых оптическими разъемами с одной или с двух сторон.

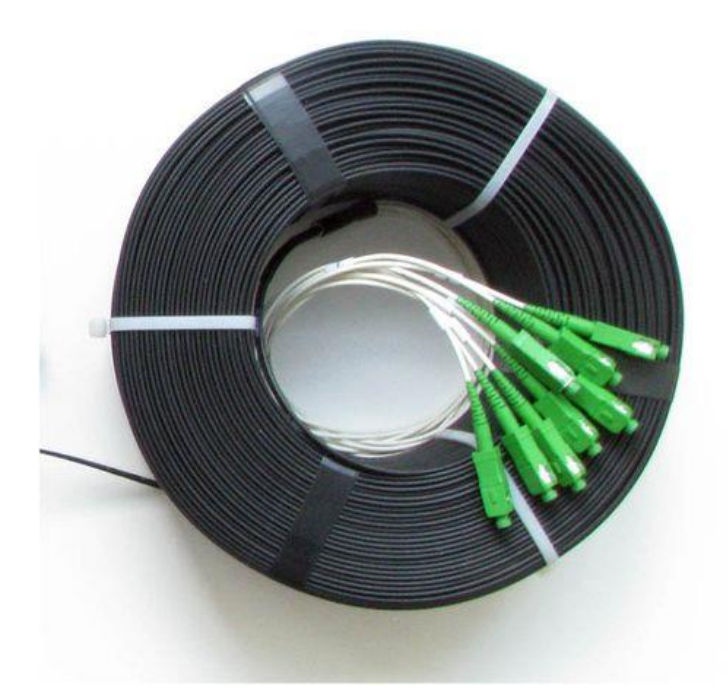

Рисунок 20 - Навивной распределительный оптический кабель РКН

Основные особенности:

**–** соответствует требованиям для спиральной навивки на несущий элемент (ОКСН, диэлектрический или металлический трос, электрический провод распределительной сети 0,4 КВ);

**–** возможность навивки нескольких кабелей на один несущий элемент и создания самонесущего жгута из ОК;

**–** разведение волокон на сборку отдельных кабелей диаметром 2 мм с оконцовкой стандартными оптическими коннекторами в заводских условиях с одной или с обеих сторон;

**–** оптические коннекторы SC/UPC, SC/APC, LC/UPC, LC/APC;

**–** рядная плотная бухта для установки в катушку [навивочной](http://new.teralink.ru/products/32-teralink/56-wf-300) машинки;

**–** набор стандартных бухт кабеля длиной от 25 до 350 м (другие длины по спецзаказу).

Технические характеристики:

**–** Количество волокон: 2, 4, 8;

- **–** Тип волокна: G.657.A1, G.652 Ultra, G.652;
- **–** Диапазон рабочих температур: -50… +70°C;

**–** Максимально допустимое растягивающее усилие на кабель: 0,29 кН (2, 4 ОВ), 0,15 кН (8 ОВ);

**–** Длина участков разведение на 1 волокно: 30 см (другие длины – по требованию, но не более 60 см).

Таблица 2 – Стандарт G.657 – одномодовое оптоволокно с уменьшенными потерями на малых радиусах изгиба

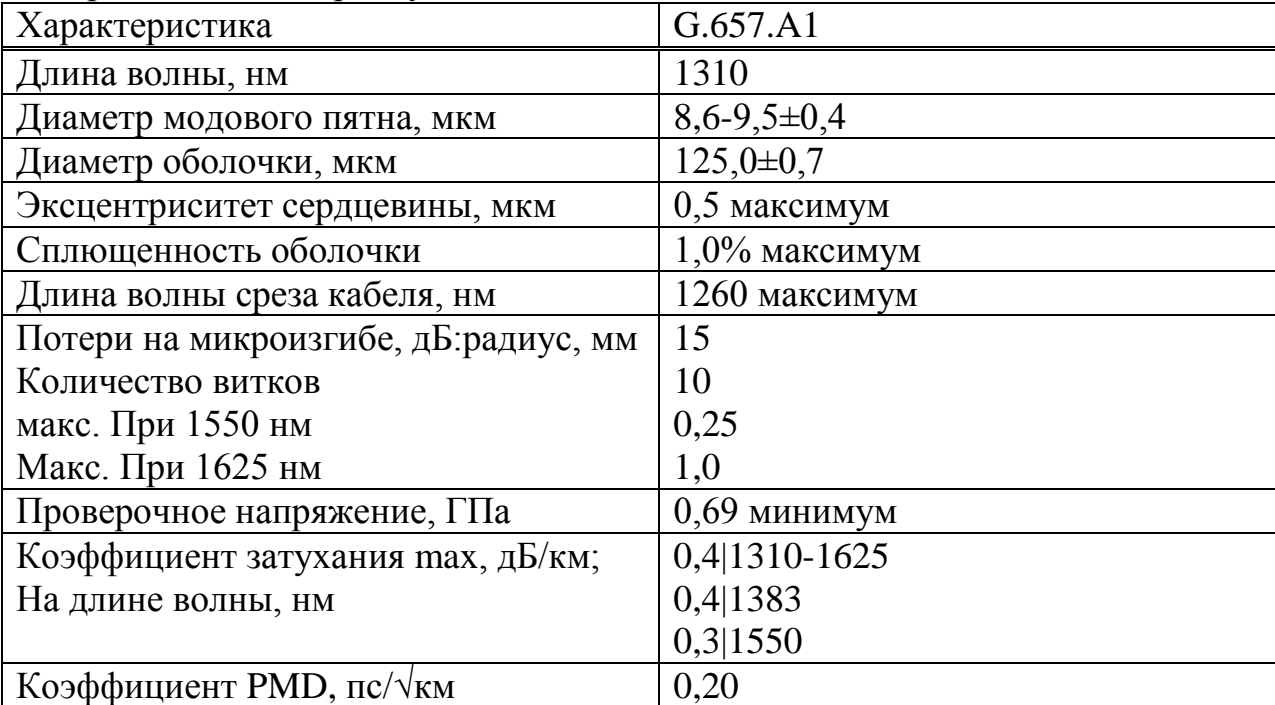

### **3.1.2 Расчет геометрических параметров оптоволокна**

Числовую апертуру волокн рассчитаем по формуле (1). Для этого подставим значения показателя преломления для выбранного типа кабеля:  $n_1 = 1,467$ ,  $n_2 = 1,468$ . Получим соотношение коэффициентов преломления:

$$
\Delta = \frac{n_1 - n_2}{n_1},
$$
  
\n
$$
\Delta = \frac{n_1 - n_2}{n_1} = 6,817 \cdot 10^{-4}.
$$
\n(1)

Числовая апертура Na является важнейшей характеристикой световода. Её физический смысл заключается в том, что она показывает конец лучей, ось которого лежит на оси световода. Все лучи, падающие на торец световода, лежащие в этом конусе, будут направляться световодом.

$$
NA = \sqrt{n_1^2 - n_2^2},
$$
  
\n
$$
NA = \sqrt{1.467^2 - 1.468^2} = 0,054
$$
\n(2)

Для осуществления одномодового режима, нужно, чтобы нормированная частота V была меньше или равна 2,408. Величина V определяется по формуле (3):

$$
V = \frac{2\pi a}{\lambda} \cdot NA\,,\tag{3}
$$

где *a* – диаметр сердечника световода, мкм;

 *λ –* длина волны излучения, нм;

 *NA* – числовая апертура волоконного световода;  $\pi = 3.14$ .

$$
V = \frac{2 \cdot \pi \cdot 9,3 \cdot 10^{-6}}{1310 \cdot 10^{-9}} \cdot 0,054 = 2,417
$$

Критическая частота, Гц, определяется по формуле

$$
f_0 = \frac{2,405 \cdot c}{2\pi a \cdot NA},\tag{4}
$$

где *с –* скорость света, м/с.

$$
f_0 = \frac{2,405 \cdot 3 \cdot 10^8}{2 \cdot 3,14 \cdot 9,3 \cdot 10^{-6} \cdot 0,054} = 2,279 \cdot 10^{14} \; \text{F} \, \text{V}.
$$

Критическая длина волны, м:

$$
\lambda_0 = \frac{2\pi a \cdot NA}{2,405 \cdot n_1},
$$
\n
$$
\lambda_0 = \frac{23,14 \cdot 9,3 \cdot 10^{-6} \cdot 0,054}{2,405 \cdot 1,467} = 8,973 \cdot 10^{-7} M.
$$
\n(5)

#### **3.1.3 Классификация затуханий в оптических кабелях**

В результате различных линейных и нелинейных механизмов взаимодейтсвия световых волн со средой волокна, происходит потеря мощностей P, в результате чего, происходит экспоненуиальное затухание оптического сигнала внутри волокна.Если *P0*– мощность,

вводимая в волоконный световод длиной *L*, прошедшая мощность *P<sup>L</sup>* определяется выражением:

$$
P_L = P_0 \cdot e^{(-a_{ns} \cdot L)}, \tag{6}
$$

где *P0*– мощность, вводимая в волокно;

*L* – длина волокна;

*aпз* - постоянная затухания волокна.

Используя эту формулу, можно получить выражения для оценки общих
и удельных километрических потерь соответственно:

$$
a_{o\delta u} = 10 \cdot \lg \left( \frac{P_L}{P_0} \right) = 4,343 \cdot a_{n3} \cdot L,
$$
\n
$$
a_{o\delta u} = \frac{10}{L} \cdot \lg \left( \frac{P_L}{P_0} \right) = 4,343 \cdot a_{n3},
$$
\n
$$
a_{o\delta u} = \frac{10}{3,12} \cdot \lg \left( \frac{24,43}{4} \right) = 4,343 \cdot 0,58 = 1 \cdot \frac{\delta}{\delta k}
$$
\n(7)

Коэффициентов затухание ОВ называют удельные или километрические потери, определяемые по формуле (7) и имеющие размерность (дБ/км). Следует отметить, что значения затуханий, выраженные в децибелах, имеют отрицательные значения. В волоконной оптике обычной практикой является опускание отрицательного знака и оперирование с затуханием, скажем в 6 дБ. В действительности затухание равно –6 дБ.

Затухания в общем понимании складываются из собственных потерь в ОВ и дополнительных потерь, которые называются кабельными. Кабельные потери могут быть обусловленны скруткой, а также деформацией и изгибами оптических волокон при наложении покрытий и защитных оболочек в процессе изготовления оптического кабеля:

Общие потери в волокне, дБ/км, определяются суммой:

$$
\alpha = \alpha_c + \alpha_{\kappa}
$$

Собственные потери волоконного световода состоят из потерь поглощения  $\alpha_n$ и потерь рассеяния $\alpha_p$ :

$$
\alpha = \alpha_n + \alpha_p
$$

Источники потерь, отнесенные к этой категории, являются постоянными для того или иного типа волокна, они определяются совершенством технологии производства волокна, и, как показывает опыт эксплуатации волоконно-оптических кабелей, километрическое затухание в ОВ не изменяется в течении длительных (приблизительно 10 лет) сроков.

Потери, возникающие при распространении сигнала по волоконному световоду, можно объяснить тем, что часть мощности, поступающей на вход световода, рассеивается в результате изменения направления распространения лучей на нерегулярностях и их высвечивания в окружающее пространство  $(a_p)$ , а другая часть мощности поглощается как самими молекулами кварца  $(\alpha_{n,k})$ , так и посторонними примесями  $(\alpha_{nn})$ , выделяясь в виде джоулева тепла.

К появляению резонансных всплесков затухания часто приводят примеси, которыми обычно являются гидроксильные группы (ОН), ионы металла (никель, железо, кобальт и др.). В результате суммарные потери определяются выражением:

$$
\alpha = \alpha_n + \alpha_p + \alpha_\delta \,,\tag{8}
$$

На рисунке 21 изображена классификация затуханий в оптическом кабеле.

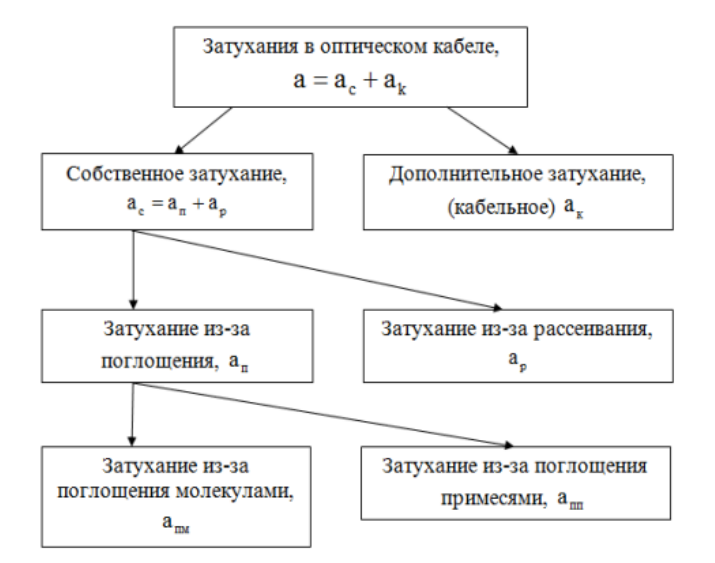

Рисунок 21 – Классификация затуханий в оптическом кабеле

Механизм основных потерь, возникающих при распространении по ОВ электромагнитной энергии, иллюстрируется на рисунке 22:

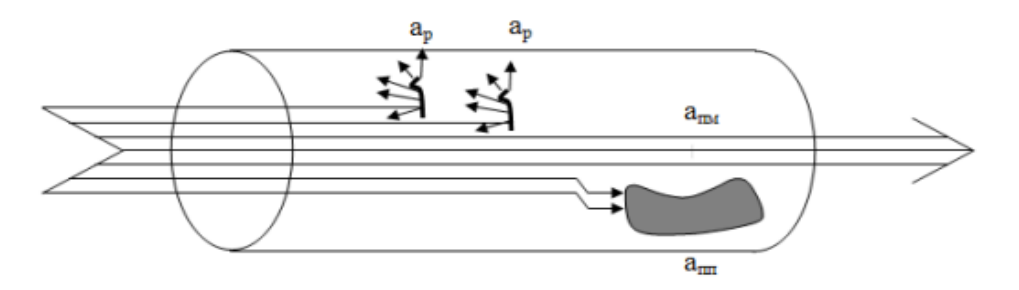

 $a_p$ -рассеяние на нерегулярностях,  $a_{min}$ -поглощение из-за примесей, апм-поглощение в материале волокна

Рисунок 22 – Механизмы основных потерь в световодах

Потери на поглощение состоят из собственного поглощения и поглощения из-за наличия в стекле ионов металлов переходной группы Fe2+, Cu2+, Cr3+ и ионов гидроксильной группы ОН. Собственное поглощение проявляется при идеальной структуре материала. Механизм этих потерь связан с поведением диэлектрика в электрическом поле (диэлектрической поляризацией). В диапазоне рабочих частот ВОСП количественно они могут быть оценены по формуле:

Потери энергии на поглощение (затухание поглощения), Нп/м:

$$
\alpha_n = \frac{\pi n_1 \cdot tg\delta}{\lambda},\tag{9}
$$

где *n1* – показатель преломления сердцевины ОВ;

 *tg(δ)*–тангенс угла диэлектрических потерь материала сердцевины ОВ, принимающий значения в диапазоне от  $10^{-12}$  до 2 $\cdot 10^{-11}$ ;

*λ* – длина волны, мкм.

$$
\alpha_n = \frac{3,14 \cdot 1.467 \cdot 10^{-10}}{1310 \cdot 10^{-9}} = 5,136 \cdot 10^{-4} \ Hn/m.
$$

Для перевода затухания поглощения из Нп/м в дБ/км полученную величину необходимо умножить на  $8,69 \cdot 10^3$ :

$$
\alpha_n = 5{,}136 \cdot 10^{-4} \cdot 8{,}69 \cdot 10^3 = 4{,}463 \, \partial K / \kappa M.
$$

В качестве материала сердцевины выберем стекло, эмпирический коэффициент которого равен *Kp*=1,5, мкм<sup>4</sup> ×дБ/км мкм, тогда

$$
\alpha_p = \frac{K_p}{\lambda^4},
$$
\n
$$
\alpha_p = \frac{1.5}{(1.3)^4} = 0.525 \cdot 10^{-3} \frac{\partial E}{\partial \mu}.
$$
\n(10)

где  $K_{\rm p}$  — коэффициент рассеяния (для кварца  $1\ldots1,$ 5 дБ/(км·мкм $^4$ )),  $\lambda$  – длина волны, мкм.

Полный коэффициент поглощения:

$$
\alpha = \alpha_n + \alpha_p + \alpha_\delta,
$$
  

$$
\alpha = 3,171 + 0,525 + 1 = 4,696 \,\partial K/\kappa M.
$$

Построим график зависимости затухания от длины волны  $(\lambda=0.85\div1.62$  мкм):

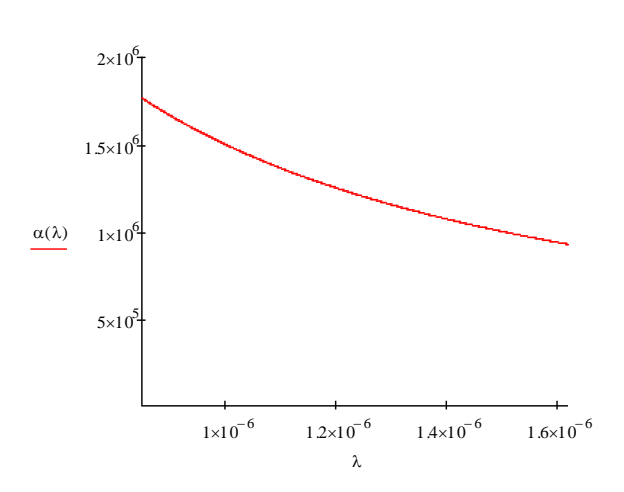

Рисунок 22 – График зависимости затухания от длины волны

#### **3.1.4 Определение дисперсии и полосы пропускания волокна**

Любой волоконно-оптический световод характеризуется таким немаловажным параметром как дисперсия. Дисперсия представляет собой явление зависимости групповой скорости распространения излучения от параметров излучения. Условно различают три вида дисперсии волоконного световода: межмодовая, материальная и волноводная. Модовая дисперсия возникает при распространении в световоде нескольких мод. В одномодовых световодах модовая дисперсия отсутствует. Материальная дисперсия обусловлена зависимостью показателя преломления материала сердечника от длины волны. Волноводная дисперсия объясняется зависимостью постоянного распространения от длины волны, так как источника излучения излучает не строго одну длину волны λ, а некоторые спектр волн, который характеризуется значением спектральной ширины источника $\Delta\lambda$ .

Для одномодового режима модовая составляющая дисперсии обращается в 0. Хроматическая дисперсия в окне прозрачности 1310 нм тоже равна 0. Таким образом, в этом режиме в волокне будет присутствовать только поляризационная модовая дисперсия. Исходя из технических характеристик оптоволокна коэффициент поляризационной модовой дисперсии составляет  $T = 0.2$  пс $\sqrt{100}$ /км. Тогда при расчете на L=100 км длины волокна, модовая дисперсия определяется по формуле (10):

$$
\tau_{pmd} = 0.2 \cdot \sqrt{100} \,, \tag{10}
$$

На практике, особенно при описании многомодового волокна, чаще пользуются термином полоса пропускания. При расчете полосы пропускания W можно пользоваться формулой (11):

$$
W = \frac{0.44}{\tau},\tag{11}
$$

$$
W=\frac{0.44}{2\cdot10^{-12}}=2.2\cdot10^{11}\Gamma\mu.
$$

С учетом того, что по техническим характеристикам оптоволокна коэффициент поляризационной модовой дисперсии не превышает значения 0,2пс 100 /км, величина W=220 ГГц является минимальной полосой пропускания на расстоянии 100 км.

Границы изменения фазовой скорости, км/с, определяются:

$$
c/n_1 < v < c/n_2,
$$
  
2,044 · 10<sup>8</sup> < v < 2,045 · 10<sup>8</sup>. (12)

Границы изменения волнового сопротивления, Ом:

$$
Z_0/n_1 < Z \ll 2_0/n_2,
$$
  
256,308 < Z < 256,783. (13)

где *Z<sup>0</sup>* =376,7 Ом – волновое сопротивление идеальной среды.

#### **3.1.5 Расчет оптического бюджета**

Каждый компонент оптоволоконного тракта сети PON имеет свою определенную величину оптических потерь. Бюджетом мощности называют допустимые потери оптического сигнала на все пути от оптического передатчика до приемника.

Оптический бюджет (OB - optical power budget), дБ, приемопередающего оборудования определяется как интервал от  $OB_{\text{min}}$  до  $OB<sub>max</sub>$ , где:

$$
OBmax = poutmin - pinmin,OBmin = poutmax - pinmax, (15)
$$

где pout<sub>min</sub>, pout<sub>max</sub> – допустимый разброс мощностей передатчиков

 $pin_{min}$ ,  $pin_{max}$  – допустимый уровень принимаемого сигнала на приемниках, при котором коэффициент ошибок (BER) не превышает заданный уровень.

В телекоммуникационных сетях волоконно-оптический канал соответствует заданному бюджету, если потери мощности сигнала в канале (затухание в оптическом волокне, потери на коннекторах, разветвителях и других компонентах) с учетом допустимых искажений сигналов, попадают в интервал.

Расчеты затухания оптического сигнала выполняются для оптической линии от точки подключения оптического волокна на активном оборудовании (на передатчике) до самого удаленного абонента (на приемнике).

В пассивной сети PON источниками потерь являются: – полное затухание в оптическом волокне – зависит от его длины и коэффициента затухания оптического волокна на определенной длине волны; – полные потери в сростках сварных соединений – зависят от потерь в каждом сростке и их общего количества; – полные потери в механических соединениях – зависят от потерь в каждом соединении и их общего количества; – полные потери в «контактах» разъемных соединений – зависят от потерь в каждом соединителе и их общего количества; – потери в разветвителях оптического волокна – зависят от коэффициента разветвления сплиттера (количества его портов); – штрафные потери – это потери на изгибы ВОК при прокладке.

Сумма всех потерь, возникающих на участке сети PON, представляет собой энергетический бюджет затухания. При расчетах следует учитывать и эксплуатационный запас в виде дополнительных сростков и вставок при проведении ремонтных работ, а также запас на естественное старение оптического волокна. В целом рекомендуется оставлять запас бюджета мощности в 1,5-2 дБ после полностью выполненного подключения всего тракта от станционного порта OLT на АТС вплоть до абонентского ONT в квартире.

В рекомендациях и определен диапазон ослабления сигнала в сети PON:

– класс А:  $5\overline{A}5 - 20\overline{A}5$ ;

– класс B: 10дБ – 25дБ;

– класс С:  $15\mu\text{B} - 30\mu\text{B}$ .

15 дБ – возможный интервал ослабления сигнала в сети для оборудования любого класса. Размер интервала возможного ослабления сигнала можно определить адаптационными возможностями детекторов или рабочей полосой частот. Следовательно, максимальный разброс потерь по оптическим путям сети не может превысить 15 дБ. Этот критерий удобен при проектировании сети, так как позволяет отвлечься от абсолютных уровней принимаемой мощности и свободно строить сеть.

По окончании расчета остается лишь выбрать подходящий класс приемопередатчиков либо использовать аттенюатор для приведения полученных потерь по оптическим путям сети в требуемый интервал [11, 13, 14].

Для каждого канала электросвязи OLT-ONTi (i=1...N, где N – число абонентских окончаний) можно описать условия на потери в прямом (d) и обратном (u)потоках:

OB d,min≤αd·Li+ILi+AL+WL+RLi+CLi≤OBd,max–Штрафd–Запас, (16)

OB u,min≤αu·Li+ILi+AL+WL+RLi+CLi≤OBu,max–Штрафu–Запас, (17)

где Li – длина i-го канала, км;

 αd и αu – удельное затухание в оптическом волокне на длине волны прямого и обратного потоков, дБ;

ILi – вносимые потери всеми разветвителями в i-м канале, дБ;

 RLi – потери на всех коннекторах (разъемных соединениях) в i-м канале, дБ;

 СLi – потери на всех неразъемных сварных соединениях в i-м канале, дБ; AL – ослабление сигнала на аттенюаторе, дБ;

WL – ослабление сигнала на WDM мультиплексоре, дБ;

 Штраф – ослабление сигнала из-за деградации волокна/компонентов, влияния внешних условий, искажения формы сигнала из-за хроматической и поляризационной модовой дисперсии, дБ;

 Запас – эксплуатационный запас в виде дополнительных сростков и вставок при проведении ремонтных работ, 3дБ. Штраф может зависеть от длины волны, однако, при этом рекомендуется суммарно оценивать все такие потери величиной 1 дБ.

Необходимые интервалы приемников/передатчиков меняются в зависимости от направления и скорости передачи. Однако, согласованные требования к ним обеспечивают постоянство оптического бюджета OBmin, OBmax. Поэтому, индекс для обозначения направления потока опускается. Для сетей с использованием разветвителей с малым количеством портов (количеством абонентов на один порт OLT) может потребоваться принудительное ослабление сигнала аттенюатором. У приемного детектора, кроме минимальной чувствительности pin, min, существует и верхняя граница рабочего режима pin, mах, которая называется порогом перегрузки (minimum overload).

При более мощном сигнале детектор уже не может принимать сигнал с требуемым для рабочего режима уровнем ошибок BER = 10–10, так как выходит в режим насыщения. Учитывая вариации уровня средней мощности, излучаемой лазером, pout,  $min \div$  pout,  $max$ , получаем, что максимально допустимое ослабление сигнала не превышает значение, рассчитанное по формуле (16), а минимально допустимое ослабление сигнала не менее значения, рассчитанного по формуле (17).

При определении оптического бюджета в сети PON с равномерными оптическими разветвителями необходимо рассчитать ослабление сигнала в одном канале станционный – абонентский блок. Расчет оптического бюджета следует производить с учетом данных о реальных параметрах активного оборудования, ВОК и компонентов сети, предоставленных производителями.

Расчет бюджета потерь должен подтвердить, что для каждой цепи общая величина потерь (включая запас и штрафные потери) OBmin, дБ, удовлетворяет условию:

$$
OB_{\min} \leq A \Sigma i \leq OB_{\max} - III \text{rpa} \phi - 3 \text{anac}, \tag{18}
$$

где АΣi – суммарные потери в линии (между OLT и ONTi) для i-го канала, дБ.

В расчетах должно использоваться большее значение коэффициента затухания ВОК (для каждой длины волны определено значение коэффициента затухания). Окончательный расчет оптического бюджета следует производить с учетом данных о реальных параметрах активного оборудования, разветвителей, ВОК и компонентов сети, предоставленных производителями таблица 3.

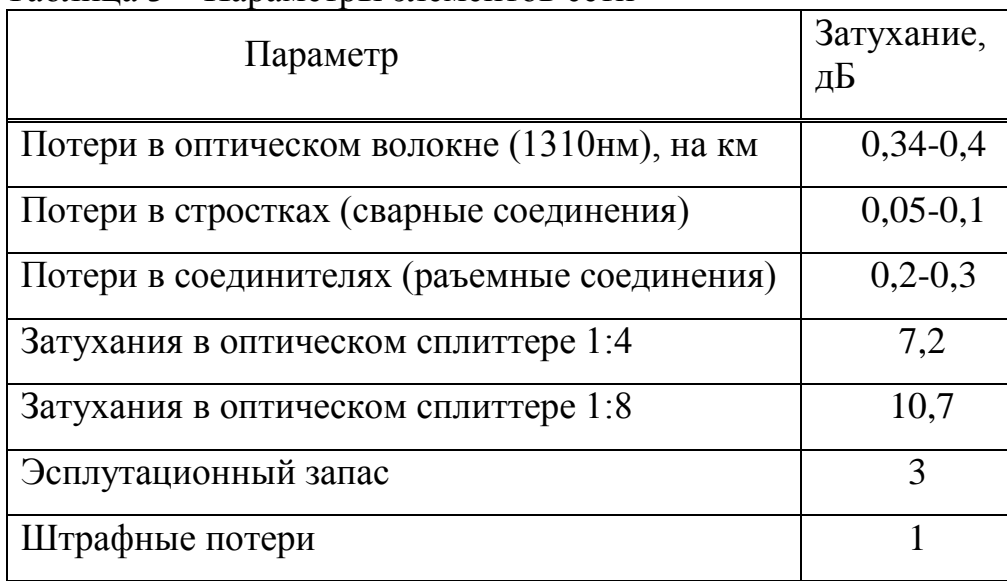

Таблица 3 – Параметры элементов сети

Параметры приемопередатчика на стороне станционного блока:

- мощность передатчика - от  $+1.5$  до  $+5$  дБ;

чувствительность приемника - от-30 дБ до -6дБ.

Параметры интерфейса абонентского блока:

- мощность передатчика - от  $+0.5$  до  $+5$  дБ;

чувствительность приемника - от -28 до. -8 дБ.

Для OLT LTE-8ST и ONU NTE-1402. Рассчитаем оптический бюджет (OB - optical power budget), дБ, приемопередающего оборудования, он определяется как интервал между  $OB_{min}$  и  $OB_{max}$ .

Интревал оптического бюджета для Downstream направления:

$$
OBmax = 1, 5 - (-28) = 29, 5 \text{ }\mu\text{B},
$$

OBmin =  $5 - (-8) = 13 \text{dB}$ .

Отсюда следует, что ОВ downsteam - 13...29,5 дБ Интревал оптического бюджета для Upstream направления:

$$
OBmax = 0.5 - (-30) = 30.5 \text{ }\text{ }AB,
$$

$$
OBmin = 5 - (-6) = 11 \text{ }\text{ }AB.
$$

Отсюда следует, что ОВ upstream  $-11...30,5$ дБ

Для Downstream направления (OLT> ONU): Выходная мощность OLT составляет +1,5дБ и чувствительность ONU – 28дБ. Зная эти значения, мы можем вычислить оптический бюджет для Downstream потока:

$$
1,5-(-28) = 29,5 \,\,\mathrm{dB}
$$

Для Upstream направления (ONU> OLT): Выходная мощность ОNU составляет 0,5дБ и чувствительность OLT – 30дБ. Зная эти значения, мы можем вычислить оптический бюджет для Upstream потока:

$$
0.5(-30) = 30.5 \text{ (AB)}
$$

С учетом эксплуатационного запаса в 3дБ и штрафа в 1дБ, максимальное значение оптического бюджета линии для Downstream потока не должно превышать 25,5 дБ, а для Upstream потока 26,5дБ.

Для канала электросвязи OLT-ONT посчитаем общие потери АΣ на всех элементах оборудования с учетом их количества, на длинах волн 1310 нм,1490нм:

оптическое волокно, км - 2,3 км;

оптический сплиттер 1:4 -1шт;

оптический сплиттер 1:8 -1шт;

оптические коннекторы - 2 шт;

соединения волокна - 7шт.

Таким образом, получаем:

$$
A\Sigma (1310 \text{HM}) = 0.3 \cdot (2.3) + 0.2 \cdot 2 + 0.1 \cdot 7 + 7.2 \cdot 1 + 10.7 \cdot 1 = 19.69 \text{ µb}
$$

Отсюда следует, что 29,5дБ – 19,69дБ = 9,8дБ – линия позволяет использовать 9,8дБ для расширения сети.

 $A\Sigma (1490_{HM}) = 0.24 \cdot (2.3) + 0.2 \cdot 2 + 0.05 \cdot 7 + 7.2 \cdot 1 + 10.7 \cdot 2 = 19.725 \text{ }\text{ }\text{ }\text{ }\Omega$ 

Отсюда следует, что 30,5дБ – 19,72дБ = 10,7дБ – линия позволяет использовать 6,39дБ для расширения сети.

Подставим, полученные значения АΣ, в равенство (18), получим:

OB u,min  $\leq \alpha$ u · Li + ILi + WL + RLi + CLi  $\leq$  OBu,max - Штрафu – Запас, 13 дБ  $≤$  19,69 $≤$  25,5 дБ, удовлетворяет условию, OB d,min ≤ αd · Li + ILi + WL + RLi+ CLi ≤ OBd,mах - Штрафd – Запас,

 $11 \,\mu\text{B} \leq 19.7 \,\mu\text{B} \leq 26.5 \,\mu\text{B}$ , удовлетворяет условию.

Произведя расчет самой протяженной линии связи между OLT и ONU видно, что, построенная сеть работоспособна и имеет возможность для последующего расширения, не только из-за количества свободных портов PON в оборудовании OLT, но и правильно выбранного оптического волокна для построения сети и использования одного сплиттеров 1×4 и 1×8 для равномерного распределения оптической мощности по отводам.

# **4 Безопасность жизнедеятельности**

# **4.1 Анализ условий труда при организации мультисервисной сети в коттеджном городке «Амани»**

Мультисервисная сеть позволяет организовать доступ к многообразию услуг на основе подведения оптического волокна до жилого дома или офиса.

Такой принцип еще называют технологией FTTН. В дипломной работе выполнены следующие этапы:

**–**описана структура подключения микрорайона по технологии FTTН;

**–**выбрано оборудование сети FTTН;

**–**произведен расчет основных параметров сети FTTН.

Оборудование размещено в офисном помещении, размером: 5,7×5,7×3,2. Высота рабочей поверхности над уровнем пола 0,8 м, окна начинаются с высоты 0,8 м, высота окон 2,4 м. Рядом стоящее здание на расстоянии 10 м, высотой 7 м, с трех других сторон затеняющих зданий нет.

Используемая аппаратура:

**–** в качестве провайдера связи используются OLT (Optical Line Terminal);

**–** в качестве абонентских устройств применяются ONT (Optical Network Terminal) и компьютер.

Согласно «Временным санитарным нормам и правилам для работников вычислительных центров» при вводе данных, редактировании программ, чтении информации с экрана, непрерывная продолжительность работы с видеотерминалом не должна превышать четырех часов (при восьмичасовом рабочем дне). Для снижения напряженности, через каждый час работы рекомендуется перерыв на 56 –10 минут, а через два часа на 15 минут. Один или несколько раз в час необходимо выполнять легкую ра0зминку, которая поможет уменьшить напряжение, накапливающееся в мышцах при длительной работе на компьютере.

Важным элементом рациональной планировки рабочего места является учет индивидуальных антропометрических и психофизиологических данных работающего. В Санитарных нормах и правилах - СанНиП 2.2.2.542-96 даются общие требования к организации и оборудованию рабочих мест с персонально -электронно-вычислительной машины ПЭВМ:

**–** конструкция рабочего стола должна обеспечивать оптимальное размещение на рабочей поверхности используемого оборудования с учётом его количества и конструктивных особенностей (размер ПЭВМ, клавиатуры и др.), характера выполняемой работы:

**–** дисплей размещается на столе или подставке так, чтобы расстояние наблюдения информации на экране не превышало 700 мм от глаза пользователя. Для букв и цифр рекомендуются значения от 15 до 18 мм. Экран дисплея по высоте располагается так, чтобы угол между нормалью к центру экрана и горизонтальной линией взгляда составлял 20 градусов. В горизонтальной плоскости угол наблюдения экрана не должен превышать 60 градусов.

**–**клавиатура размещается на столе таким образом, чтобы высота клавиатуры по отношению к полу составляла 650-720 мм. Это следует собладать для того, чтобы положение рук оператора было параллельно поверхности стола, а кисти были расположены над столом на высоте не более 20-35 мм при работе на клавиатуре. Такое положение поможет расслабиться в перерывах между печатанием и не напрягает кисти и предплечья.

Выполняемая работа относится к категории легких работ (категория Iб), выполняемых в сидячем положении (ГОСТ 12.2.032-78). Высота рабочей поверхности: 725 мм, высота сиденья: 420 мм (ГОСТ 12.2.032-78), данные ГОСТа указаны в таблице 4.

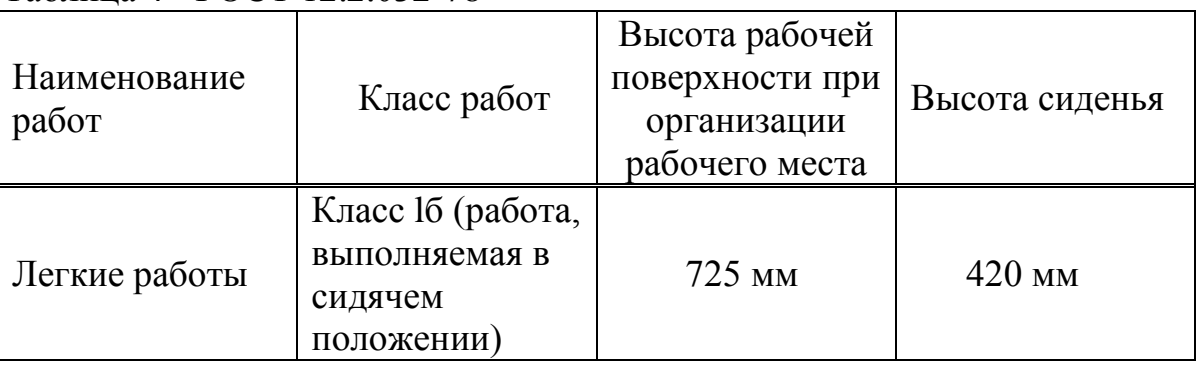

Таблица 4 - ГОСТ 12.2.032-78

Размер различаемых в процессе работы объектов: 0.5-1 мм, расстояние от объекта до глаз работника: 300-500 мм – разряд зрительной работы: IV(СНиП РК 2.04.-0.5-2002).

### Таблица 5 - СНиП РК 2.04-0.5-2002

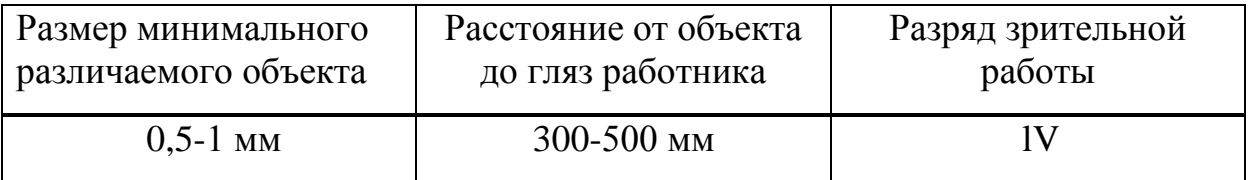

### **4.2 Организация оборудования PON**

Необходимо уточнить будущее расположенеи местоположение узла OLT перед началом строительства сети доступа.

Помещение, в котором будет располагаться оборудование OLT должно удовлетворять ряду требований, регламентирующих условия электропитания, заземления, освещения, пожаробезопасности и многие другие.. Также необходимо согласоваться ряд требований, свзяанных с электропитанием, зеземлением, освещенеи, пожаробезопасности, прежде чес устанавливать оборудование OLT в помещении. Поэтому активное оборудование OLT целесообразно установить в помещении АТС-48/49 ( Приложение Г) , находящейся по адресу ул. Гагарина 94( пересечение с ул. Левитана).

На рисунке 23 изображен план помещения, где будет установлено оборудование OLT.

В рабочем помещении будут находиться 6 инженера - оператора, которые будут работать посменно по 8 часов в день. В одну смену работают 3 инженера - оператора.

Рабочее помещение представляет собой комнату, с параметрами: длина - 10 метров, ширина – 5,7 метра, высота – 3,2 метра с белым побеленным потолком, светлыми стенами, с двумя большими окноми с раздвигающими жалюзи и дополнительным искусственным освещением. В комнате находятся приемо-передающее устройство OLT, а в другой комнате 3 персональных компьютера, на котором будет отслеживается и обрабатывается информация. Площадь помещения: S = 10×5,7 = 57 м<sup>2</sup>; Объем: V = 50×3,2 =160 м<sup>3</sup>.

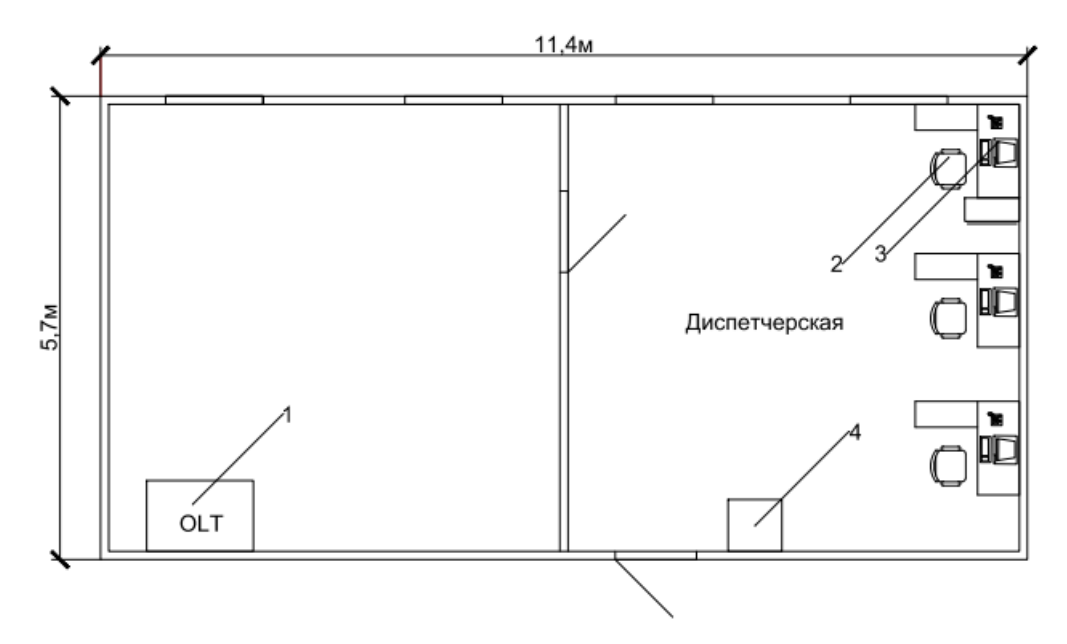

Рисунок 24 - План помещения, где будет установлено оборудование OLT

На рисунке 24: 1- оборудование OLT AN5116-04, 2-кресло для оператора, 3- ПК, 4-шкаф.

# **4.3 Анализ условий труда**

Условия труда обусловлены технологией производства, его организацией и трудовым процессом, а также окружающей санитарногигиенической обстановкой.

Согласно ГОСТ 12.1.005-88 ССБТ данные, характеризующие категорию работ приведены в таблице 6 Работа людей в этом помещении относится ко второй категории (Iб).

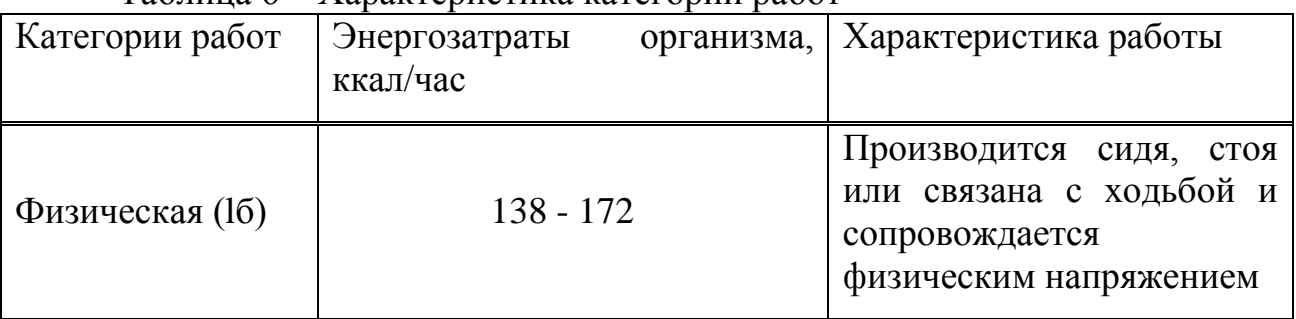

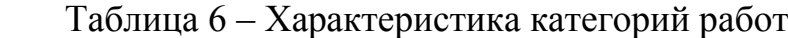

Температура воздуха является важным фактором иоказывает существенное влияние на самочувствие и результаты работы человека. Высокая температура способсвует перегреву организма человека, повышенному потовыделению, снижунию работоспособности. Низкая же температура ведех к охлаждению организма и способсвует возникновению простудных заболеваний.

Микроклиматические условия в помещении согласно ГОСТ 12.0.003-74 ССБТ можно охарактеризовать как оптимальные (таблица 7). Влажность воздуха составляет  $40 - 60$  %.

| Период<br>года | Категория<br>ΠО<br>энергозатрат, Вт | работ<br>уровням Температура <sup>I</sup> '<br>воздуха, °С | Температура<br>поверхностей,<br>$\rm ^{\circ}C$ | Относительная<br>влажность<br>воздуха, % | Скорость<br>движения<br>воздуха, м/с |
|----------------|-------------------------------------|------------------------------------------------------------|-------------------------------------------------|------------------------------------------|--------------------------------------|
| Холодный       | Ia (до 139)                         | $22 - 24$                                                  | $21 - 25$                                       | $60 - 40$                                | 0,1                                  |
|                | $I6(140 - 174)$                     | $21 - 23$                                                  | $20 - 24$                                       | $60 - 40$                                | 0,1                                  |
| Теплый         | Ia (до 139)                         | $23 - 25$                                                  | $22 - 26$                                       | $60 - 40$                                | 0,1                                  |
|                | $I6(140 - 174)$                     | $22 - 24$                                                  | $21 - 25$                                       | $60 - 40$                                | 0,1                                  |

Таблица 7 – Оптимальные нормы параметров микроклимата

Необходимо предусмотреть и продумать системы, обеспечивающие нормальные микроклиматические условия в воздухе рабочей зоны при разработке проекта. К таким универсальным системам можно отнести автономные кондиционеры. Установку системы следует производить только после определения всех необходимых характеристик и требований,

предъявляемых к кондиционерам, для чего следует произвести необходимые расчеты.

Технология производства находится в тесной связи с трудовым процессом, который требует нервно-психологического напряжения отдельных органов систем, положение тела при работе и.т.д. К санитарно-гигиеническим условиям труда относятся: воздействие на организм человека метеорологического фактора (температуры, влажности, скорость движения воздуха); загрязнения воздуха парами, газами, пылью; воздействие шума, вибрации, электромагнитных излучений, ионизирующей радиации и.т.д.

В данном дипломном проекте на человека воздействуют следующие факторы: возможность поражения электрическим током, микроклимат в помещении, освещение, постоянная работа с персональным компьютером, излучение лазера.

Исходя из проведенного анализа видно, какие отрицательные факторы влияют на работу человека и для организации безопасной, комфортной работы, проводятся следующие расчеты:

**–** расчет системы освещения (естественного и искусственного);

- **–** расчет системы вентиляции и воздухообмена;
- **–** расчет уровня излучения лазера.

### **4.4 Расчет искусственного освещения**

Исходные данные для расчета:

- **–** длина помещения 5,7 м;
- **–** ширина помещения 5,7 м;
- **–** высота помещения 3,2 м;
- **–** высота рабочей поверхности h 0,8 м;

**–** категория зрительной работы – III (высокой точности), Е = 300 лк (СНип РК 2.04-05-2002).

Вопрос освещения – является одним из самых важных при организации рационального освещения рабочих мест. При неудовлетворительном освещении резко снижается производительность труда, возможны несчастные случаи, появление близорукости, быстрая утомляемость. Освещение в помещениях является смешанным (естественное и искусственное). В случаях, когда естественного освещения недостаточно, следует прибегнуть к искусственному освещению.

Естественное освещение в помещении осуществляется в виде бокового освещения. Ориентация световых проемов для помещений с ЭВМ и видеотерминалами – северная. Искусственное освещение в помещениях будет осуществляться в виде комбинированной системы освещения с использованием люминесцентных источников света в светильниках общего освещения. В качестве источников общего освещения используются люминесцентные лампы типа ЛБ и ДРЛ с индексов цветопередачи не менее 70 (R≥70), в качестве светильников–установки с преимущественно отраженным

или рассеянным светораспределением. Светильники общего освещения следует располагать над рабочими поверхностями в равномернопрямоугольном порядке.

Источники света по отношению к рабочему месту расположим так, чтобы исключить попадание в глаза прямого света.

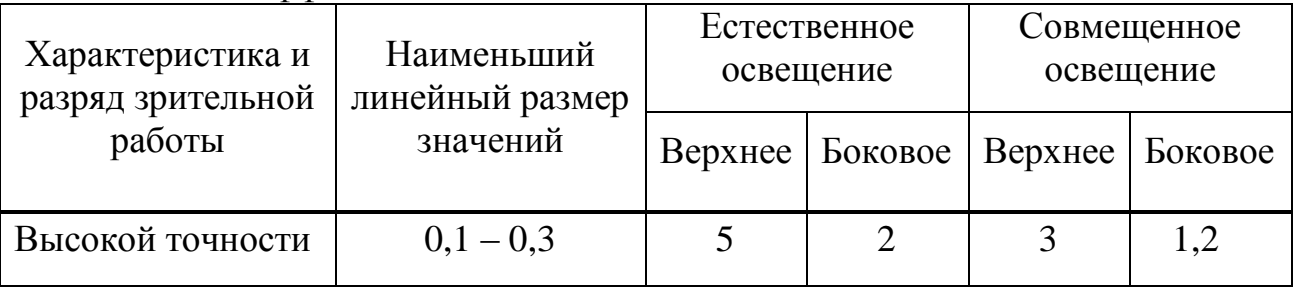

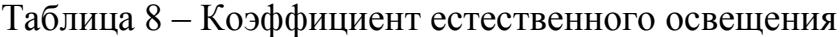

Расчет искусственного общего освещения выполняется по методу коэффициента использования светового потока [\[7\]](#page-74-0). Разряд зрительной зоны работы определен высокой точности, поэтому будет экономична система общего освещения, при которой светильники располагаются в верхней зоне, обеспечивающей равномерную освещенность рабочего помещения высотой 3,2 м и площадью 32,49 м<sup>2</sup>. для кабинета контроля и для технического помещения.

На основании этих требований проведем расчет системы общего освещения рабочего места оператора. Расчет будем проводить по световому потоку.

Нормируемая минимальная освещенность определяется по формуле:

$$
E_{\min} = \frac{F_{\pi} \cdot n \cdot \eta \cdot Z}{S \cdot k},\tag{18}
$$

где: *Fл*- световой поток одной лампы;

*n* - число ламп в помещении;

 *ŋ*- коэффициент использования светового потока, т.е. доля светового потока всех ламп, падающая на освещаемую поверхность;

*Z* - коэффициент неравномерности освещения;

*S* - площадь поля освещаемого помещения;

 $k$  - коэффициент запаса, учитывающий снижение освещенности в процессе эксплуатации системы освещения (загрязнение светильников, старение ламп).

Коэффициент использования светового потока представляет собой отношение светового потока, достигающего освещаемой поверхности, к полному световому потоку в помещении. Зависит от коэффициентов отражения стен  $\rho_c$  и потолка  $\rho_{\text{II}}$  показателя помещения, который вычисляется по формуле:

$$
\gamma = \frac{AB}{H_p \cdot (A+B)},\tag{19}
$$

где *А* - длина помещения;

*B* - ширина помещения;

 *H<sup>p</sup>* - высота подвеса светильников над рабочей поверхностью (условно рабочей поверхностью считается горизонтальная поверхность на высоте 0,8 м от пола).

Люминесцентные светильники будут установлены на высоте 3 м от пола. Так как нормируется минимальная освещенность рабочей поверхности, то при расчетах вводится коэффициент неравномерности освещения Z. Для люминесцентных ламп  $Z = 0.9$ .

Задавшись числом ламп, получим:

$$
F_{\scriptscriptstyle n} = \frac{E_{\scriptscriptstyle \min} \cdot S \cdot K}{Z \cdot \eta} \tag{20}
$$

Для этой категории работ при общем освещении наименьшая освещенность Emin = 300 лк. Коэффициент пульсации освещенности не более 15%. Коэффициент запаса K =1,5.

Коэффициент неравномерности освещения  $Z = 0.9$ .

Определим необходимое число светильников при общей системе освещения для кабинета контроля.Помещение имеет следующие размеры: длина A= 5,7 м, ширина B=5,7 м.

Подвесной потолок оборудуем двухламповыми светильниками АОД с люминесцентными лампами естественной цветности с улученной цветопередачей ЛЕЦ 40. В таблице 6 приведены характеристики этой лампы.

| Тип,<br>марка | Мощность<br>$,$ $\rm{Br}$ | Световой<br>поток, лм | Длина,<br>MM | Диаметр,<br><b>MM</b> | Средняя<br>продолжительность<br>горения, час | Температ.<br>$\mathbf{L}^r$<br>л |
|---------------|---------------------------|-----------------------|--------------|-----------------------|----------------------------------------------|----------------------------------|
| ЛЕЦ<br>40     | 40                        | 2200                  | 1213,6       | 40                    | 10000                                        | 3900                             |

Таблица 6 – Характеристики лампы ЛЕЦ 40

Коэффициенты отражения светового потока от стен и потолка соответственно равны:  $p_c = 50 \%$ ,  $p_n = 70 \%$ .

Для помещения с ЭВМ уровень рабочей поверхности над полом равен 0,8 м. При этом Hр=2,8 (высота подвеса над рабочей поверхностью). Площадь помещения:  $S=32.49$  м<sup>2</sup>

Для светильников АОД с лампами ЛЕЦ 40 световой поток, создаваемый одной лампой Fл = 2200 лм.

Определим сначала показатель помещения по формуле (21):

$$
\gamma = \frac{5,7\cdot 5,7}{2,8\cdot (5,7+5,7)} = 2,29\tag{21}
$$

Теперь для полученного показателя помещения, коэффициентов отражения потолка и стен находим по таблице коэффициент использования светового потока η = 0,63. Из формулы 18 получаем формулу для вычисления необходимого числа светильников (по две лампы) в помещении:

$$
n = \frac{300 \cdot 32,49 \cdot 1,5}{2 \cdot 2200 \cdot 0,63 \cdot 0,9} = 6
$$
 *um.*

Рассчитаем систему освещения для данного помещения, по средней удельной мощности.

$$
W = W_0 \cdot S, \tag{22}
$$
  
 
$$
W = 12 \cdot 32,49 = 389,8 \text{ Br.}
$$

где  $W_0 = 11 \times 15 \text{ Br/m}^2$  – средняя удельная мощность светильника.

Необходимое количество светильников с лампами выбранной мощности равно:

$$
n = \frac{W}{2W_0},
$$
  
\n
$$
n = \frac{389.9}{2 \cdot 12} = 16 \text{ mm}.
$$
 (22)

Определяем по формуле 18 *Ерасч*:

$$
E_{\text{pace}} = \frac{2 \cdot 2200 \cdot 6 \cdot 0,63 \cdot 0,9}{32,46 \cdot 1,5} = 307,15 \, (\text{J/K}) \ge E_{\text{min}} = 300 \, \text{J/K}
$$

Таким образом, для организации системы искусственного освещения нашего помещения устанавливаем шесть светильников типа АОД с лампами ЛЕЦ 40.

Разделив *n* на число рядов, определяем число светильников устанавливаемых в каждом ряду. Поскольку длина светильника известна, то нужно найти длину всех светильников ряда.

Если эта длина близка к геометрической длине ряда, он получается сплошным; если меньше длины ряда, то светильники размещаются с разрывами; если больше длины ряда, то увеличивается число рядов.

Светильники устанавливаем в два ряда.

Число светильников в каждом ряду: *Nр*=*n*/2=3.

Длина светильника АОД=1,3 м, длина одного ряда 3×1.3=3,9 м.

Расстояние между рядами светильников определим по формуле:

$$
L = \lambda \cdot h \tag{23}
$$

где  $\lambda$  - коэффициент неравномерности, равный 1,3;  *h -* высота подвеса.

$$
L = 1,3 \cdot 0,8 = 3,6 \, \text{M}.
$$

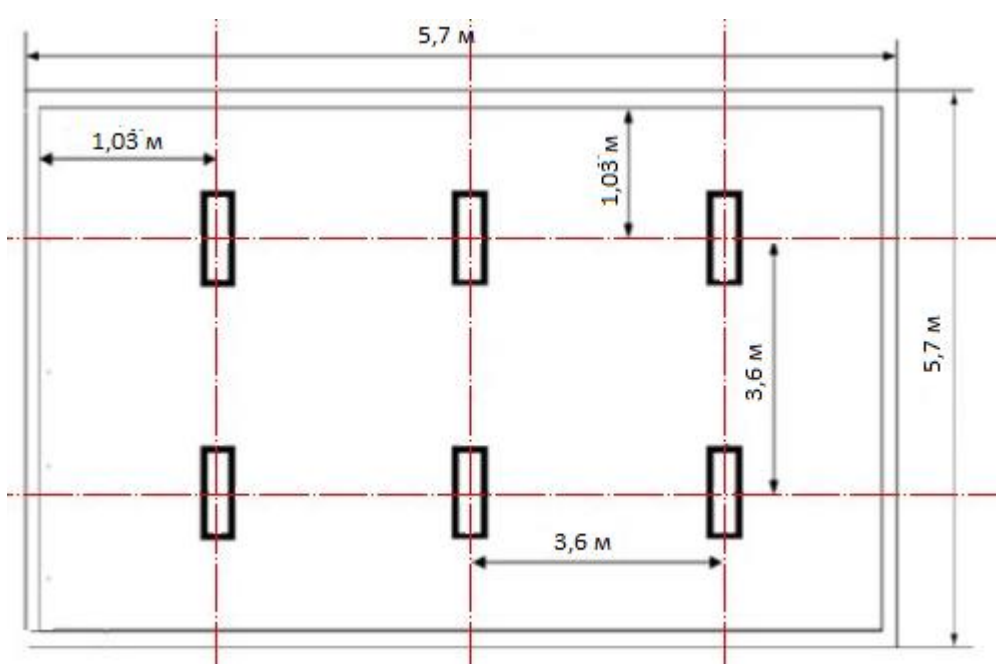

Рисунок 25 – Схема размещения светильников

### **4.5 Расчет системы вентиляции и воздухообмена**

Важнейшим средством, обеспечивающим номральные санитарногигиенические условия в производственных помещениях – является вентиляция.

По своему назначению вентиляция подразделяется на общеобменную и местную, а по способу подачи в помещение свежего воздуха- на естественную и механическую.

В случае, когда вредные выделения образуются во всем объеме в помещении, устраивают общеобменную вентиляцию. При этом воздухообмен в помещении обеспечивается более или менее равномерно. Общеобменную вентиляцию характеризуют кратностью воздухообмена (1/ч), которая показывает, сколько раз в течении часа обновится весь воздух в помещении.

Местная же вентиляция обеспечивает вентиляцию непосредственно у рабочего места. Она может выполняться вытяжной **-** в виде местных отсосов, а также приточной **-** в виде воздушных завес, душей и оазисов. То, что отсос минимальных объемов воздуха с большим содержанием вредных веществ в нем предупреждает загрязнение всего помещения, является главным преимуществом местной вентиляции. При естественной вентиляции

перемещение воздуха происходит под влиянием естественных факторов (температурного или ветрового напоров).

Механическая вентиляция, осуществляется устройством системы воздуховодов и механических вентиляторов. Такая вентиляция обеспечивает поддержание постоянного воздухообмена независимо от внешних погодных условий[\[6\]](#page-74-0). При этом воздух, поступающий в помещение в летнее время, охлаждается, а в летнее время охлаждается. Также существует возможность увлажнить или высушить воздух.Механическая вентиляция может быть приточной или вытяжной, а также приточно- вытяжной. Например, в помещениях зарядных аккумуляторных станций требуется вытяжная вентиляция для удаления воздуха, насыщенного парами кислот, щелочей, а также взрывоопасной смесью водорода и кислорода. В производственных цехах и на участках с большим выделением вредных газов, паров, пыли и в горячих цехах, где необходим надежный воздухообмен, применяется приточно-вытяжная вентиляция.

Однако в ряде случаев допустимо применение и менее точных формул с обобщенными коэффициентами, учитывающими несколько факторов или только наиболее значимые из них. Применение такого метода оправдано тем, что фактическая производительность любой расcчитанной, спроектированной и смонтированной вентиляции проверяется как перед ее пуском, так и в процессе эксплуатации. Если обнаруживаются отклонения от требуемых показателей, то они устраняются изменением производительности вентилятора. Количество воздуха, необходимого для обеспечения требуемых параметров воздушной среды, определяется расчетом. При этом учитывается тип помещений и производственные вредности, помещения с тепловыделениями - избытки выделяемого тепла; помещения с тепло и влаговыделениями - избытки тепла и влаги; помещения с газо- и пылевыделениями - количество вредных газов (паров), пыли [\[6\]](#page-74-0).

В автозале могут иметь место значительные избытки тепла, удаление которых, прежде всего, должны обеспечить системы кондиционирования. При наличии теплоизбытков, количество воздуха, которое необходимо удалить из помещения определяется по формуле:

$$
L_{\rm s} = Q_{\rm u}/(C_{\rm s} \cdot t \cdot j y), \tag{24}
$$

где *Cв* = 0,24 ккал/кг - теплоемкость сухого воздуха;

 $t =$  tвых-tвх:

 *tвых* - температура воздуха, выходящего из помещения, °С;

 *tвх* - температура воздуха, поступающего в помещение, °С;

 *jу* - плотность уходящего воздуха, определяемая в зависимости от температуры, кг/м<sup>3</sup>;

*Qu* - теплоизбытки в помещении, ккал/ч.

$$
Q_u = Q_{o6} + Q_{oce} + Q_n + Q_p - Q_{om\partial}, \qquad (25)
$$

где *Qоб* - тепло, выделяемое производственным оборудованием, ккал/ч; *Qосв* - тепло, выделяемое системой искусственного освещения

помещения, ккал/ч;

*Q<sup>л</sup>* - тепло, выделяемое обслуживающим персоналом ккал/ч;

*Q<sup>р</sup>* - тепло, вносимое в помещение солнцем, ккал/ч;

*Qотд* - теплоотдача естественным теплом, ккал/ч.

Сначала определим тепло, выделяемое коммутационным оборудованием станции по формуле:

$$
Q_{o\bar{o}} = 860 \cdot P_{o\bar{o}} \cdot n,\tag{26}
$$

где 860 квт/ч- тепловой эквивалент;

*Роб* - мощность, потребляемая оборудованием, 12 квт/ч;

*n* - коэффициент перехода тепла в помещение, 0,95.

*Qоб=860∙12∙0,95=9804 ккал/ч.*

Теперь определим тепло, выделяемое осветительными установками:

$$
Q_{0c6} = 860 \cdot P_{0c6} \cdot a \cdot b \cdot cos,
$$
  
\n
$$
Q_{0c6} = 860 \cdot 1,28 \cdot 0,2 \cdot 1 \cdot 0,8 = 176,128 \text{ k} \times \text{ k} \times \text{ l}^2.
$$
\n(27)

где *Рос*в- мощность осветительных установок, 1,28 квт/ч;

*а* - коэффициент перевода электрической энергии в тепловую, для оборудования а = 0,1-0,2;

*b* - коэффициент одновременности работы оборудования в помещении, если работает все оборудование,  $b = 1$ ;

*cos y*=0,7-0,8.

Определим тепло, выделяемое людьми:

$$
Q_{\rm n} = K_{\rm n} \cdot (q \cdot q_{\rm ucn}), \tag{28}
$$

где *К<sup>л</sup>* - количество работающих;

*qисп* - явное тепло, ккал/ч;

*Q* - тепловыделение одного человека данной категории работ, ккал/ч. *Qд=2∙(125-50) =150 ккал/ч*

Определим тепло, вносимое солнечной радиацией:

$$
Q_p = m \cdot F \cdot q_{ocm} \cdot K,\tag{29}
$$

где *m*- количество окон в помещении;

 $F$  - площадь одного окна, м<sup>2</sup>;

*Qост* - солнечная радиация через остекленную поверхность, то есть количество тепла, вносимое за один час через остекленную поверхность площадью 1 м<sup>2</sup>, ккал/ч;

 $K = 0.6$  - поправочный коэффициент, для окон с двойным остекленением.

$$
Q_p = 4 \cdot 2, 4 \cdot 0, 6 \cdot 65 = 374, 4 \text{ } \kappa \kappa a \pi / u
$$

Теплоотдачу естественным путем, для теплого периода года при расчетах можно принять равной нулю,  $Q_{\alpha\alpha}=0$ ;

Тогда получим общее количество избыточного тепла:

$$
Q_{u36} = Q_{o6} + Q_{oce} + Q_{n} + Q_{p},\tag{30}
$$

$$
Q_{u36}\!\!=\!\!9804\!+\!176,128\!+\!150\!+\!374,\!4\!=\!10504,528\text{ kka}\pi/\!u
$$

$$
Q_{\mathcal{H}} = Q_{\mathcal{U}} / V_n,\tag{31}
$$

где  $V_n$ - объем помещения, 560 м<sup>3</sup>;

 $Q_{\mu}$  = 10504,52/8/560=18,75 ккал/ч

Отсюда, количество воздуха, которое необходимо удалить из помещения (величина t при расчетах выбирается в зависимости от теплонапряженности воздуха: если теплонапряженность воздуха  $O<sub>11</sub> < 20$ ккал/ч, то принимаем  $t=6$  C0):

$$
L_{\rm e} = 10504,528/(0,24.6.1,206) = 6048,7~{\rm M}^3.
$$

Для нашего помещения и объема воздуха необходимого для удаления подходит кондиционер AIRBAFFLE – 6000. Этот тип кондиционера полностью удовлетворит потребность в воздухообмене помещения.

Характеристиками кондиционера являются:

**–** мощность кондиционера – 6 квт/ч;

– объем обрабатываемого воздуха - 6500 м<sup>3</sup>/ч;

**–** режим работы- непрерывный.

Для обеспечения безопасных условий труда при работе с кондиционером обязательным условием является зануление корпуса.

При установке кондиционера необходимо предусмотреть способы защиты персонала от поражения электрическим током. Так как кондиционеры питаются от сети напряжением 220В, то вероятность поражения электрическим током довольно велика. Одним из способов защиты является зануление корпуса кондиционера. Произведем расчет зануления кондиционера применительно к его электрическим параметрам.

#### **4.6 Расчет уровня излучения лазера**

Произведем расчет уровней излучения полупроводникового лазера. Такие лазеры представляют собой источник излучения для волоконнооптических систем передачи. На рисунке 26 представлена упрощенная схема лазера с распределенной обратной связью (РОС).

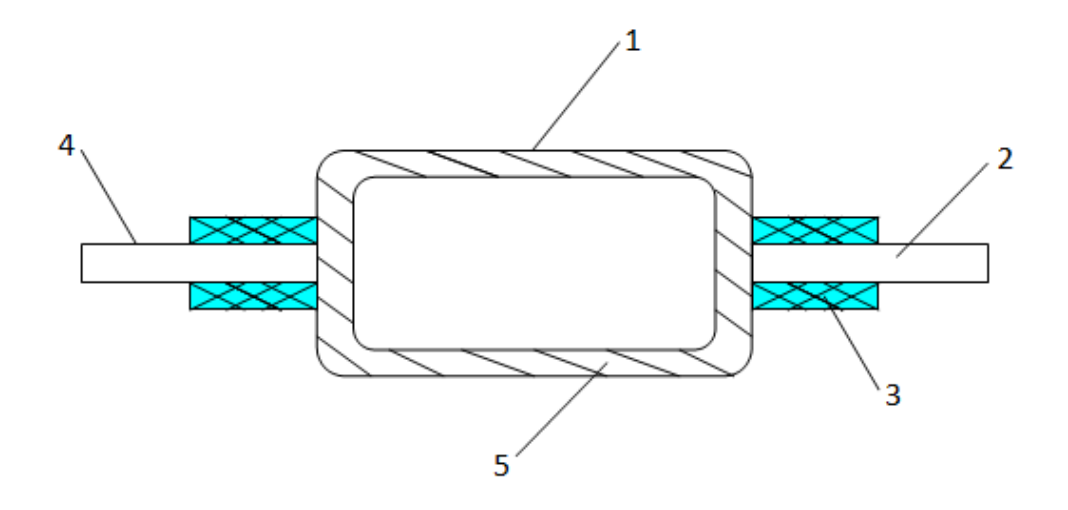

1 - активная полупроводниковая среда; 2 - волоконно-оптический кабель; 3 - светозащитный кожух; 4 - кабель накачки; 5 - корпус.

Рисунок 26 - упрощенная схема лазера с распределенной обратной связью (РОС)

Исходные данные:

- длина волны излучения 1550 нм;

- расстояние от точки наблюдения до освещаемой поверхности 0,5 м;

- угол между нормалью к поверхности и направлением наблюдения 45ο;

- фоновая освещённость роговицы, 100 лк;

- диаметр источника излучения 0,02∙10-2 м;

Чтобы найти плотность энергии лазерного излучения, необходимо рассчитать угловой размер источника излучения:

$$
dy = d \cdot \cos \theta / R,\tag{32}
$$

где *d* - диаметр источника излучения, м;

*R* - расстояние от точки наблюдения до освещаемой поверхности, м;

*θ* - угол между нормалью к поверхности и направлением наблюдения.

$$
dy = 0.02 \cdot 10 \cdot 2 \cdot \cos \ 450/0.5 = 2.8 \cdot 10 \cdot 4.
$$

Энергетическая экспозиция Нп для первичных биологических эффектов находится по формуле:

$$
H_n = H_1 \cdot K_1,\tag{33}
$$

где *Н<sup>1</sup>* - энергетическая экспозиция на уровне глаза в зависимости от углового размера источника излучения при максимальном значении диаметра зрачка глаза, *Н1*=51 Дж/м2;

*К<sup>1</sup>* - поправочный коэффициент на длину волны излучения и диаметр зрачка,  $K<sub>I</sub>=2,1$ .

$$
H_n = 5 \; 1 \cdot 2, \quad l = 107 \; \text{Jpc/}m^2.
$$

Энергетическая экспозиция *Н<sup>в</sup>* для вторичных биологических эффектов определяется по формуле:

$$
H_e = 0, 1 \cdot H_2 \cdot \Phi_p,
$$
\n(34)  
\n
$$
H_e = 0, 1 \cdot 680 \cdot 100 = 6800 \text{ J·m}.
$$

где *Н<sup>2</sup>* - энергетическая экспозиция на роговице глаза в зависимости от длины волны излучения и диаметра зрачка,  $\dot{H}_2$ =680 Дж/м<sup>2</sup>;

*Ф<sup>р</sup>* - фоновая освещённость роговицы, *Фр*=100 лк.

Необходимо рассчитать величину энергии излучения  $E_c$  для определения класса опасности для полупроводникового лазера, с учетом поправочного коэффициента:

$$
E_c = P \cdot K,\tag{35}
$$

где *Р*- максимальная выходная мощность излучения лазера, P=4·10-3 Вт;  $K$ - коэффициент, учитывающий диаметр пучка,  $K=0.25$ .

$$
E_c = 4.10-3.0, 25 = 1.10-3 Bm.
$$

Данный лазер по первичным биологическим эффектам относится ко II классу опасности, а по вторичным биологическим эффектам к III классу. С помощью найденных предельно допустимых уровней излучения, для различных типов лазерного излучения (прямого, отраженного), определимдопустимые расстояния на которых может работать оператор. При этом специальная одежда оператора состоит из белого комбинезона.

Необходимые исходные данные:

- **–** мощность излучения Р=4·10-3 Вт;
- **–** телесный угол излучения φ=20;
- **–** длительность смены tсм=3600 с;
- **–** коэффициент отражения p=0,5;
- **–** коэффициент пропускания белой плотной материи τ=0,1 при количестве слоев m=1.

Допустимое расстояние, на котором может находиться оператор:

$$
R = P \cdot p \cdot t_{c} \sqrt{(\sqrt{E_{o\delta n}} \cdot \varphi)} \tag{36}
$$

где *Еобл*- максимальная энергия облучения, Дж.

**–** *Еобл= Епду/τ*

**–** где *Епду*- предельно допустимый уровень излучения лазера, Дж/м<sup>2</sup> .

$$
E_{\sigma\delta\mu\eta} = H_{\eta/\tau} \,, \tag{38}
$$

$$
E_{\sigma \delta \pi \epsilon} = H_{\epsilon/\tau},\tag{39}
$$

$$
E_{o6\pi n} = 107/0,1 = 1070 \text{ Jpc/ m}^2,
$$
  
\n
$$
E_{o6\pi s} = 6800/0,1 = 68000 \text{ Jpc/ m}^2.
$$
  
\n
$$
r_s = 4 \cdot 10^{-3} \cdot 0,5 \cdot 3600/(\sqrt{1070 \cdot 2}) = 0,12 \text{ m},
$$
  
\n
$$
r_s = 4 \cdot 10^{-3} \cdot 0,5 \cdot 3600/(\sqrt{68000 \cdot 2}) = 0,014 \text{ m}.
$$

Из полученных расчетов, можно сделать вывод, что данный лазер лазер является полупроводниковым прибором малой мощности, особых мер по защите не требуется. Лазеры данного типа используют в качестве среды распространения выходного излучения волоконно-оптических кабелей, которые плотно стыкуются с активной средой лазера.

Поражение прямым излучением происходит в случае, когда оператор неправляет включенный лазер непосредственно либо на участок кожи, либо в глаз. Корпус защиты, в который помещается оборудование волоконнооптической системы, выполняет защитную функцию от вредоносного рентгеновского излучения. Также для предотвращения поражение персонала рассеянным или отраженным излучением лазера, активная среда помещена в защитный корпус. Внутренняя поверхность корпуса состоит из материала с высокой степенью поглощения на рабочей длине волны лазера.

В случае неплотного контакта активной среды лазера с оптическим световодом, предусматривается изолирующий корпус с высокой степенью поглощения. Для предотвращения не квалифицированного доступа к лазеру, в аппаратуре предусмотрена блокирующая система.

# **4.7 Выводы по разделу БЖД**

В ходе выполнения дипломного проекта по проектированию сети связи FTTH в коттеджном городке «Амани» был рассмотрен вопрос внедрения в существующую сеть города новой технологии доступа с использованием оптических систем. Базируясь на условиях дипломного проекта был произведен анализ условий труда при организации мультисервисной сети доступа на основе оптических технологий в частном секторе, который включает в себя определение основных требований к расположению оборудования, организации рабочего места, микроклимату, шуму и вибрации в помещении, где расположено оборудование сети. Произведен расчет искусственного освещения в помещении. В результате расчета, для обеспечения нормируемого освещения при Ен=300 лк требуется 6 ламп типа ЛЕЦ 40 (белого цвета).

Важным элементом рациональной планировки рабочего места является учет индивидуальных антропометрических и психофизиологических данных работающего.В Санитарных нормах и правилах – СанНиП 2.2.2.542-96 даются общие требования к организации и оборудованию рабочих мест с персонально электронно-вычислительной машины ПЭВМ.

# **5 Бизнес план**

# **5.1 Характеристика проекта**

На сегодняшний день оптоволокно представляет собой наиболее перспективное направление в области связи. ВОЛС обладают рядом значительных преимуществ: высокая пропускная способность каналов, не подвержены влиянию электромагнитных полей, возможность передачи сигнала с наименьшими потерями.

Проектом предусматривается проектирование мультисервисной сети доступа на основе оптической технологии FTTH в коттеджном городке «Амани». Суть технологии FTTH отражена в ее названии: «Fiber to the Home» – «волокно в дом». При данном способе организации каналов связи оптоволоконный кабель прокладывается от аппаратуры провайдера непосредственно до квартиры (индивидуального дома) абонента. На сегодняшний день FTTH является наиболее передовой среди технологий, которые используются для строительства широкополосных сетей передачи.

Оптоволоконные линии такой сети позволяют обслуживать клиентов в радиусе 20 км от физического месторасположения аппаратуры провайдера - \без использования промежуточных усилителей. [\[1\]](#page-74-0). Кроме того, надежность FTTH сетей выше, чем у линий связи, построенных по другим технологиям, включая FTTC и FTTB, а эксплуатационные расходы ниже. Достигается это благодаря большим возможностям резервирования каналов и отсутствию узлов, требующих дополнительного электропитания.

# **5.2 Цели и задачи проекта**

Целью данного бизнес-плана является экономическое обоснование проектирования мультисервисной сети доступа на основе оптической технологии FTTH в коттеджном городке «Амани».

Главной задачей является предоставление самого широкого спектра услуг, доступного на сегодня, более известного под названием «Triple Play», в частном секторе. Это словосочетание объединяет услуги передачи данных, голосовая связь по IP и интерактивное телевидение IPTV в одном волокне.

# **5.3 Маркетинг**

Строительство линий FTTH — один из главных мировых трендов отрасли телекоммуникаций в последние годы. Проект создания подобных сетей в Казахстане также активно реализуется и на сегодняшний день охватил все крупнейшие города страны. Растущие запросы пользователей телекоммуникационных услуг (прежде всего касательно передачи данных) и стремительное развитие новых сервисов приводят к необходимости опережающего развития инфраструктуры операторов. Существовавшие ранее сети уже не отвечают требованиям времени. Современная инфраструктура

телекоммуникационной компании должна не только обеспечивать текущие потребности клиентов, но и их будущие потребности, в противном случае быстро меняющийся мир связи потребует постоянной масштабной перестройки сетей.

Основные операторы по всему миру, в том числе и в Казахстане, сейчас ведут строительство волоконно-оптических линий связи, которые соответствуют указанным требованиям. В Казахстане особое внимание обращает на себя проект компании «Казахтелеком». Оператор, обладающий крупнейшей сетью в стране, осуществляет ее полную перестройку. Речь идет о проекте национального масштаба по строительству сети FTTH, что будет оказывать существенное влияние на облик телекоммуникационной инфраструктуры страны. Целью проекта является организация оптических сетей доступа по технологии GPON в многоквартирных домах и коттеджном секторе более чем в 20 городах Казахстана. В рамках данного проекта «Казахтелеком» планирует охватить оптическими сетями доступа FTTH (Fiber To The Home) более 26 тыс. многоквартирных домов и 13 тыс. коттеджей.

Строительство сетей FTTH в последние годы стало одним из ключевых трендов мировой телекоммуникационной индустрии. Наиболее высокое проникновение данной технологии зарегистрировано в ОАЭ (более 55%), а также в Японии и Южной Корее, где уровень проникновения достигает 26% и 16% соответственно. С экономической точки зрения технология FTTH более приспособлена к «ковровому» покрытию, она предполагает прокладку отдельного оптико-волоконного кабеля непосредственно в квартиру абонента. Говоря о технических предпочтениях, специалисты «Казахтелекома» остановили выбор на GPON (Gigabit-capable passive optical network технология пассивных оптических сетей). При помощи технологии GPON можно обеспечить доступ в Интернет на скорости до 100Мбит/сек и более.

Протяженность оптоволоконного кабеля от сетевого узла до потребителя может достигать 20 км. «Казахтелеком» ведет строительство сети FTTH с расчетом на предоставление всех услуг в соответствии с общепринятой концепцией TriplePlay - Интернет, телевидение и телефонию. "Говоря о трендах развития, мы понимаем, что на сегодняшний день является самой востребованной услугой и останется таковой в будущем развитие интерактивного ТВ. Эта услуга может предоставляться через широкополосный канал связи.

Индивидуальное жилье - отдельные дома и таунхаусы в Казахстане составляет примерно 25% от общего количества домовых хозяйств. Вместе с дачной застройкой количество таких домохозяйств приближается к трети. Индивидуальное жилье (ИЖ) распределено в основном в загородной зоне, это сельские населенные пункты, загородные коттеджные поселки и дачи. Многие города имеют большую долю частного сектора, например крупные город Алматы – до  $40\%$ .

В противоположность кварталам многоэтажной застройки городов сектор ИЖ слабо охвачен проводными сетями ШПД. Основная причина – дороговизна строительства новых кабельных сетей доступа. Существующая телефонная медножильная инфраструктура не всегда имеет 100% охват абонентов, а ее качество при применении для доступа технологии ADSL не всегда обеспечивает современное требование на предоставление полосы пропускания абонентского канала. «Медь» не обеспечит перспективный запрос на полосу. Особенно это касается обратного канала, запрос на полосу которого будет расти ввиду внедрения облачных интернет сервисов.

# **5.4Организационный план**

В данном дипломном проекте будет произведен расчет затрат на покупку, установку и запуск станционного оборудования OLT и на стороне абонента активного оборудования ONT, производства компании Eltex. Выбор именно этого производителя оборудования обусловлен относительно недорогой стоимостью оборудования, хорошими техническими характеристиками, совместимостью с оборудованием других производителей, гарантийный срок обслуживания 3 года.

Для осуществления данного проекта в коттеджном городке «Амани» рационально установить активное оборудование OLT в помещении АТС-49/48 находящийся по адресу ул. Гагарина 94. Данное активное оборудование OLT будет обслуживать полностью коттеджный городок, то есть 16 частных домов, мини-маркет и досуговый центр для детей.

# **5.5 Производственный план**

Реализация проекта производится по следующим этапам:

а) разработка построения сети;

б) монтаж оборудования;

в) настройка системы;

г) сдача в эксплуатацию.

Разработку проектируемой сети следует начинать с принятия технического решения, обеспечивающие оптимальные условия строительства и эксплуатации волоконно-оптической сети FTTH. Разработку сети выполняет инженер по планированию сети. В обязанности инженера входят: проектирование, расчет и мониторинг проектируемой сети.

Основные строительно- монтажные работы и настройка системы на сети FTTH выполняет инженер-монтажник. Его основными обязанностями являются: контроль прокладки кабелей в канализации, коллекторах, тоннелях, сварка волокон в шкафах, кроссах и муфтах. К тому же инженер-монтажник проводит оптические измерения в процессе монтажа кабелей, и составляет документацию на законченные строительством линейные сооружения для предъявления их к сдаче рабочим приемочным комиссиям. Для приема в эксплуатацию завершенных строительством сетей FTTH назначается рабочая комиссия, в состав комиссии обязательно должны входить представители подразделений ЦТО обслуживающих сети FTTH. Комиссия проверяет предоставленную техническую документацию, и анализирует протоколы измерений.

## **5.6 Финансовый план**

В данном проекте будут производиться расчет затрат на покупку, доставку, установку и запуск оборудования производства компании Eltex.

Надежность оборудования не требует регулярного технического вмешательства при круглосуточной эксплуатации. Срок службы оборудования гарантирован производителем до 5 лет при нормальных эксплуатационных условиях. Оборудование OLT расположено на расстоянии 2,33км от проектируемого района, на территории АТС-48/49 предоставленной заказчиком без аренды и коммунальных выплат. Перечень оборудования и ВОК для организации сети приведена в таблице 7.

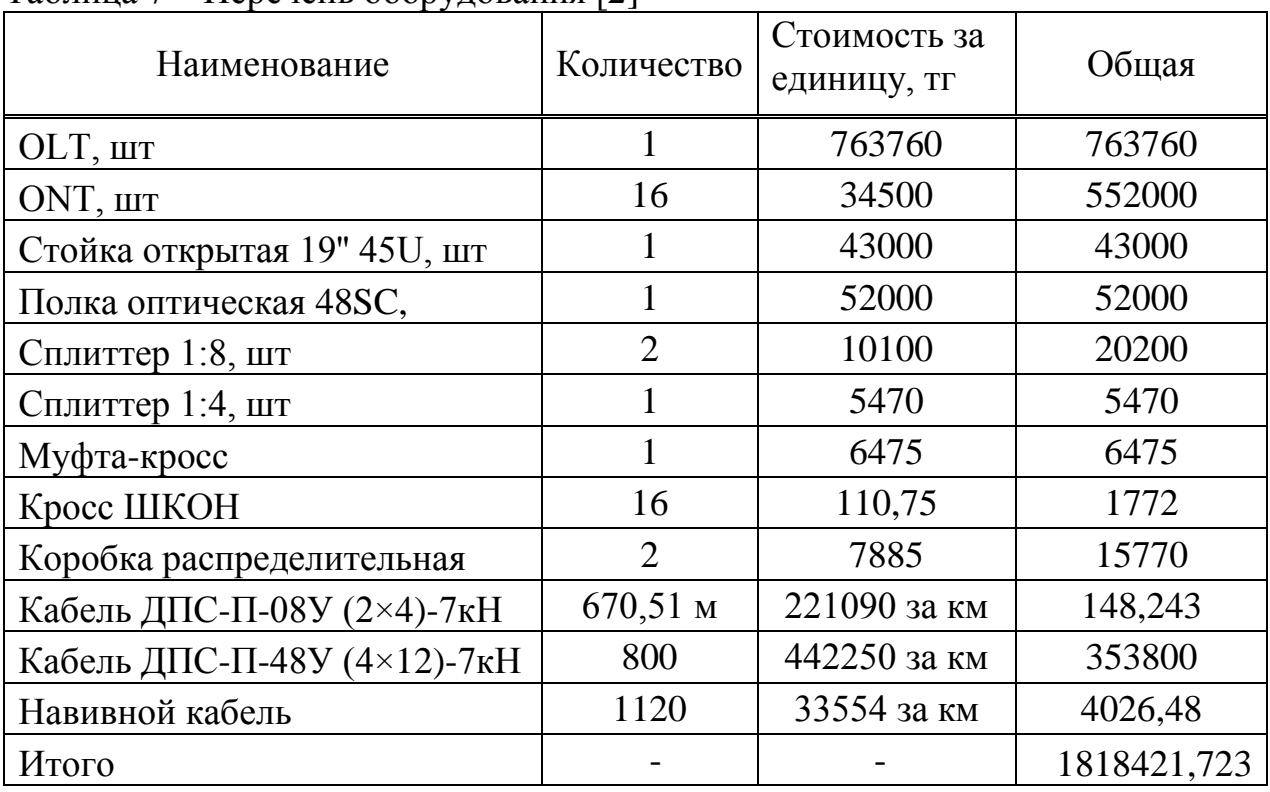

 $T_a$ блица  $7 -$  Перечень оборудования  $[2]$ 

### **5.6.1 Расчет капитальных вложений**

Капитальные вложения включают в себя стоимость оборудования, монтажных работ и транспортных услуг. Для этой цели составляются сметы на приобретение оборудования. Кроме того учитываются затраты на строительство здания, сооружения и т.д.

Общие капитальные вложения:

$$
\Sigma K = Ko + Kc + Km + Kmp \tag{39}
$$

где *Ко* – капитальные вложения на приобретение оборудования (линейных, стационарных и др.);

*Кс* - капитальные вложения на строительство;

*Км* - капитальные вложения на монтажные работы;

*Ктр*- капитальные вложения на транспортные расходы (5-10% от стоимости оборудования).

Капитальные вложения на транспортные расходы и монтажные работы составляют по 5% от стоимости оборудования:

 $K_{mp} = K_{\mu} = 1818421,723 \cdot 0,05 = 90921,07$  mz.

 Расходы по проектированию и разработке проекта составляют 2% от стоимости всего оборудования:

$$
K_{mp} = 1818421,723 \cdot 0,02 = 36368,43 \, \text{m}.
$$

Общие капитальные вложения:

 $\sum K_{mp} = 1818421,723 + 90921,07 + 9092107 + 36368,43 = 2036632,33$  mz.

### **5.5.2 Расчет эксплуатационных расходов**

В состав эксплуатационных расходов входят следующие статьи затрат материальные расходы, в том числе:

– затраты на приобретение материалов;

– затраты на электроэнергию;

– амортизационные отчисления.

Эксплуатационные расходы на оплату труда работников, в том числе:

– фонд оплаты труда;

– социальный налог.

И накладные расходы определяются по формуле (40):

$$
\mathcal{F}_{p} = \mathcal{F}_{m} + \mathcal{F}_{\phi o m} + \mathcal{F}_{up},\tag{40}
$$

где *Эм*– материальные затраты определяются по формуле (41):

$$
\mathcal{F}_M = \mathcal{F}_{\text{Mam}} + \mathcal{F}_{\text{S/s}} + A\,,\tag{41}
$$

где *Эмат*- затраты на приобретение материалов;

*Ээ/э*- затраты на электроэнергию, включающие в себя затраты на производственные нужды и дополнительные затраты; дополнительные затраты принимаем равными 5% от затрат на производственные нужды;

*А* – амортизационные отчисления.

Эксплуатационные расходы на оплату труда работников определяются по формуле (42):

$$
\mathcal{F}_{\phi om} = \phi OT + C_n,\tag{42}
$$

где *Эфот*– эксплуатационные расходы на оплату работников;

*ФОТ* - фонд оплаты труда;

*Сн*– отчисления на социальный налог.

Накладные (хозяйственно-управленческие) расходы определяются по формуле (43):

$$
\mathcal{F}_{\mu p} = 0.75 \cdot \mathcal{F}_{\phi om} \tag{43}
$$

где *Энр* – накладные (хозяйственно-управленческие) расходы, в отрасли связи составляют 75% от эксплуатационных расходов на оплату работников.

### **5.6.3 Расчет материальных затрат**

Затраты на приобретение материалов составляют 0,5% от капитальных вложений определяются по формуле (44):

$$
\mathcal{F}_{\text{Mam}} = 0.05 \cdot K, \tag{44}
$$
\n
$$
\mathcal{F}_{\text{Mam}} = 0.005 \cdot 2036632, 3 = 10183, 2
$$

Затраты на электроэнергию для производственных нужд, включают в себя расходы электроэнергии на производственное оборудование и дополнительные нужды. Ввиду необходимости круглосуточной работы оборудования суммарная мощность будет вычисляться по формуле (45):

$$
\mathcal{F}_{\beta/9} = \mathcal{F}_{\beta n. \text{supp. of } op} + \mathcal{F}_{\beta on \text{HylW}.}
$$
\n(45)

где *Зэл.энер.обор*.– затраты на производственное оборудование;

*Здоп.нуж*.– затраты на дополнительные нужды (5% от затрат на производственное оборудование);

Расходы электроэнергии на производственное оборудование рассчитывается по формуле (46):

$$
3_{\text{an-supp. of }op} = W \cdot T \cdot S \tag{46}
$$

$$
3_{\scriptscriptstyle 3\pi. \text{supp. of} op} = 0,18 \cdot 8760 \cdot \frac{16,21 \cdot 12 + 33,95 \cdot 4 + 4,57 \cdot 8}{24} = 24104,02_{\text{TT}},
$$

где *W* – потребляемая мощность, 0,18 кВт;

- **–** *Т* время работы, Т= 8760 ч/год;
- **–** *S* тариф;
- **–** Дневная ставка (с 7.00 до 19.00) –16,21 тенге за 1 кВтч;
- **–** Ставка в часы максимума (с 19.00 до 23.00) 33,95 тенге за 1 кВтч;
- **–** Ночная ставка (с 23.00 до 07.00) 4,57 тенге за 1 кВтч.

Расходы на дополнительные нужды определяются по формуле (47):

$$
3_{\partial \text{on-hyskol.}} = 0,05 \cdot 3_{\text{an.shep.of}\text{off}} ,\tag{47}
$$
  

$$
3_{\partial \text{on-hyskol.}} = 0,05 \cdot 24104,02 = 1205,2 \text{m} z
$$

Определим расходы на электроэнергию:

$$
P_{\text{S}} = 1205.2 + 24104.02 = 1205.2 \, \text{m}
$$

Сумма амортизационных отчислений начисляется по единым нормам, которые устанавливаются в процентах от стоимости основных фондов. Норма амортизации на оборудование 25 %. Амортизационные отчисления рассчитываются по формуле (48):

$$
A = H_A \cdot \sum K \tag{48}
$$

где *НA*– норма амортизационных отчислений 25%;

*<sup>К</sup>* – балансовая стоимость основных производственных фондов.

$$
A = 0,25 \cdot 1818421,7 = 454605,4
$$

Итоговые материальные расходы равны:

$$
P_{\rm M} = 10183, 2 + 1205, 2 + 454605, 4 = 465993, 8 \, \text{m} \, \text{m}
$$

# **5.6.4 Расчет фонда оплаты труда**

Первоначальная численность сотрудников для организации деятельности по проектированию и эксплуатированию сети представлена в таблице 8.

| 1.40           |                  |                         |  |  |  |
|----------------|------------------|-------------------------|--|--|--|
| Наименование   | Количество, чел. | Заработная плата, тенге |  |  |  |
| должности      |                  | (месяц)                 |  |  |  |
| Инженер        |                  | 300000                  |  |  |  |
| Электромеханик |                  | 180000                  |  |  |  |
| Оператор       |                  | 210000                  |  |  |  |
| Итого          | 3                | 690000                  |  |  |  |

Таблица 8 – Штат персонала [1, 8]

Фонд оплаты труда определяется по формуле (49):

$$
\varPhi O T = 3_{ocn} + 3_{\partial on} \tag{49}
$$

где З<sub>осн</sub>– основная заработная плата;

 $3_{\text{non}}$ – дополнительная заработная плата. Согласно заработной плате сотрудников, приведенной в таблице 8, основная заработная плата за год составит:

 $3_{ocn} = 690000 \cdot 12 = 8280000$  *m* 

Дополнительная заработная плата (работа в праздничные дни, сверхурочные и премии) составляет 20% от основной заработной платы и рассчитывается по формуле (50):

$$
3_{\text{ion}} = 8280000 \cdot 0, 2 = 1656000 \, \text{m} \tag{50}
$$

Тогда ФОТ составит:

$$
\varPhi O T = 8280000 + 1656000 = 9936000
$$

При расчете фонда заработной платы, нужно учитывать, социальный налог в размере 11% от общего фонда оплаты труда после отчисления в пенсионный фонд определяется по формуле (51):

$$
C_n = 0,11 \cdot (\Phi OT - 0,1 \cdot \Phi OT) \tag{51}
$$

Тогда с вычетом пенсионного фонда, который составляет 10% от ФОТ, Социальный налог составит:

$$
C_n = 0.11 \cdot (9936000 - 0.1 \cdot 9936000) = 983664 m z.
$$

Итоговые отчисления в фонд оплаты труда равны:

$$
B_{\phi om} = 9936000 + 983664 = 10919664
$$

## **5.6.5 Расчет накладных расходов**

Накладные расходы по формуле (52) составляют:

$$
\mathcal{F}_{\mu p} = 0.45 \cdot \mathcal{F}_{\phi \circ m} = 10919664 \cdot 0.45 = 4913848,8 \, \text{m} \, \text{m} \tag{52}
$$

Эксплуатационные расходы составят:

$$
P_p = 465993.8 + 10919664 + 4913848.8 = 16299506,6
$$

## **5.6.6 Расчет доходов**

С учетом того, что на территории коттеджного городка находится досуговый центр для детей (150 абонентов) и мини-маркет, проектируемое число абонентов данной сети составит 200.

Внутри сети ценообразование разделяется по разным факторам: по категории потребителей, по определенным льготам.

Термин Triple play означает, что клиенту предоставляется три услуги интернет, телефония и телевиденье. Все три тарифицируются раздельными абонентскими платами и видам тарифа [\[1\]](#page-74-0).

Тарифы на интернет [5]:

– безлимитный до 10 Мбит/с – 2800 тенге/мес;

– безлимитный до 20 Мбит/с – 3900 тенге/мес;

– безлимитный до 30 Мбит/с – 5000 тенге/мес.

Тарифы на телефонию:

– внутренние звонки по РК – 1500 тенге/мес;

– звонки по всему миру– 2000 тенге/мес + N тенге/мин (в зависимости от направления). Цена за минуту разговора по всему миру составляет 45 тенге/мин.

Тарифы за телевиденье:

– 69 каналов + местные каналы – 1500 тенге/мес;

– 97 каналов + местные каналы – 2100 тенге/ мес.

В данном дипломном проекте все 200 абонентов будут пользоваться услугами интернет, телевиденье. А услугой телефонии будут пользоваться 150 абонентов по тарифу «Внутренние звонки по РК», 50 абонентов по тарифу «Звонки по всему миру». Для подсчета среднего месячного дохода возьмем среднею абонентскую плату за интернет и телевиденье по всем тарифам. За услугу телефонии посчитаем общий доход абонентов в месяц.

Интернет:

$$
\frac{2800 + 3900 + 5000}{3} = 3900
$$

Телевидение:

$$
\frac{1500 + 2100}{3} = 1800
$$

Общий доход с клиента в месяц за услуги Интернет и Телевидение:

$$
D_{\text{mec}} = 3900 + 1800 = 5700 \text{mene}
$$
 *sec.*

Доход с 500 абонентов в месяц за услугу Интернет и Телевидение:

$$
D_{\text{mec}} = 5700 \cdot 200 = 1140000 \text{mene}
$$
 *mec.*

Доход за телефонию составляет: по тарифу Внутренние звонки по РК:  $D_1 = 1500 \cdot 150 = 225000$ тенге/ мес.

По тарифу Звонки по всему миру:

 $D_2 = 2000 \cdot 50 = 100000$  *menze Mec*.

Общий доход за услугу телефонии:

 $D_{o.men.} = 225000 + 100000 = 325000$ тенге/ мес.

Общий доход в месяц за услуги Интернет, Телефония, Телевиденье:

 $D_{o_{\text{MEC}}}$  = 1140000 + 325000 = 1465000 *тенге* / мес.

Доход с 200 абонентов в год:

$$
D_{\text{200}} = 1465000 \cdot 12 = 17580000 \text{ m} \text{ e}^{-1} \text{ e}^{-1} \text{ e}^{-1}
$$

Прибыль:

$$
\Pi = \mathcal{A} - \mathcal{B}_p \tag{53}
$$

$$
\Pi = 17580000 - 16299506 = 1280494
$$

Подоходный налог:

$$
\Pi_u = \Pi \cdot 0.2\tag{54}
$$

$$
\Pi = 1280494 \cdot 0, \quad 2 = 256098, \quad 8m\lambda
$$

Чистая прибыль:

$$
4\mathcal{U} = \Pi - \Pi_n = 256098,8 \, \text{m}
$$
\n
$$
4\mathcal{U} = 1280494 - 256098,8 = 1024395,2 \, \text{m}
$$
\n(55)

Таким образом экономическая эффективность равна:

$$
E_a = \frac{4\pi}{K_{\text{eq}}}
$$
\n(56)

$$
E_a = \frac{1024395,2}{2036632,33} = 0,5
$$

Срок окупаемости:

$$
T_{o\kappa} = \frac{1}{E_a} = 2z\,ooda
$$

## **5.6.7 Оценка срока окупаемости проекта с учетом фактора времени**

Коэффициент дисконтирования рассчитывается по формуле:

$$
a_t = \frac{1}{\left(1+r\right)^n} \tag{57}
$$

где  $a_{i}$ - коэффициент дисконтирования;

*r* - норма дисконта;

*t* - номер шага расчета.

Общая накопленная величина дисконтированных доходов рассчитывается по формуле:

$$
PV = \sum_{t=1}^{n} \frac{PV}{(1+r)^{t}}
$$
\n(58)

где r – норма дисконта;

*n* – число периодов реализации проекта;

 $t_p$  – чистый поток платежей в периоде t.

Текущая стоимость затрат сравнивается с текущей стоимостью доходов (PV). Разность между ними составляет чистую текущую стоимость проекта (NPV).

$$
NPV = \sum_{t=1}^{n} PV - K \tag{59}
$$

Индекс рентабельности (PI) рассчитывается по формуле:

$$
PI = \sum_{k} \frac{PV_k}{\left(1+r\right)^k} / K \tag{60}
$$

Если РI > 1, то проект следует принять.Критерий PI характеризует доход на единицу затрат.Срок окупаемости с учетом дисконтирования:

$$
E = \frac{NPV}{K} \tag{61}
$$

# Таблица 8 – Показатели эффективности инвестиций с учетом нормы дисконта равной 15%

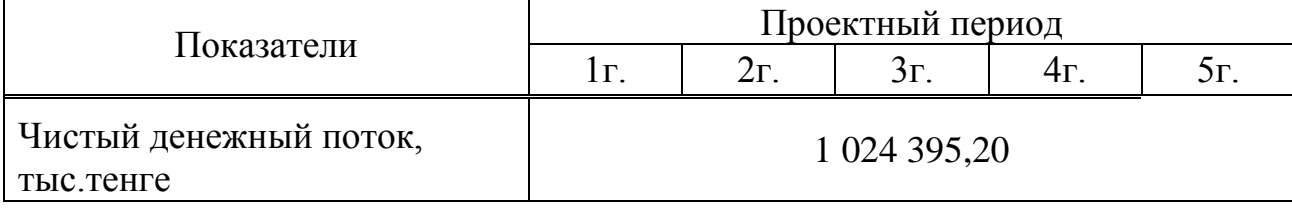

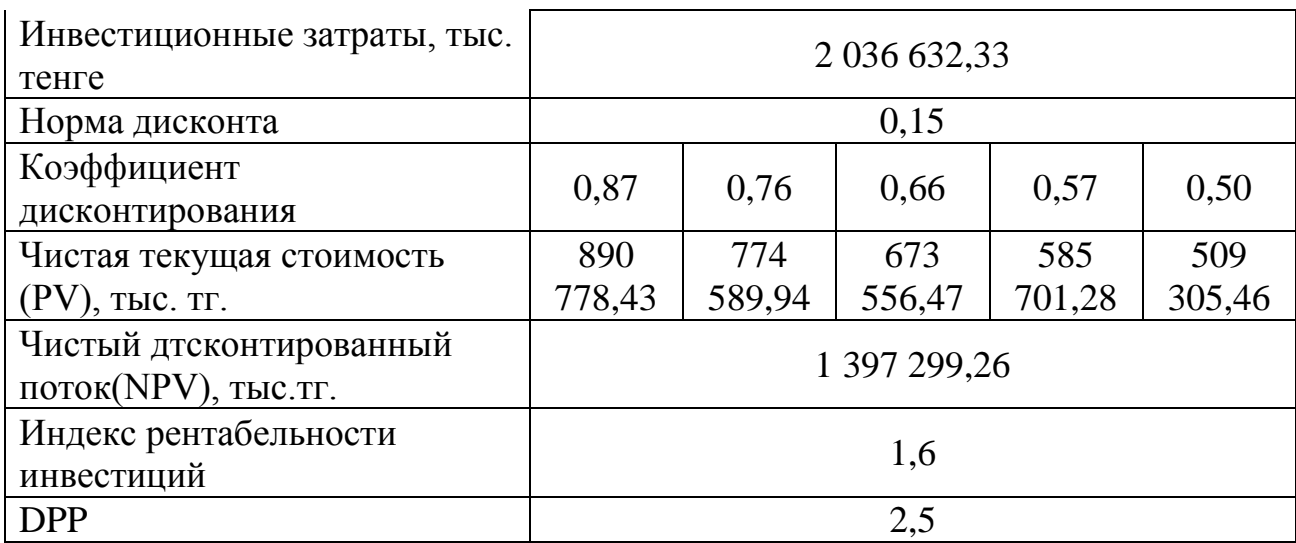

Индекс рентабельности больше 1, значит, проект стоит принять. Определим дисконтированный период окупаемости DPP по формуле (62):

$$
DPP = t + \frac{K_{\scriptscriptstyle{a}n} - (I_1 + I_2 + \dots + I_{n-1})}{I_1}
$$
\n(62)

где *t* – год, за который капитальные вложения окупятся;

*Квл*– капитальные вложения;

*П* – прибыль по годам.

В нашем случае, вместо значений прибыли возьмем значение чистой прибыли с учетом дисконтирования. Учитывая, что по результатам вычисления без учета дисконтирования, проект окупится за 2 года, возьмем  $t=3$ :

$$
DPP = t + \frac{2036632,3 - (890778,4 + 774589,9 + 673556,4)}{585701,2} = 2,5_{20}a
$$

То есть, с учетом дисконтирования, срок окупаемости увеличится до 2,5 года (2 года 5 месяцев).

Показатели экономического эффекта системы передачи данных приведены в таблице 9.

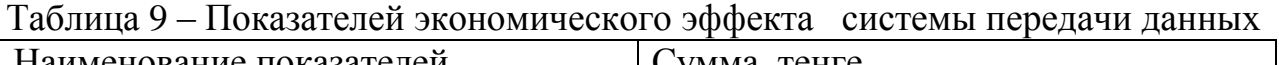

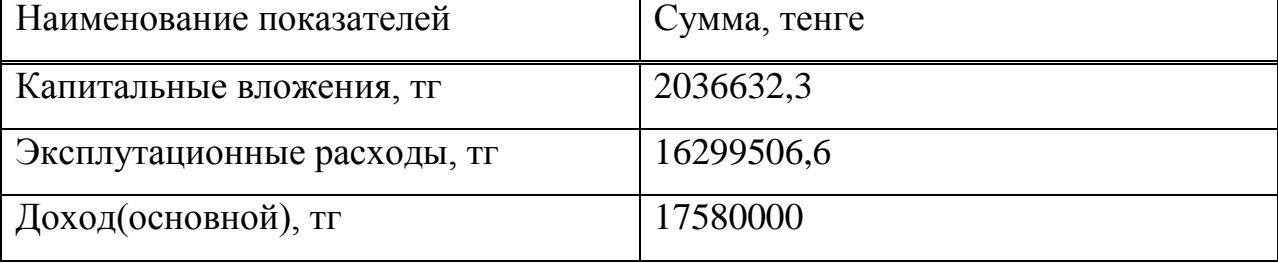
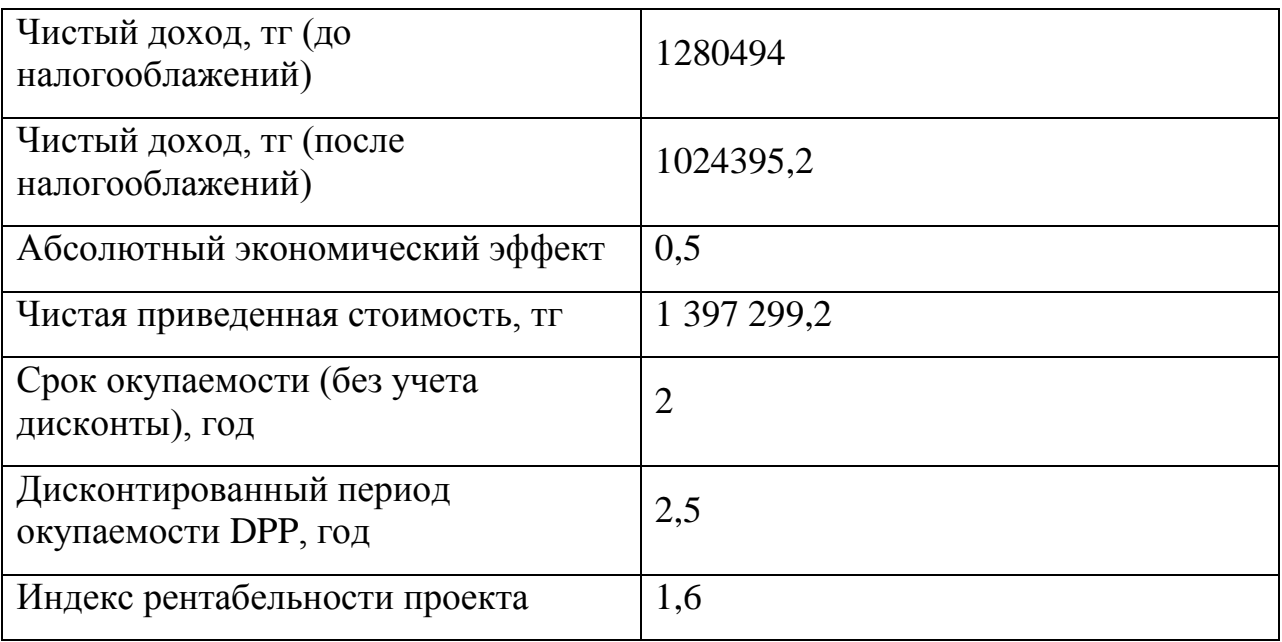

#### **5.7 Вывод по экономической части**

Исходя из вышеприведенного финансово-экономического обоснования дипломного проекта, можно сделать вывод, что данный проект является экономически выгодным и эффективным, требует относительно небольшие затраты, приносит прибыль.

Для успешной деятельности организации мультисервисной сети необходимо провести рекламну кампанию через СМИ, сети Интернет, рассылку писем с предложениями использования данного вида услуг для организации единой корпоративной сети, объединяющей их региональные отделения. Таким образом, основными потребителями станут не только пользователи мобильных телефонов, но и крупные платежеспособные компании.

Из проделанных расчетов можно сделать вывод, что проектирование мультисервисной сети является экономически целесообразной. Предприятие внесет капитальные вложения равные 2036632,3 тенге, понесет эксплуатационные затраты в размере 16299506 тенге и чистая прибыль от реализации услуг составит 1024395,2 тенге.

Важно отметить, что срок окупаемости должен быть в пределах 5-7 лет, срок окупаемости данного проекта входит в эти рамки и составляет 2 года без учета дисконтирования и 2 года 5 месяцев с учетом дисконтирования.

### **Заключение**

В проекте была подробно рассмотренна технология оптического абонентского доступа, FTTH (Fiber to the home) - оптика в дом абонента, а также технология пассивной оптической сети GPON. Разработана схема сети на архитектуре FTTH в районе малой застройки, а именно в коттеджном городке «Амани». Для обеспечния связью 16-ти коттеджей, подобрано необходимое оборудование, рассчитана основные характеристики мцльтисервисной сети. Основываясь на расчете оптического бюджета, можно сделать вывод, что сеть имеет возможность расширения, правильно подобрано оптическое волокно и количество сплиттеров для равномерного распределения оптической мощности по отдводам. Исходя из вышеприведенного финансово-экономического обоснования дипломного проекта, можно сделать вывод, что данный проект является экономически выгодным и эффективным, требует относительно небольшие затраты, приносит прибыль.

### **Список литературы**

1 Правила проектирования, строительства, приёмки и эксплуатации линейных сооружений пассивных оптических сетей СТ АО 80429 - 4/041- 2012.

2 ЗАО «СВЯЗЬСТРОЙДЕТАЛЬ» Каталог продукции 2015. // www.ssd.ru. URL: http://www.ssd.ru/upload/catalog.pdf (дата обращения: 03.02.2016).

3 Описание коттеджного городка «Амана». // - http://www.amanibaganashil.kz URL: - http://www.amani-baganashil.kz/ru/ (дата обращения: 01.02.2016).

4 Фриман Р. Волоконно-оптические системы связи.3-е доп.изд. - М., Техносфера, 2006. Молинаро Э. SQL. Сборник рецептов. – СПб.: Символ-Плюс, 2009. - 672 с.

5 Википедия. Свободная библиотека. // ru.wikipedia.org - URL: https://ru.wikipedia.org/wiki/Delphi (среда разработки) (дата обращения: 06.01.2016).

6 СНиП РК 2.04-01-2001. Общие строительные нормы и правила устройства систем вентиляции и кондиционирования воздуха. Административные и бытовые здания.

7 Абдимуратов Ж. С., Мананбаева С. Е. Безопасность жизнедеятельности. Методические указания к выполнению раздела «Расчет производственного освещения» в выпускных работах для всех специальностей. Бакалавриат – Алматы: АИЭС, 2009. – 20 с.

8 Базылов К.Б., Алибаева С.А., Бабич А.А. Методические указания по выполнению экономического раздела дипломной работы бакалавров для студентов всех форм обучения специальности 050719 – Радиотехника, электроника и телекоммуникации. – Алматы: АИЭС, -2009. -19 с. использование. Издательство «Финист», 2004. - 512 с.

9 Экономика связи: Учебник для вузов. - Под ред. О.С. Срапионова.  $\square$ М.: Радио и связь,1992 г. - 365 с. Диго С.М. Базы данных: проектирование и управление: Учебник. - М.: Финансы и статистика, 2005. - 592с.

10 Н.П. Резникова Маркетинг в телекоммуникациях. - М.; Эко - Трендз, 1998г. - 364 с.

11 СНиП II-4-79. Естественное и искусственное освещение. Нормы проектирования.-М.: Стройиздат, 1980.- 48 с.

12 Нормы микроклимата. // adilet.zan.kz. URL: http://adilet.zan.kz/rus/docs/V050003789 (дата обращения: 15.01.2016).

13 Еркешева З.Д., Боканова Г.Ш. Методические указания к выполнению экономической части дипломной работы для студентов специальности 5И070400. - Алматы, 2014. - 40с.

## **Приложение А Расчеты в срере Matcad 15**

n1 = 1.467 
$$
\lambda
$$
 = 1310·10<sup>-9</sup>  
\nn2 = 1.468  $\rho$  = 3·10<sup>8</sup>  
\na = 9.3·10<sup>-6</sup> t  
\nkp = 1.4  
\nΔ =  $\left| \frac{(n1 - n2)}{n1} \right|$  = 6.817 × 10<sup>-4</sup>  $\frac{576.7}{n2} = 256.608$   
\nNA =  $\sqrt{(n2^2 - n1^2)}$  = 0.054  
\nf<sub>0</sub> =  $\frac{2.405 \cdot c}{2 \cdot \pi \cdot a \cdot NA}$  = 2.279 × 10<sup>14</sup>  $\frac{256.608}{2 \cdot \pi \cdot 2 \cdot 10^{14}}$   $\frac{256.608}{2 \cdot \pi \cdot 2 \cdot 10^{14}}$   $\frac{256.608}{2 \cdot \pi \cdot 2 \cdot 10^{14}}$   $\frac{256.608}{2 \cdot \pi \cdot 2 \cdot 10^{14}}$   $\frac{256.608}{2 \cdot \pi \cdot 2 \cdot 10^{14}}$   $\frac{256.608}{2 \cdot \pi \cdot 2 \cdot 10^{14}}$   $\frac{256.608}{2 \cdot \pi \cdot 2 \cdot 10^{14}}$   $\frac{256.608}{2 \cdot \pi \cdot 10^{14}}$   $\frac{256.608}{2 \cdot \pi \cdot 10^{14}}$   $\frac{256.608}{2 \cdot \pi \cdot 10^{14}}$   $\frac{256.608}{2 \cdot \pi \cdot 10^{14}}$   $\frac{256.608}{2 \cdot \pi \cdot 10^{14}}$   $\frac{256.608}{2 \cdot \pi \cdot 10^{14}}$   $\frac{256.608}{2 \cdot \pi \cdot 10^{14}}$   $\frac{256.608}{2 \cdot \pi \cdot 10^{14}}$   $\frac{256.608}{2 \cdot \pi \cdot 10^{14}}$   $\frac{256.608}{2 \cdot \pi \cdot$ 

Рисунок А1 – Расчеты параметров волокна в среде Matcad 15

Общие потери в волокне определяются суммой:

 $\alpha := \alpha \pi + \alpha p$ 

Потери эенргии на поглощение(затухание поглощение), Нп/м:

$$
\alpha n := \frac{\pi \cdot n1 \cdot tg\delta}{\lambda} = 3.518 \times 10^{-4} \qquad \tau_{\text{xp}}(\lambda) := D(\lambda) \cdot \Delta \lambda
$$
  
\n
$$
\alpha n1 := \left(5.136 \times 10^{-4}\right) \cdot 8.69 \cdot 10^{3} \qquad f(\lambda) := \frac{kp}{\lambda^{4}}
$$
  
\n
$$
\alpha p := \frac{kp}{\lambda^{4}} = 4.754 \times 10^{23}
$$
  
\n
$$
\alpha a := \alpha n1 + \alpha p = \left(4.754 \times 10^{23}\right) \qquad \alpha(\lambda) := \frac{\pi \cdot 1.46 \cdot 10^{-10}}{\lambda} + \frac{1.4}{\lambda}
$$

Рисунок А2 – Расчеты потерь в распределительном кабеле РКН в среде Matcad 15

## **Приложение Б Расчет экономических показателей в программе Exel 2013**

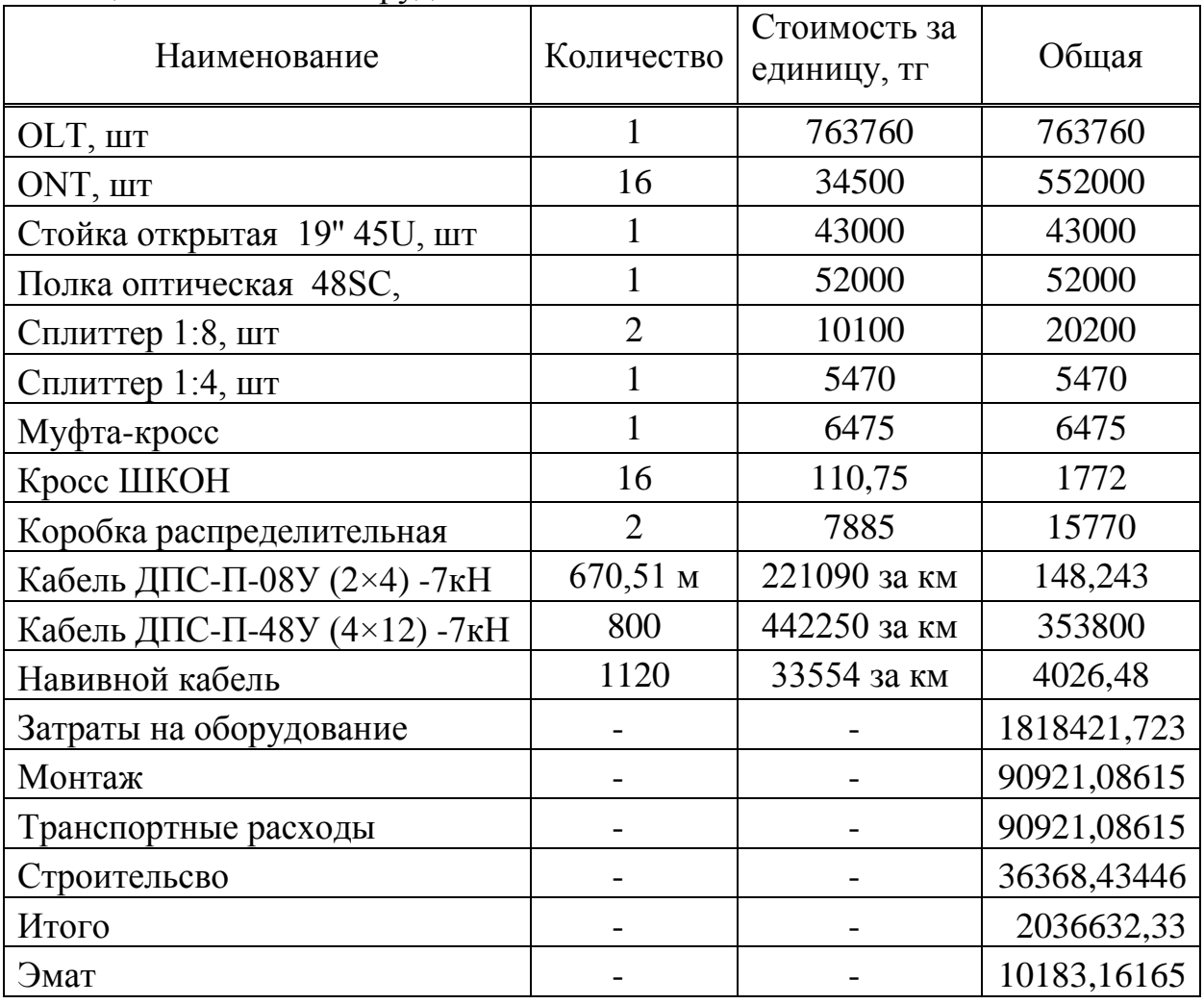

# Таблица Б1 – Расчет оборудования

им.<sup>f</sup>P.И. Огневого E. Певитана CONTRACT ACTIB DR DR DR **Cayprace**ko<sub>a</sub> D Alves Beech Θ Восточная **ONT** Болашак antead. Мамыр

**Приложение В Карта города в программе Google**

Рисунок В1 – Установленное оборудование на карте города Google

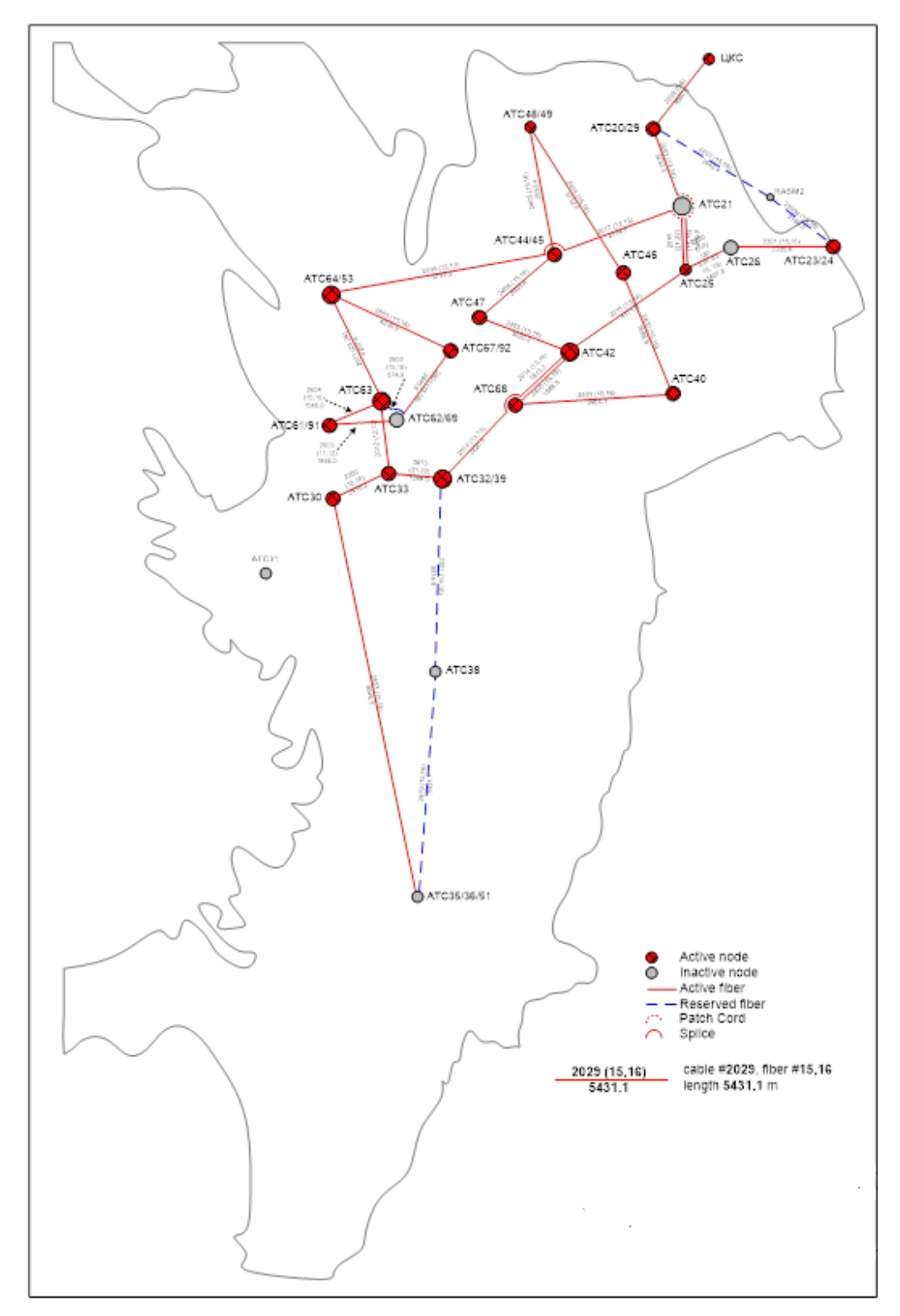

**Приложение Г Ситуационный план ВОСП в Алматы в AutoCAD**

Рисунок Г1 – Ситуационный план ВОСП в Алматы в AutoCAD